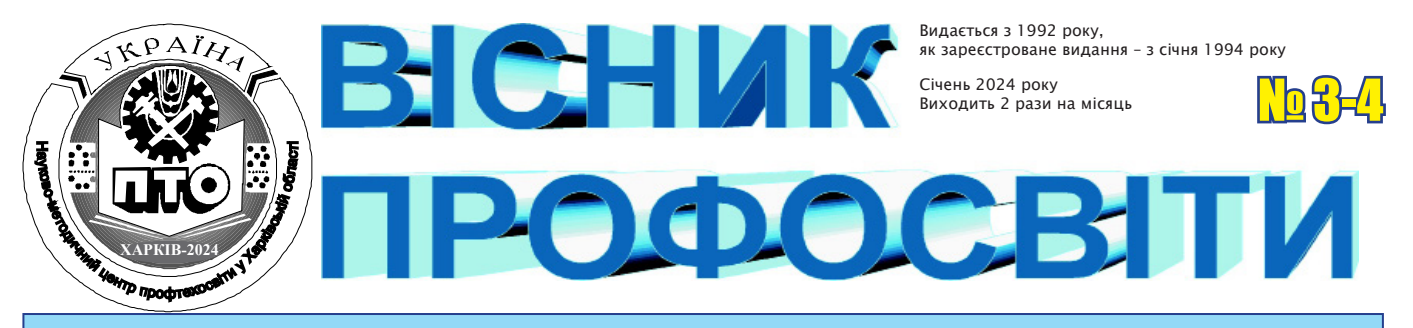

Орган Науково-методичного центру професійно-технічної освіти у Харківській області *29 лютого 2024 року*

# **ЧИТАЙТЕ У НОМЕРІ**

- **● КОНКУРСИ, ЩО СПОНУКАЮТЬ ДО ТВОРЧОСТІ**
- **● НАУКОВО-ОСВІТНІЙ АЛЬЯНС «SOFT SKILLS – СУЧАСНІ НАВИЧКИ УСПІШНОСТІ» В ДІЇ**
- **● ВПЛИВ ТВОРЧОСТІ НА МОТИВАЦІЮ ДОСЯГНЕНЬ**
- **● «М'ЯКІ» НАВИЧКИ ЯК ЕФЕКТИВНИЙ ЧИННИК ФОРМУВАННЯ ЛІДЕРСЬКИХ ЯКОСТЕЙ**
- **● НІЧОГО НЕ МОЖНА ВИВЧАТИ, НЕ ЗНАЮЧИ ЯК НАВЧАТИ** *(про методику проведення уроків із суспільствознавчих предметів)*
- **● ВЕБ-КВЕСТ «УЛЮБЛЕНЕ МІСТО»** *(Позаурочний захід у рамках інтегрованого предметного тижня з математики і фізики)*
- **● МОЖЛИВОСТІ СЕРВІСУ CLIPCHAMP ДЛЯ ПРАКТИЧНОГО ЗАСТОСУВАННЯ ПЕДАГОГАМИ**
- **● ПСИХОЛОГІЧНА ПІДТРИМКА УЧАСНИКІВ ОСВІТНЬОГО ПРОЦЕСУ В УМОВАХ СЬОГОДЕННЯ**
- **● ПРОВОДИМО УРОК ВИРОБНИЧОГО НАВЧАННЯ З ПРОФЕСІЇ 4112 ОПЕРАТОР КОМП'ЮТЕРНОЇ ВЕРСТКИ**
- **● УРОК ВИРОБНИЧОГО НАВЧАННЯ З ПІДГОТОВКИ РОБІТНИКІВ ПОЛІГРАФІЧНОЇ СФЕРИ**

*На обласних заходах*

# **КОНКУРСИ, ЩО СПОНУКАЮТЬ ДО ТВОРЧОСТІ**

*КОНКУРСИ – це потреба для самовираження здобувачів освіти, розширення кругозору, розвитку інтелектуальних здібностей, вдосконалення творчого і аналітичного хисту, покращення абстрактного і логічного мислення, розвитку нестандартного міркування. Вони надають силу, підтримку, натхнення, яке мотивує жити, вчитися, перемагати.*

Під час війни не можна ставити на паузу розвиток юних талантів, бо якщо талант зостанеться поза увагою – він просто загине.

ЗП(ПТ)О Харківської області не відмовились брати участь у міжнародних та всеукраїнських конкурсах, бо здобувачі освіти прагнуть займатися складними речами, обожнюють дух змагань.

Грудень 2023 року як завжди був насиченим: НМЦ ПТО у Харківській області організував проведення І етапу Всеукраїнського конкурсу-захисту науково-дослідницьких робіт учнівчленів Малої академії наук України, ІІІ (обласного) етапу ХХІV Міжнародного конкурсу з української мови імені Петра Яцика, ІІ (обласного) етапу ХІV Міжнародного мовно-літературного конкурсу учнівської та студентської молоді імені Тараса Шевченка, ІІІ (обласного) етапу XХІІІ Всеукраїнського конкурсу учнівської творчості.

У зв'язку з ускладненням безпекової ситуації було ухвалено рішення проводити всі 4 конкурси у дистанційній формі.

І етап Всеукраїнського конкур-

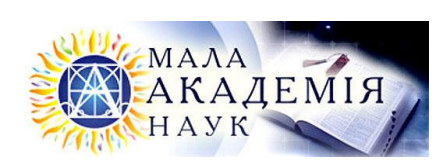

су-захисту науково-дослідницьких робіт учнів-членів Малої академії наук України у 2023/2024 н.р. проводився з метою популяризації наукової діяльності й розвитку наукового світогляду, пошуку і підтримки обдарованої учнівської молоді. На жаль, він ще не став популярний серед здобувачів освіти ЗП(ПТ)О.

У **І етапі Всеукраїнського конкурсу-захисту науково-дослідницьких робіт учнів-членів Малої академії наук України** взяли участь представники двох ЗП(ПТ)О:

**− Кащавцева Вікторія,** здобувачка освіти Центру професійно-технічної освіти №1 м. Харкова, в секції «Літературна творчість» посіла 3 місце;

**− Цикленко Юрій,** здобувач освіти ДНЗ «Слобожанський регіональний центр професійної освіти», у секції «Агрономія» – 2 місце, а на обласному етапі – 5.

Естафету конкурсів підхопили традиційні лінгвістичні конкурси.

# Міжнародний конкурс знавців <mark>украінськоі мови імені Петра Я</mark>

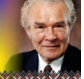

05 грудня 2023 року на платформі ZOOM відбувся **ІІІ (обласний) етап ХХІV Міжнародного конкурсу з української мови імені Петра Яцика**  для здобувачів освіти закладів професійної (професійно-технічної) освіти Харківської області. Конкурс був ініційований бізнесменом і меценатом із Канади Петром Яциком, який народився в Україні, а на Захід виїхав після Другої світової війни. Вперше конкурс знавців української мови відбувся у 2001 році за його кошт. Конкурс задумували для того, аби підняти соціальний престиж української мови в Україні, патріотичне виховання і будівництво української нації.

У змаганні взяли участь 69 конкурсантів – представники 23 ЗП(ПТ)О Харківської області. Учасники виконали тестовий модуль з української мови та написали есе на одну із запропонованих тем:

*1. Від 24 лютого 2022 року за кордон, рятуючись від агресивного нападу росії, виїхало приблизно 8 мільйонів українців. Серед них багато тих, які, тікаючи від «руського міра», продовжують говорити мовою агресора. Напишіть есе, чи має значення для іноземців те, якою мовою говорять біженці з України?*

*2. Як ви розумієте слова Василя Симоненка: «…Тільки тим історія належить, хто сьогодні бореться й живе».*

Результати Конкурсу свідчать, що рівень навчальних досягнень конкурсантів у цілому відповідає вимогам до мовної та літературної підготовки. Здобувачі освіти мають особисту світоглядну позицію, підтверджуючи свої твердження фактами з власного досвіду.

Хочеться навести цитати деяких робіт, які змогли передати словом настрій, почуття, дух нашого героїчного народу.

Найвлучніші рядки наших учасників про значення мови:

*«Мова допомагає не здаватися, прагнути кращого, бути сильним та перемагати жорстокого ворога»,* – Чорна Дар'я, здобувачка 2 курсу ДПТНЗ «Харківське вище професійне училище сфери послуг».

*«Українська мова – це перепустка до Європи, адже ми цього варті»,* – Вербицька Софія, здобувачка 3 курсу ДНЗ «Ізюмський регіональний центр професійної освіти».

*«Я вважаю, що саме у мові закладений ген нашої незламності; поки існує мова, доки ми існуємо як нація»,* – Рєпка Тетяна, здобувачка 2 курсу ДНЗ «Регіональний центр професійної освіти будівельних технологій Харківської області».

*«Мова – це душа, дзеркало народу, а ми, українці, – сильні, мужні та незламні»,* – Павлюк Поліна, здобувачка 2 курсу ДНЗ «Регіональний центр професійної освіти будівельних технологій Харківської області».

Розмірковуючи над словами Василя Симоненка, учасники узагальнюють свої міркування і приходять до висновків:

*«Ми боремося, щоб вільно говорити українською, не боятися вибухів, не відчувати себе меншовартісними, коли вимушений жити в окупації…»,* – Салько Дар′я, здобувачка 2 курсу ДНЗ «Ізюмський регіональний центр професійної освіти».

*«…всі українці повинні в будь-який спосіб допомагати своєму народові, навіть перебуваючи за межами рідного краю»,* – Онопрієнко Аліна, здобувачка 2 курсу ДПТНЗ «Регіональний центр професійної освіти ресторанно-готельного, комунального господарства, торгівлі та дизайну».

*«Історія належить справжнім патріотам, які не розповідають про любов до рідного краю, а захищають його ціною власного життя»,* – Загребельна Дар'я, здобувачка 3 курсу ДНЗ «Слобожанський регіональний центр професійної освіти».

У фінальному етапі Конкурсу братимуть участь здобувачі освіти, які стали переможцями обласного:

**− Гриценко Катерина,** здобувачка 1 курсу ДНЗ «Слобожанський регіональний центр професійної освіти» (викладачка Бєлєвцова Наталя Анатоліївна);

**− Чорна Дар'я,** здобувачка 2 курсу ДПТНЗ «Харківське вище професійне училище сфери послуг» (викладачка Брунець Тетяна Михайлівна);

**− Вербицька Софія,** здобувачка 3 курсу ДНЗ «Ізюмський регіональний центр професійної освіти» (викладачка Ошурко Надія Олександрівна).

**Обласний етап ХІV Міжнародного мовно-літературного конкурсу учнівської та студентської молоді імені Тараса Шевченка,** що проводиться на виконання Указу Президента України

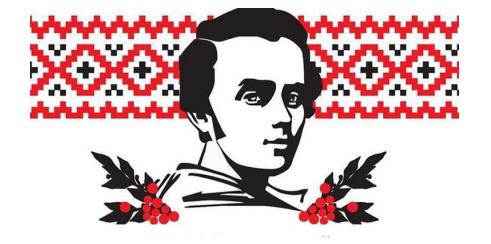

від 30 вересня 2010 року №928 «Про Міжнародний мовно-літературний конкурс учнівської та студентської молоді імені Тараса Шевченка», відповідно до Положення про Міжнародний мовно-літературний конкурс учнівської та студентської молоді імені Тараса Шевченка, затвердженого постановою Кабінету Міністрів України від 1 червня 2011 року № 571, відбувся 19 лютого 2024 року.

Цьогоріч престижні мовно-літературні змагання присвячені 210-ій річниці з дня народження Великого Кобзаря. У Конкурсі взяли участь 66 здобувачів освіти ЗП(ПТ)О, які вибороли перемогу на рівні свого закладу.

**Завдання ІІ (обласного) етапу ХVІ Міжнародного мовно-літературного конкурсу учнівської та студентської молоді імені Тараса Шевченка у 2023/2024 навчальному році**

### **1 курс**

«Тарас Шевченко! Досить було однієї людини, щоб урятувати цілу націю,» – сказав Остап Вишня. Чи погоджуєтесь ви з думкою відомого гумориста?

Викладіть у есе ваш погляд на цю проблему. Назву доберіть самостійно. Використайте складнопідрядні речення з підрядним означальним (1), речення, ускладнене відокремленим означенням (1) та відокремленою обставиною (1). Підкресліть (обведіть) відповідні конструкції.

### **2 курс**

Напишіть есе, відштовхуючись від слів Миколи Палієнка про Кобзаря:

Ти нам залишив прагнення високі, Шляхи священні, по яких іти, Твого сумління й мужності уроки Ми бережем і будем берегти.

Назву доберіть самостійно. У творі дайте відповідь на запитання: «Що бачить і чого чекає молода людина в Україні XXI століття?». У роботі застосуйте речення з відокремленим додатком (1), складносурядні речення (1), порівняння (1). Підкресліть (обведіть) відповідні конструкції.

# **3 курс**

Тарас Григорович Шевченко є не тільки великим письменником, поетом та художником, а й справжнім мислителем, філософом, символом української ідеї. Як так сталося, що саме він став духовним символом свого народу на Батьківщині й обійняв нішу національного символу українців у світі? Існує багато думок на цю тему.

Напишіть есе, в якому висловіть свою думку про феномен Тараса Григоровича.

Назву доберіть самостійно. У тексті використайте цитати (2), речення з відокремленими означеннями та обставинами (по 1), складнопідрядні речення (1). Підкресліть (обведіть) відповідні конструкції.

Аналіз творів конкурсантів свідчить про те, що більшість здобувачів освіти змогли продемонструвати знання про життя і творчість Тараса Шевченка, виявити самостійність мислення під час написання роботи. Типовими помилками у творчих роботах є граматичні та лексичні. Також у конкурсантів виникли певні складності із завданням із синтаксису. Просимо викладачів звернути на це увагу.

Не хочеться називати негативні моменти, хочеться писати тільки про позитивне. Тому ділимося з вдало підібраними назвами творів:

Порятунок нації – справа небайдужих і сміливих.

Творець української думки.

Колись почнеться доба волі.

Учитель мужності і наставник мудрості.

Феноменальна сила захисту України.

Голос душі українського народу.

Також наведемо цитати з робіт, в яких конкурсанти ділилися своїми думками, переконаннями, сподіваннями, пронизаними патріотизмом.

# **І курс**

*«З великим натхненням перечитую твори Кобзаря й усвідомлюю, що в них нерозривно пов'язане минуле, сучасне і майбутнє українського народу, його право на вільне і щасливе життя».* (Кот Вероніка).

*«Наші воїни на передових позиціях зі зброєю в руках відстоюють незалежність України, про яку так мріяв поет».* (Бобонець Єлизавета).

*«На мою думку, творчість Тараса Шевченка допомагає нам переживати важкі часи війни з російськими оку-*

*пантами, коли Україна знову змушена виборювати свою свободу і незалежність… Для мене він став символом волелюбності та нескореності нації, борцем за права і свободи людини».*  (Таран Катерина).

#### **ІІ курс**

*«Я – українка! Цим усе сказано. І ти, Тарасе, надаєш мені наснагу, силу, замість зневіри».* (Калініченко Христина).

*«Саме «священні шляхи», заповідані нам Кобзарем, повинні стати основою нашого майбутнього».* (Чижмакова Ельвіра).

### **ІІІ курс**

«Ми сильні, ми витримаємо, бо нас вчили: «Борітеся – поборете». (Половинник Ванесса).

«Саме сьогодні, коли ми виборюємо нашу незалежність і свободу, для мене символом незламності духу є Тарас Шевченко, наш Батько нації». (Вербицька Софія).

Переможці включені до заявки фінального етапу:

**− Кот Вероніка,** здобувачка освіти 1 курсу ДЗП(ПТ)О «Харківське вище професійне училище швейного виробництва та побуту» (викладачка Радченко Людмила Миколаївна);

**− Чорна Дар'я,** здобувачка освіти 2 курсу ДПТНЗ «Харківське вище професійне училище сфери послуг» (викладачка Брунець Тетяна Михайлівна);

**− Половинник Ванесса,** здобувачка освіти 3 курсу ДНЗ «Харківський регіональний центр професійної освіти поліграфічних медіатехнологій та машинобудування» (викладачка Гололобова Наталія Миколаївна).

Роботи здобувачів освіти цих ЗП(ПТ)О відрізняються оригінальністю, яскравістю тексту, конструктивністю та грамотністю.

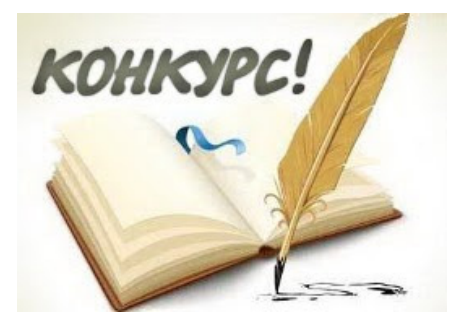

А тепер висвітлимо перебіг **XХІІІ Всеукраїнського конкурсу учнівської творчості.** До розгляду в Конкурсі приймалися роботи, присвячені національно-визвольній боротьбі українського народу за свободу й незалежність, та з нагоди відзначення 210-ої річниці від дня народження великого Кобзаря – Тараса Григоровича Шевченка.

Епіграфом до творчих робіт запропоновано слова Тараса Шевченка: *«Смійся, лютий враже! Та не дуже, бо все гине, – Слава не поляже»* («До Основ'яненка»).

До Конкурсу долучилися 10 здобувачів освіти з 7 ЗП(ПТ)О: в номінації «Історія України і державотворення» – 4 учасники, а в номінації «Література»  $-4$  та дует.

Роботи з історії України і державотворення мали дослідницький характер, як того і потребували умови Конкурсу.

**Голубничий Дмитро,** здобувач освіти ЗП(ПТ)О «Богодухівський регіональний центр професійної освіти Харківської області», (наставник Хижняк Наталія Анатоліївна) з роботою «Волонтери – серцем покликані до милосердя!!!», в якій розкрив теоретичні та практичні засади активізації напрямів волонтерської діяльності як індикатора нагальних потреб суспільства, висвітлив внесок колективу викладачів, технічних працівників та здобувачів освіти закладу у роботу краснокутських волонтерів, **виборов І місце.**

**Гнатишин Ілля,** здобувач освіти ЗП(ПТ)О «Чугуївський регіональний центр професійної освіти Харківської області», (наставник Пєнкіна Римма Олександрівна) на прикладі Чугуївського військового училища як джерела формування та виховання офіцерського корпусу описав його діяльність та роль в українському державотворенні в дослідницькій роботі «Український національний рух у Чугуївському військовому училищі на початку ХХ ст.».

**Бідненко Кіра,** здобувач освіти Лозівського центру професійної освіти Харківської області, (наставник Блюсюк Наталя Юріївна) розповіла в роботі «Герої нашого часу» про свого викладача Харченка Віталія Євгеновича, який віддав своє життя за Україну.

**Ткаченко Римма,** здобувачка освіти Люботинського професійного ліцею залізничного транспорту, в конкурсній роботі «Постать В'ячеслава Чорновіла у творенні української державності» висвітлила історичні події, проаналізувала історичні факти, що пов'язані із діяльністю В'ячеслава Чорновіла щодо творення української державності.

Творчі роботи з літератури на вказану тему могли бути різноманітними за жанром та подаватися в довільній формі. Конкурсанти мали нагоду розкрити весь свій творчий потенціал.

**І місце** журі присудило новелі «Україна жити буде!», авторами якої є **Войтюк Нікіта та Півик Марія,** здобувачі освіти ЗП(ПТ)О «Харківський професійний коледж» (наставник Кустова Тамара Степанівна). Твір пронизаний болем, тривогою за Україну, прагненням до життя.

**Лемехова Тетяна,** здобувачка освіти Лозівського центру професійної освіти Харківської області, (наставник Веремчук Ірина Степанівна) в роботі «Мости єднання. Від Шевченка до героїв сьогодення» розглянула творчість Т.Г.Шевченка через призму національно-визвольної боротьби українського народу за свободу й незалежність України.

**Тацюн Софія,** здобувачка освіти Люботинського професійного ліцею залізничного транспорту, (наставник Підченко Любов Миколаївна) представила на розсуд твір-роздум «Разом переможемо», в якому ділиться своїми думками, переживаннями.

**Пивонос Вероніка,** здобувачка освіти ДЗП(ПТ)О «Харківське вище професійне училище швейного виробництва та побуту», (наставник Казакова Тетяна Володимирівна) в творчій роботі «Мотив боротьби в Давидових псалмах Т.Г.Шевченка» дослідила особливості мотиву боротьби у Шевченкових «Давидових псалмах».

**Федотов Олександр,** здобувач освіти ДПТНЗ «Регіональний центр професійної освіти ресторанно-готельного, комунального господарства, торгівлі та дизайну», (наставник Шептуха Олена Валеріївна) надіслав твір на тему: «Зображення національно-визвольної боротьби українського народу у творах Тараса Шевченка».

На засіданні оргкомітету було прийнято рішення у цьому році направити на фінальний етап усі конкурсні роботи.

Бажаємо всім учасникам фінальних етапах продемонструвати свої таланти, творчі здібності.

Також хочемо подякувати членам журі 4-х конкурсів за їх об'єктивну роботу та педагогам, які підготували учасників, і, звичайно, конкурсантам.

> **Валентина ЦЕЛУЙКО,**  *методист НМЦ ПТО у Харківській області*

*Дослідно-експериментальна робота*

# **НАУКОВО-ОСВІТНІЙ АЛЬЯНС «SOFT SKILLS – СУЧАСНІ НАВИЧКИ УСПІШНОСТІ» В ДІЇ**

Настав той час, коли професійні знання і досвід не так цінуються роботодавцями, якщо вони не підкріплені розвиненими м'якими навичками.

Згідно з дослідженням, проведеним компанією Wonderlic, 93% опитаних роботодавців відзначили, що наявність soft skills у кандидата є важливим фактором при прийнятті рішення про його працевлаштування. А дослідження соцмережі LinkedIn показало, що 57% роботодавців цінують гнучкі навички навіть більше, ніж професійні.

Особливо цінуються працівники, які легко і без опору адаптуються до змін, швидко освоюють нові технології, помічають корисні тренди раніше за інших та пропонують застосовувати їх у роботі.

У 2016 році на Всесвітньому Економічному Форумі в Давосі в звіті "The Future of Jobs" був названий перелік соціальних навичок, які будуть найбільш затребувані на ринку праці в найближчі 20-30 років.

Ось найголовніші з них, які варто починати прокачувати вже зараз:

**• Системне й аналітичне мислення.** Під системним мисленням мається на увазі здатність знаходити і структурувати матеріал, встановлю-

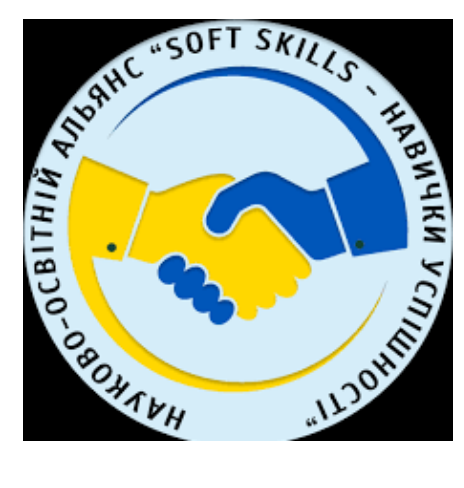

вати взаємозв'язки між розрізненими елементами, а також відокремлювати головне від приватного і навпаки.

**• Навик комунікації.** Сюди також можна віднести роботу в команді. Це здатність ефективно взаємодіяти з оточуючими людьми, продуктивно вести переговори, досягати компромісів тощо.

**• Конфлікт-менеджмент.** Цей навик виникає з попереднього – щоб комунікація проходила максимально ефективно, необхідно грамотно вирішувати виникаючі суперечки і добиватися взаємовигідних умов.

Здатність правильно розставляти пріоритети, управляти робочими процесами, знати принципи планування і тайм-менеджменту.

**• Клієнтоорієнтованість.** Розуміння потреб клієнта та вміння підбирати оптимальні рішення для їх задоволення.

**• Знання іноземної мови, а краще – декількох.** 

**• Лідерство.** Здатність стояти на чолі групи людей, вміння координувати їх, вести за собою, мотивувати і брати на себе відповідальність за спільні рішення (в тому числі невдачі).

**• Адаптивність і кросфункціональність.** Must-have для найперспективніших професій майбутнього! Ми живемо в епоху непередбачуваності, коли потрібно вміти вчасно реагувати на нові виклики, вирішувати кризи, прогнозувати ситуації і швидко змінювати спектр завдань.

**• Креативність.** Творчий початок і естетичний смак вітаються в будь-яких областях: від сфери IT до б'юті-ніші.

Виокремлено чотири основні категорії навичок, які є необхідними для молоді у ХХІ столітті:

**• Управління проєктами.**

*• навчальні навички,* які допомагають адаптуватися до робочого середовища та вдосконалювати свої знання, вміння і компетенції;

*• навички грамотності,* які допомагають розрізняти факти, публікувати інформацію, створювати технології, визначати достовірність джерел та інформації;

*• соціальні навички* – здатність успішно й ефективно взаємодіяти з конкретними людьми або різними групами, досягаючи поставлених цілей;

*• особистісні навички* – якості людини, які певним чином характеризують її особистість.

До навчальних навичок були включені критичне мислення, креативність (творчість, інноваційність) та самонавчання; до навичок грамотності – медіаграмотність, цифрова грамотність; до соціальних навичок – навички командної роботи, комунікативність, емоційний інтелект; до особистісних навичок – гнучкість, тайм-менеджмент, ініціативність.

Розвивати м'які навички необхідно якомога раніше. Зазвичай, людина набуває нових умінь за схемою «знання – уміння – навички». Саме в ЗП(ПТ)О є всі умови для розвитку у здобувачів освіти м'яких навичок, які будуть необхідні їм для майбутньої професійної діяльності.

Формування ключових професійних компетентностей шляхом впровадження інноваційних педагогічних технологій навчання забезпечує ефективність пізнавальної діяльності здобувачів освіти, розвиток їх інтелектуальних можливостей та творчих здібностей, стимулює активну участь здобувачів освіти в рішенні проблемних ситуацій та творчих ідей.

Два роки у Харківській області проводиться експеримент регіонального рівня за темою: «Формування м'яких навичок (soft skills) майбутніх кваліфікованих робітників в освітньому середовищі закладу професійної (професійно-технічної) освіти», в двох закладах освіти. Першим долучився до експериментальної роботи ДНЗ «Регіональний центр професійної освіти швейного виробництва та сфери послуг Харківської області» і же ввійшов до складу засновників науково-освітнього альянсу «Soft skills – навички успішності», створеного у березні 2023 року. ДНЗ «Слобожанський регіональний центр професійної освіти» приєднався до науково-освітнього альянсу у вересні 2023 року, але вже має певні напрацювання в експериментальній

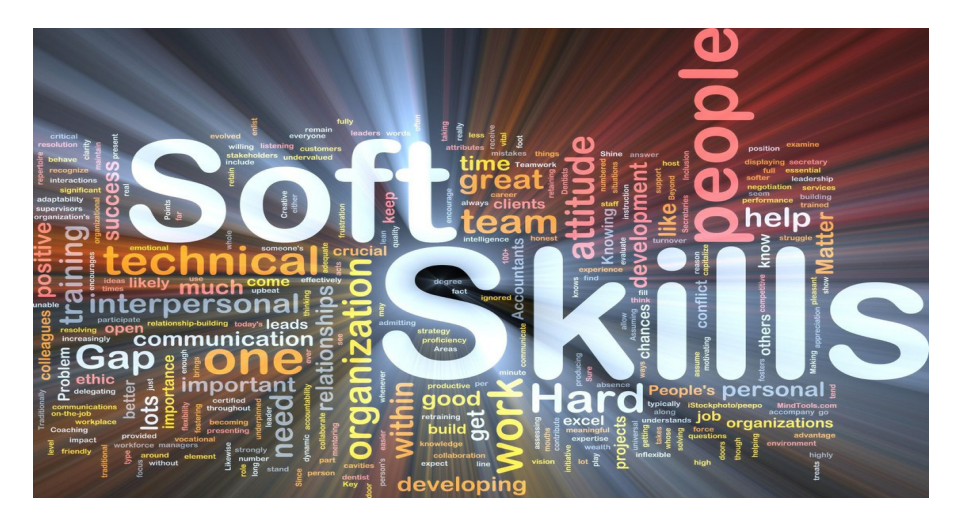

діяльності.

На сьогодні науково-освітній альянс «Soft skills – навички успішності» об'єднує 12 ЗП(ПТ)О Києва, Кропивницького, Одеси, Сум, Харкова, Чернівців, обласні науково(навчально) методичні центри професійно-технічної освіти, ДЗВО «Університет менеджменту освіти» Центральний інститут післядипломної освіти (кафедра професійної і вищої освіти).

У рамках заходів науково-освітнього альянсу було проведено: дискусійні панелі, панорамні вебінари, всеукраїнський вебінар, онлайн-студію «Логістика впровадження інноваційних освітніх технологій для розвитку навичок «4К», в яких брали участь творчі колективи ДНЗ «Регіональний центр професійної освіти швейного виробництва та сфери послуг Харківської області», ДНЗ «Слобожанський регіональний центр професійної освіти».

Педагоги цих ЗП(ПТ)О презентували методики формування м'яких навичок на засіданні круглого столу «Soft skills як інструмент можливостей та розвитку» (Міжнародна онлайн-виставка «Освіта та кар'єра – 2023»); взяли участь у Фестивалі науки «2023 рік – Європейський рік умінь і навичок» за програмою «Defileprofessional» науково-освітнього альянсу «Soft skills – навички успішності»; у V Всеукраїнському відкритому науково-практичному онлайн-форумі «Інноваційні трансформації в сучасній освіті: виклики, реалії, стратегії» та виступили на науковій панелі «Soft skills як сучасний інструмент можливостей та розвитку кваліфікованого фахівця у повоєнній відбудові України».

Заступник директора з навчальновиховної роботи Яловенко Наталія Максимівна (ДНЗ «Регіональний центр професійної освіти швейного виробництва та сфери послуг Харківської області») взяла участь у міжнародних педагогічних читаннях «М'які навички в умовах воєнної агресії» за книгою доктора Барбари Прайтлер «На їхньому боці», які були проведені у лютому 2023 року кафедрою професійної та вищої освіти Центрального інституту післядипломної освіти ДЗВО «Університет менеджменту освіти».

У лютому 2024 року відбулися педагогічні читання за навчальним посібником «Творчість як фактор мотивації досягнень» (автори Сергеєва Л.М., Просіна О.В., Ілляхова М.В.). Навчальний посібник укладено для педагогів закладів освіти у межах неформальної освіти за програмою «Мотиваційні аспекти у навчанні та творчості: реалії ХХІ ст.» в очно-дистанційному форматі за напрямом: розвиток професійних компетентностей педагогічних працівників. Зміст програми курсу розроблено на основі матеріалів авторів-укладачів програми підвищення кваліфікації, долучених тренерів-коучів та запрошених митців, які проводять заняття для слухачів. Основний «меседж» програми курсу чи його ключова мета: творча співпраця експертів – діячів культури, педагогів та науковців – зі слухачами задля професійного розвитку освітян і митців, які реалізовуватимуть освітню, творчу та мотиваційно-психологічну роботу в закладі освіти в цілому й, зокрема, з дітьми-переселенцями та їх батьками на засадах волонтерства, залучаючи охочих до творчої діяльності, надаючи можливість розкрити унікальні здібності та таланти кожному учаснику творчого діалогу-співпраці.

**До Вашої уваги доповіді педагогів, які представляли Харківщину на педагогічних читаннях.**

# **ВПЛИВ ТВОРЧОСТІ НА МОТИВАЦІЮ ДОСЯГНЕНЬ**

# **Наталія ЯЛОВЕНКО,**

*заступник директора з навчально-виховної роботи ДНЗ «Регіональний центр професійної освіти швейного виробництва та сфери послуг Харківської області»*

Творча діяльність як свідомий шлях самореалізації була і є актуальною протягом тисячоліть людської цивілізації. Творчість – це потреба людини. Здатність творити – це результат величезних зусиль особистості на шдяху розвитку і самовдосконалення та невимовний величний дар. Важливість творчості у людському житті неможливо переоцінити. Саме у здатності до творчості постає зміст буття людини як культурно-історичної особистості.

Творчий характер діяльності педагога обумовлений:

• постійною зміною і розвитком педагогічної діяльності;

• розширенням і ускладненням освітніх цілей та різноплановості засобів і методів їх досягнення;

• появою інноваційних педагогічних ідей;

• удосконаленням різноманітних форм навчання;

• зміною особистості учасників освітнього процесу

Педагогічна діяльність, яку Костянтин Дмитрович Ушинський назвав видом практичного мистецтва, – це нерозривний творчий процес. У практичній діяльності педагога зустрічається безліч таких завдань, які не можуть бути розв'язані через репродуктивну діяльність, тобто за допомогою алгоритмів. Такі завдання називають творчими, а процес їх розв'язання – творчою діяльністю. З іншого боку, творчій особистості характерне ціннем мотивації досягнення, шукає і знаходить можливості розв'язання цікавих та складних завдань, може надихнути здобувача освіти досягати поставлених цілей, бути успішним у всіх сферах життєдіяльності.

Особистості, яка прагне успішно реалізувати себе у житті, необхідно підвищувати свій творчий потенціал. ду професійної освіти використовують Chat GPT, Бард від Google та подібні застосунки для складання планів уроків, виставлення оцінок, зворотнього зв'язку зі здобувачами освіти. Чат-бот здатен генерувати будь-які тексти на замовлену тему, вигадувати кулінарні рецепти, розв'язувати математичні задачі тощо. Штучний інтелект не «кре-

Успішна творча діяльність може забезпечити особистості визнання, задоволення, причетність до створення цінного, інші позитивні емоції, що сприяють її саморозвитку і самореалізації, психологічному комфорту в цілому.

Вимушений перехід на дистанційне навчання внаслідок пандемії та ворожої російської агресії, пришвидшив процес удосконалення педагогами власних інформаційних комунікаційних навичок та формування цифрової культури.

Творчий підхід, навички креативності допомагають організовувати і спрямувати освітній процес так, аби він був продуктивним, цікавим, творчим, ефективним, сучасним. Успішна участь педагогів закладу в експерименті регіонального рівня «Формування м'яких навичок (soft skills) майбутніх кваліфікованих робітників в освітньому середовищі закладу професійної (професійно-технічної) освіти», конкурсах всеукраїнського, регіонального, обласного та міського рівнів засвідчує високий рівень професійної майстерності, великий творчий потенціал та вдале адаптування до реалій часу.

Творчість може стимулювати мотивацію досягнень і допомагати людині знаходити нові способи розв'язання завдань, що забезпечує особистісний розвиток, сприяє досягненню успіху у професійних та особистих цілях.

Мотивація досягнень – це сукупність потреб і мотивів, які стимулюють людину прагнути до досягнення цілей у всіх сферах життєдіяльності, це прагнення людини домагатися успіху і не упускати можливості йти вперед, не відступаючи.

нісне ставлення до праці, підвищення професійної кваліфікації, поповнення знань та вивчення досвіду.

Вміння творчо підходити до вирішення питань – це одна з найважливіших навичок сучасної успішної людини. Досягнення далекосяжних цілей можливе тільки при позитивній мотивації, тобто мотивації на успіх. Тільки педагог, що володіє високим рів-

Творчість не тільки заохочує до генерування нових ідей, результатом яких є винахід нових процедур, технологій, засобів навчання, вона також здатна мотивувати людей до саморозвитку, впровадження нових цифрових технологій. Серед яких – використання штучного інтелекту в освітньому процесі, що є сьогоднішньою реальністю, а не фантастичним майбутнім. Педагоги заклаативить», а людська природа пізнання нескінченна щодо творчого погляду на звичні речі. Викладачі предметів професійно-теоретичної підготовки взяли у помічники штучний інтелект для розвитку навичок креативності здобувачів освіти при виконанні творчих завдань.

Наприклад: при вивченні теми «Жіноча сукня» з предмета «Спецмалювання» здобувачам освіти з професії «Кравець» було запропоновано створити ескізи вечірніх суконь із залученням штучного інтелекту на платформі Microsoft designer. При виконанні цієї вправи майбутні кваліфіковані робітники проявили творчу уяву та фантазію при формулюванні умови –

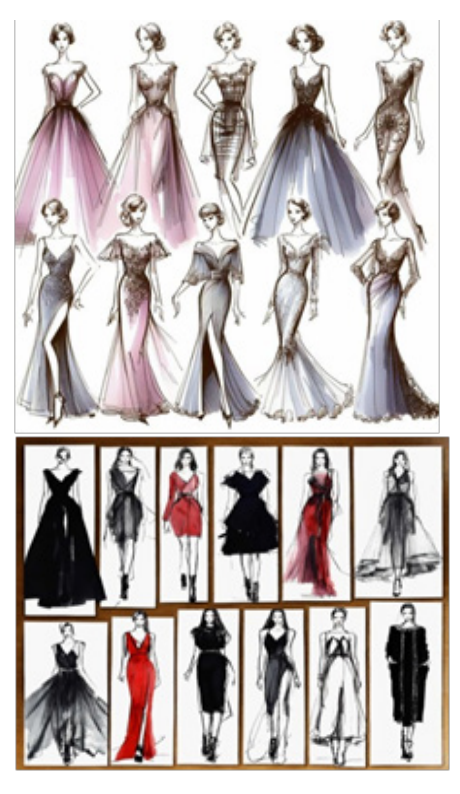

завдання штучному інтелекту. Їм стали у нагоді також знання з матеріалознавства та англійської мови. Створення ескізів перетворилось на цікавий квест, результатом якого стала презентація власної авторської неповторної сукні.

Творчість не замикається всередині окремого «я», вона завжди передбачає зверненість до іншого, відкритість світу – для неї немає нічого принципово чужого. Творчість є міжособистісною справою, тобто співтворчістю педагогів, здобувачів освіти та відображається в діючій «Віртуальній творчій майстерні», де проводяться майстер-класи, воркшопи, відеоуроки, використовуються мобільні застосунки для проєктування і дизайну одягу, віртуальні виставки.

При проведенні тематичних та предметних тижнів, виконанні творчих завдань та реалізації учнівських міні-проєктів педагогами активно використовуються доступні безкоштовні онлайн-інструменти для створення сайтів, мультфільмів та анімованих коміксів, такі як WIX, Google, Toony Tool, Renderforest тощо. Звісно, це не нові платформи, однак творчий підхід при їх використанні розкриває безліч можливостей, до яких охоче залучаються здобувачі освіти: від проведення квестів в режимі онлайн до конкурсів учнівських сайтів: портфоліо, презентації власних здобутків, профорієнтаційного контенту.

А чи потрібна творчість зараз, у такі страшні і важкі для нашої країни часи? Відповідь: Безперечно, так! Війна – це завжди руйнування, знищення, смерть. Творчість – це творіння, це саме життя, здатність творити закладена в людині з народження, хоча може так і залишитися лише прихованим, нерозкритим потенціалом.

Існує явний зв'язок між прагненням людини постійно підвищувати рівень свого пізнавального і творчого потенціалу, мотивації досягнення й успіхом у житті. Застосування завдань, що

сприяють розвитку креативності, цікаві форми подання матеріалу дозволяють підвищувати якість навчально-пізнавальної діяльності здобувачів освіти, сприяють формуванню вмотивованої компетентної особистості та допомагають її успішній самореалізації.

Потужним інструментом для посилення творчості та мотивації досягнень може стати дизайн-мислення.

Кроки, що беруть участь у процесі дизайн-мислення: 1 – повністю зрозуміти проблему; 2 – визначити спектр можливих рішень; 3 – створити прототипи та протестувати їх; 4 – впровадити у діяльність.

> Складові дизайнмислення

картою. Цей проєкт впроваджується на уроках з предмета «Професійна етика». На етапі прототипів, за участю педагогів, здобувачів освіти, соціально-психологічної служби, ведеться розробка сценаріїв, програм, тренінгів «Скажи», поповнюється відеотека «Рідне слово». Починаючи проєкт, неможливо було обійти його мовну складову, тож розпочалась програма поглиблення мовної досконалості, культури й чистоти мови.

Під час уроків з української мови та літератури, відкритих тематичних заходів (День грамотності, День писемності й української мови, на різних етапах міжнародних мовно-літературних

• Творчий підхід,

- вміння ставити запитання
- вміння працювати в команді,
- зацікавленість,
- оптимізм.
- орієнтація на людей.

Дизайн-мислення – це найуспішніша світова методика для створення інновацій. Це творчий процес генерації та реалізації ідей, спосіб нелінійного вирішення проблеми. Вдалий досвід використання педагогами закладу освіти дизайн-методу на декількох напрямках освітньої діяльності показав його дієвість та всеосяжність.

Наприклад, метод дизайн-мислення був застосований для вирішення проблеми розвитку навичок ораторської майстерності здобувачів освіти, невміння правильно і красиво говорити перед аудиторією та боязні публічних виступів. Було проведено опитування здобувачів освіти І та ІІ курсів, у результаті якого виявлено, що заважає здобувачам освіти вільно почувати себе перед аудиторією, говорити правильно так, щоб тебе розуміли. Потім учні надали свої пропозиції та ідеї щодо вирішення проблеми, сформульованої на попередньому етапі. Так виник практико-орієнтований проєкт «Скажи!», з визначеними ідеями та ментальною конкурсів) здобувачі освіти складали україномовні словнички термінів своєї професії; проходили цікаві вікторини, флешмоби з визначення свого місця, ролі в суспільстві; писали проникливі листівки й відправляли їх на фронт нашим захисникам. Така робота припадає до вподоби здобувачам освіти, адже розвинені навички мовлення допомагають краще навчатися, сприяють розвитку аналітичного та критичного мислення, будувати комунікативні зв'язки на різних рівнях, висловлювати думки, тобто вчиняти так, як передбачають сучасні стандарти професійної освіти.

Модель сучасного педагога передбачає готовність до застосування нових освітянських ідей, здатність постійно навчатися, бути у постійному творчому пошуку. Творчий настрій педагога ніколи не залишається безслідним. Він впливає на почуття і свідомість здобувача освіти, переборює психологічні бар'єри, народжує творче сприйняття, залишається надовго в пам'яті та мотивує молоду людину бути успішною.

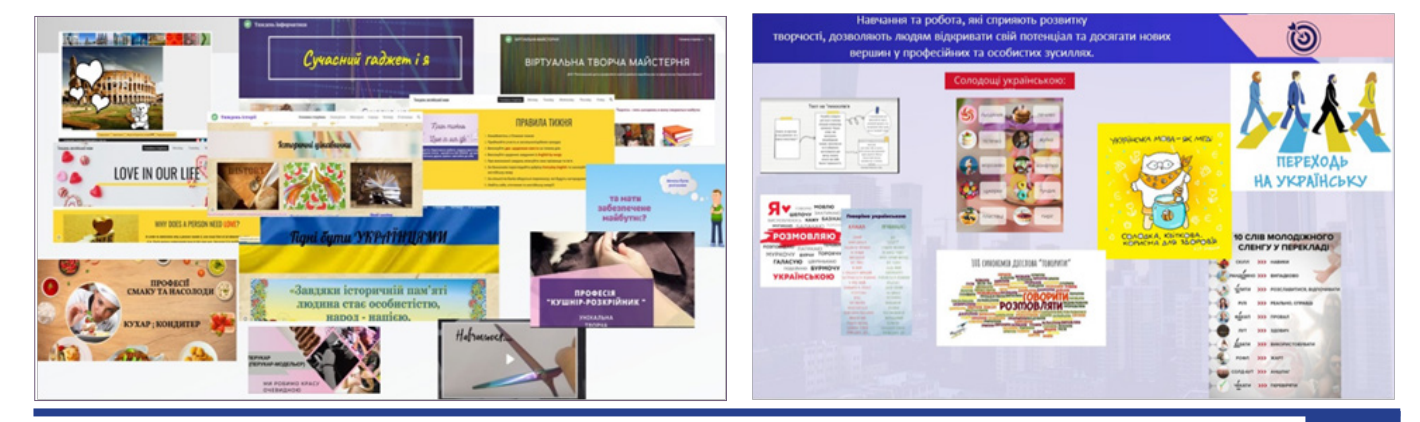

# **«М'ЯКІ» НАВИЧКИ ЯК ЕФЕКТИВНИЙ ЧИННИК ФОРМУВАННЯ ЛІДЕРСЬКИХ ЯКОСТЕЙ**

# **Ірина РОМАНЮК,**

*викладач ДНЗ «Слобожанський регіональний центр професійної освіти»*

У сучасному світі, де технології швидко розвиваються, лідерам потрібні не лише технічні знання, але й вміння ефективно спілкуватися, співпрацювати та вирішувати проблеми в команді.

«М'які» навички сприяють розвитку особистості й успішному керівництву та стали ключовим чинником формування лідерських якостей.

Лідер, як зазначав провідний світовий фахівець у галузі досліджень лідерства Ральф Мелфін Стогділл, – це людина, яка бачить конкретну мету та шляхи її досягнення, а також має досить сил і можливостей це зробити. Лідерство може бути формальним, тобто офіційно визначеним і юридично оформленим, та неформальним, коли людина фактично виконує функції керівника, але не має офіційного статусу.

Як зазначається у навчальному посібнику «Творчість як фактор мотивації досягнень», лідерство є вмінням пробудити в людей мрію, до якої вони наближатимуться, «вдихати» в них потрібну для руху енергію. Тож лідерство небезпідставно відноситься до «м'яких» навичок.

Лідерські компетенції стануть у нагоді фахівцеві. Передусім - це вміння делегувати і розподіляти завдання, приймати рішення, навички кризового менеджменту, наставництво і моніторинг, уміння вирішувати конфліктні ситуації, використовувати навички побудови команди, стратегії лідерства, силу переконання, інтелектуальні навички, які обумовлюють професійний розвиток.

Розглянемо, як «м'які» навички впливають на формування лідерських якостей та як їх можна розвивати на практиці.

Виділимо якості справжнього лідера. За Уорреном Беннісом основними якостями лідера є:

**♦ Спрямувальне бачення.** Ви чітко розумієте, що хочете вивчити як професіонал і як особистість, здатні виявляти завзятість при невдачах і навіть провалах.

**♦ Пристрасть.** У вас є глибока внутрішня пристрасть, прагнення скористатися тими можливостями, які дає життя, причому це прагнення збігається з дуже специфічною пристрастю до певного покликання, професії, способу дій. Ви любите те, що робите.

**♦ Цілісність особистості.** Це похідна від знання людиною самого себе, щирості і зрілості. Ви знаєте свої сильні й слабкі сторони, вірні своїм принципам, хочете і вмієте вчитися в інших людей і працювати з ними.

**♦ Довіра.** Ви здатні заслужити довіру інших.

**♦ Допитливість.** Вам усе цікаво, й ви хочете навчиться якомога більше.

**♦ Завзятість.** Ви готові йти на ризик, експериментувати, випробовувати нове.

Описуючи лідера, звернемося до характеристики лідера, запропонованої Джеймсом О'Тулом:

− Цілісність особистості. Ви ніколи не забуваєте про ваші цілі й ніколи не йдете на компроміс зі своїми принципами. Ви одночасно принципова і прагматична людина.

− Довіра. Ви відображаєте цінності й прагнення своїх підлеглих. Для вас лідерство – це не привілей, а відповідальність. Ви служите іншим.

− Здатність слухати. Випробовуєте (досліджуєте) ідеї, вивчаєте питання всебічно й даєте людям можливість висловлювати всі свої думки.

− Повага до підлеглих. Якщо ви володієте цією якістю, то ви – лідер

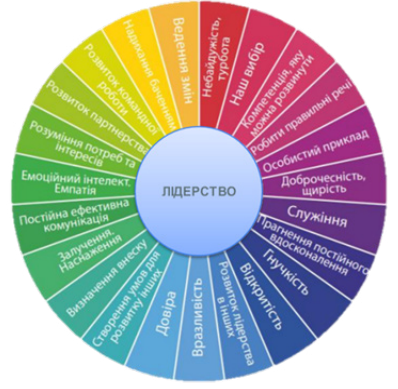

серед лідерів. Ви справжній прагматик, але пристрасно вірите в те, що говорите й робите.

У закладі професійної освіти лідер – це не тільки директор, керівний склад, а, насамперед, викладач, майстер виробничого навчання – наставники, які ведуть здобувачів освіти та налаштовують їх на навчання, досягнення певних результатів в опануванні професією.

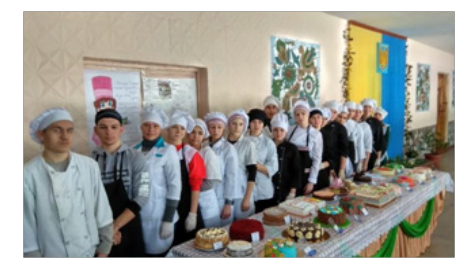

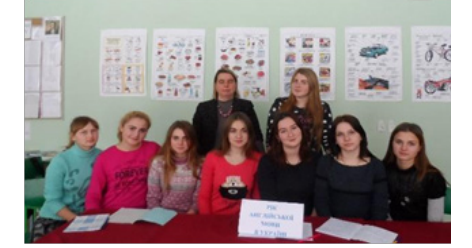

Лідерство для викладача та майстра виробничого навчання пов'язано зі здатністю брати на себе відповідальність, ухвалювати рішення та вмінням знайти підхід до кожного здобувача освіти, щоб мотивувати до дій. А, отже, мотивувати до творчого використання здобутих знань.

Розвиток «м'яких» навичок відбувається з набуттям досвіду, тобто це постійний процес. А тому навчання впродовж життя має стати корисною звичкою для педагога.

У нашому закладі освіти кожен викладач та майстер виробничого навчання прагне стати лідером, тобто намагається здійснювати позитивний вплив на здобу-

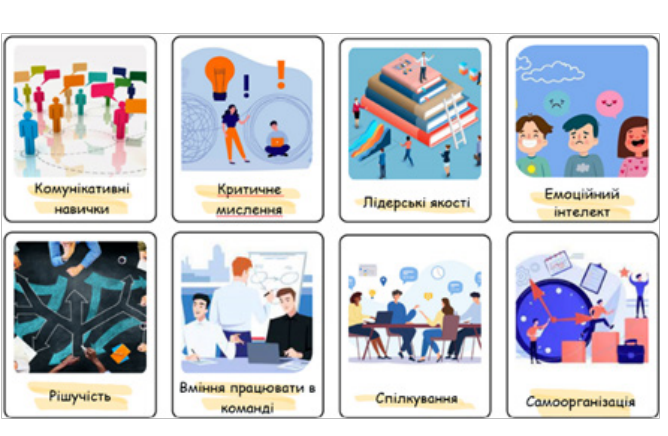

вачів освіти через емпатію, натхнення чи мудрість. Хоча деякі люди роблять це природно, більшість із нас може навчитися цьому і продовжувати робити це краще.

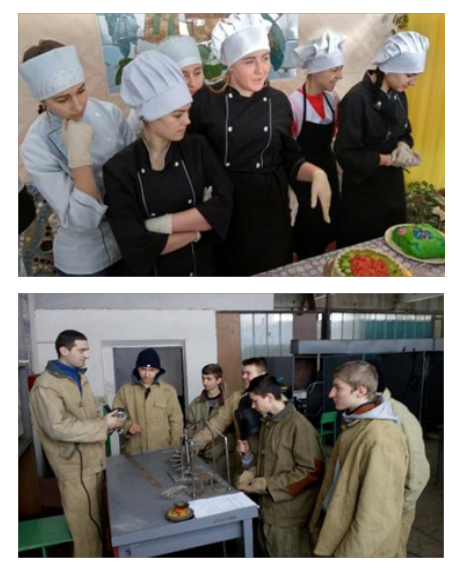

Спираючись на твердження про те, що лідерство є соціальним процесом у колективі, побудованому на впливі авторитета викладача на здобувачів освіти.

Презентуємо досвід розвитку «м'яких» навичок на уроках інформатики. Для ефективного розвитку лідерських якостей на цих уроках використовуємо інноваційні підходи, такі як:

**♦ Віртуальні технології.** Впровадження віртуальних середовищ та інтерактивних ігор. Під час використання таких вправ у здобувачів освіти розвиваються лідерські якості, оскільки вони одночасно взаємодіють, прийма-

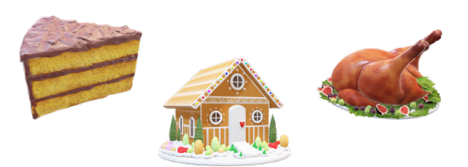

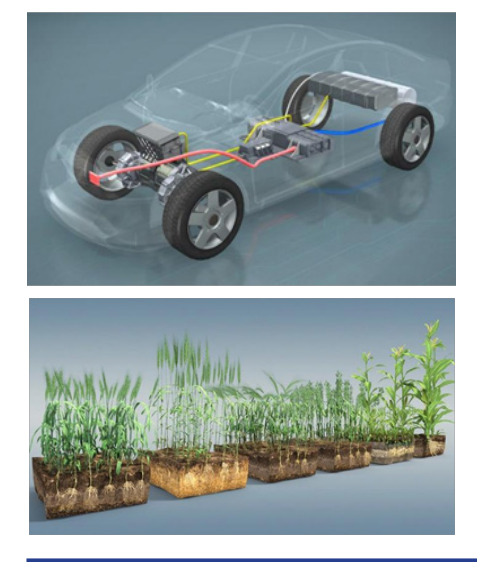

ють рішення та керують віртуальними командами.

**♦ Проєкти.** Запуск проєктів, які ставлять перед здобувачами освіти виклики та вимагають лідерського підходу для розробки інноваційних рішень. При розробці проєктів дуже важлива колаборація та мотиваційний вплив викладача на кожну команду як лідера у координації такої діяльності.

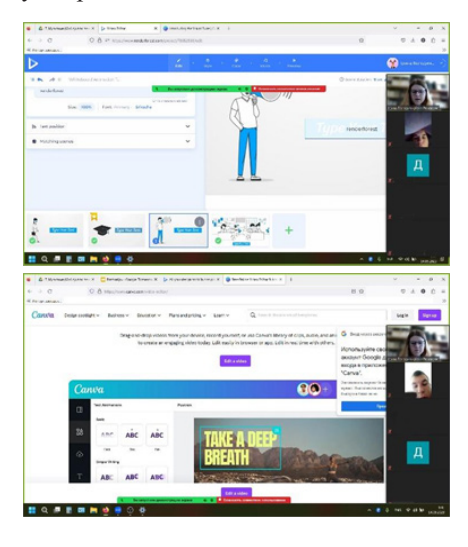

**♦ Підприємницькі проєкти.**  Організація підприємницьких інформативних проєктів, де здобувачі освіти розробляють та просувають власні ідеї, розвиваючи навички планування та прийняття рішень.

 $1.11$   $1.11$ 

. . . . . 0

блеми та керувати командою в ігровому

Set up your virtual office

 $11-15$ 

 $26 +$ 

форматі.

 $16-20$ 

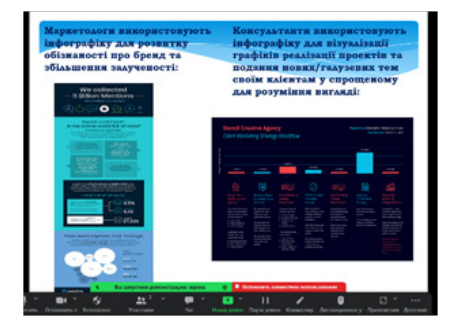

**♦ Інтерактивні виступи.**

Організація та проведення онлайн-виступів та вебінарів, де здобувачі освіти можуть поділитися своїми проєктами та ідеями з аудиторією. На власному прикладі викладач має змогу продемонструвати комунікативні та лідерські якості під час публічних онлайн-виступів та керування інтерактивною взаємодією в онлайн-просторі.

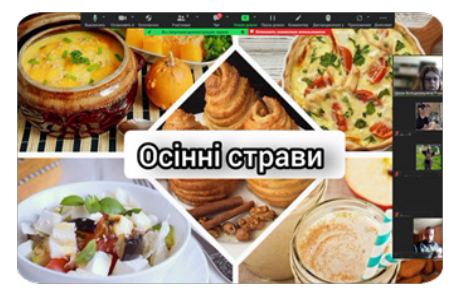

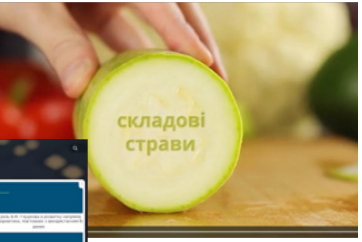

Ці інноваційні підходи не лише розвивають лідерські якості, але й сприяють інтеграції інформатики та лідерства в освітній процес, підготовлю-

**♦ Гейміфікація.** Використання гейміфікації для створення ситуацій, де здобувачі освіти мають можливість приймати рішення, розв'язувати проючи здобувачів освіти до професійної діяльності. Таким чином, уроки інформатики

можуть стати не лише платформою для засвоєння технічних навичок, але й осередком для розвитку комплексу «м'яких» навичок, необхідних здобувачам освіти для успішного професійного майбутнього.

Як зазначають автори посібника «Творчість як фактор мотивації досягнень», «м'які» навички є не просто прикрасою для лідера, але і його основою, фундаментом, на якому будуються всі інші кращі якості педагога. Вони формують не тільки професійну, але й особистісну сторону лідерства, забез-

печуючи стійкі та високопродуктивні відносини всередині команди.

Ефективними чинниками формування лідерських якостей та показником результативності роботи сформованості «м'яких» навичок стають індикатори, а саме: обізнаність щодо індивідуальних особливостей, пізнавальних ресурсів ‒ пам'ять, мислення, уява тощо; розуміння можливих стратегій навчання та шляхів їх оптимальної реалізації;

навички активного навчання для досягнення успіху, налаштованість на зміни суспільних потреб та інноваційність у своїй професійній діяльності; вміння самостійно формувати нові знання, критично мислити, бути суб'єктом процесу пізнання, використовувати сучасні технології для пошуку, аналізу та вибору необхідної інформації, користуватися мовою програмування.

Отже, сучасний світ націлений на

постійне удосконалення та створення нового, оскільки така інноваційна діяльність дає якісну перевагу. Тому суспільну перевагу має той, хто намагається встигати за інноваційними змінами й здатний активно вчитись упродовж життя.

> До друку підготувала **Ніна ТКАЧЕНКО,**  *методист НМЦ ПТО у Харківський області*

# *На допомогу викладачу-початківцю*

# **НІЧОГО НЕ МОЖНА ВИВЧАТИ, НЕ ЗНАЮЧИ ЯК НАВЧАТИ** *(про методику проведення уроків із суспільствознавчих предметів)*

Термін «методика» походить від давньогрецького слова «methodike», що означає «шлях дослідження», «спосіб пізнання». Метод – це спосіб досягнення мети, розв'язання конкретного завдання, система правил і прийомів підходу до вивчення явищ і закономірностей природи, суспільства і мислення. У педагогіці під методом розуміють спосіб практичного і теоретичного освоєння дійсності, зумовлений закономірностями об'єкта, який розглядається.

# **Об'єкт і предмет методики історії як науки**

Об'єктом вивчення методики історії як науки є процес навчання: процес педагогічної взаємодії між викладачем та учнями, спрямований на формування особистості й розвиток особистості учня засобами історії.

Предмет – це «логічне поняття, що становить зміст думки, пізнання, те, на що спрямована пізнавальна, творча, практична діяльність». Предметом методики навчання виступає конкретна сторона, сфера, частина об'єкта дослідження, тобто певна система навчання історії, що містить взаємопов'язані компоненти (зміст, організацію, результати навчання тощо) і закономірні зовнішні та внутрішні зв'язки цієї системи, які обумовлюють її функціонування.

# *Предмет і головна мета методики викладання історії обумовлюють її основні завдання:*

– вивчення основних тенденцій розвитку вітчизняної методичної думки;

– визначення основних умов і принципів навчання, їх кваліфікований аналіз, структурування, узагальнення і доступний для сприйняття та застосування опису (на основі теоретичного з'ясування змістовної суті компонентів процесу навчання історії та зв'язків між ними);

– виявлення об'єктивно існуючих зв'язків між компонентами навчання, протиріч та закономірностей їх розвитку;

– визначення способів та критеріїв моніторингу й оцінки якості історичної освіти;

– напрацювання, розробка нових ефективних моделей навчання з використанням досвіду й актуальних об'єктивних потреб історичної освіти.

# **Сучасні цілі та завдання історичної освіти в Україні**

Цілі навчання історії змінювались на різних етапах розвитку вітчизняної школи. Вони, як правило, відбивають ті соціально-економічні, політичні, духовно-культурні зміни, що відбуваються в суспільстві в ті чи інші часи. Чітке визначення цілей навчання є однією з умов його ефективності, тому необхідно враховувати загальні завдання навчання історії, розвитку і виховання учнів тощо, а також умови та забезпечення освітнього процесу, наявність підготовлених викладачів. З одного боку, цілі повинні бути реальними за тих умов, що існують у суспільстві та освіті на тому чи іншому етапі, з іншого – вони завжди відбивають певний педагогічний ідеал, прагнення суспільства до певного типу освіченої особистості як результат освіти.

На сьогодні цілі навчання історії визначені у Державному стандарті освітньої галузі «Суспільствознавство».

### *Завданнями освітньої галузі є:*

– підготовка учнів до взаємодії з соціальним середовищем, до самореалізації їх як особистостей в умовах різноманітного світу через засвоєння комплексу знань, формування відповідних компетенцій;

– формування в учнів національних та загальнолюдських цінностей, толерантного ставлення та поваги до інших народів, правової свідомості, економічного мислення;

– формування в учнів критичного мислення, навичок оцінювання суспільних явищ і процесів, життєвих та прикладних особистісно життєтворчих, соціалізуючих, комунікаційних, інтелектуально-інформаційних навичок;

– формування в учнів почуття власної гідності, відповідальності, особистісного ставлення до подій і явищ суспільного життя, досвіду емоційнооцінної діяльності, здатності визначати власну активну життєву позицію, робити свідомий вибір, встановлювати особисті цілі, спрямовані на розвиток суспільства, держави, забезпечення власного добробуту та добробуту своєї родини.

*Завданнями сучасної історичної освіти є забезпечення умов для:*

– набуття учнями ключових та предметних компетентностей;

– виховання повноправного громадянина – патріота України, який здатен вільно орієнтуватися в суспільному житті та усвідомлювати свою роль та відповідальність перед суспільством та державою, формування в учнів самосвідомості та власної ідентичності на різних рівнях;

– формування у здобувачів освіти загальнолюдських та національних цінностей, а також цінностей демократичного плюралістичного суспільства (толерантності, поваги до інших, верховенства права, соціальної активності, громадянської відповідальності, моральної свідомості);

– оволодіння молоддю базовими знаннями про головні явища, події, процеси та тенденції в історії України та світу, про діалогічний, безпечний спосіб взаємодії з людьми, природою, культурою, цивілізацією;

– розвитку історичного, творчого та критичного мислення учнів: умінь здійснювати історичний аналіз, історичну критику, реконструкцію історичних подій, явищ, процесів, історичне прогнозування та інтерпретацію історичних фактів, умінь добирати та орієнтуватися в історичній інформації;

– розвитку інтересу учнів до історії як сфери знань і як предмета, формування у них власних освітніх запитів щодо навчання історії та вміння їх задовольнити;

– розвитку загальної культури учнів, прилучення їх до духовних і культурних надбань українського та інших народів, до історико-культурної традиції людської цивілізації.

Таким чином, завдання історичної освіти мають чітко визначену особистісну спрямованість та можуть бути поєднані з оволодінням особистістю ключовими компетентностями (компетентність – від лат. ouipeientia – належність за правом, коло питань, з яких дана особа має обізнаність, досвід та розуміє свою відповідальність за їх вирішення). Під компетентністю людини педагоги розуміють структуровані (організовані) набори знань, умінь, навичок, які набуваються у процесі навчання. Вони дозволяють людині визначати, тобто ідентифікувати і розв'язувати незалежно від контексту (від ситуації) проблеми, що є характерними для певної сфери діяльності.

*Ключова компетентність,* на думку українських педагогів, є категорією, яка фіксує суспільно визнаний комплекс знань, умінь, навичок, ставлень тощо певного рівня, що можуть бути застосовані у широкій сфері діяльності людини. Вона може бути визначена як здатність людини здійснювати складні поліфункціональні, поліпредметні, культуродоцільні види діяльності, ефективно розв'язуючи відповідні проблеми.

Серед ключових компетентностей визначені:

– навчальна (уміння вчитись);

– громадянська;

– загальнокультурна;

– компетентність з інформаційних та комунікаційних технологій;

– соціальна;

– підприємницька.

# **УРОК ЯК ОСНОВНА ФОРМА НАВЧАННЯ ІСТОРІЇ**

В основу класифікації уроків закладено такі вихідні моменти:

*– тип уроку* визначається його основною дидактичною метою;

*– форма уроку* визначається способами його організації, методами проведення.

Дидактична мета є найважливішою складовою, пусковим моментом процесу навчання, тому класифікація за цією ознакою найбільш близька до реального уроку. У цій класифікації розрізняють:

– уроки засвоєння нового навчального матеріалу;

– уроки формування і вдосконалення умінь та навичок;

– уроки закріплення та застосування знань, умінь та навичок;

– уроки узагальнення та систематизації знань:

– уроки контролю і корекції знань, вмінь та навичок;

– комбіновані уроки.

Коротко зупинимось на характеристиці кожного типу уроків.

*Уроки вивчення нового навчального матеріалу*

Метою цього типу уроків є оволодіння учнями новим матеріалом та новими способами діяльності. Найбільш ефективно процес засвоєння нових понять, умінь і навичок здійснюється учнями в ході активної діяльності, зумовленої застосуванням викладачем різноманітних методів, засобів навчання та технологій.

# *Уроки формування і вдосконалення вмінь та навичок*

На уроках цього типу вирішуються такі дидактичні задачі:

а) повторення і закріплення раніше засвоєних знань із застосування вже сформованих умінь та навичок;

б) формування нових умінь та навичок;

в) контроль за вивченням нового навчального матеріалу і вдосконаленням знань, умінь та навичок.

# *Уроки закріплення та застосування знань, умінь та навичок*

Такі уроки передбачають наявність в учнів певної кількості попередньо засвоєних знань, умінь та навичок, які шляхом послідовного розв'язання учнями на-вчальних завдань ведуть до досягнення дидактичної мети.

# *Уроки узагальнення та систематизації знань*

Уроки цього типу націлені на вирішення двох основних дидактичних завдань:

а) перевірку і встановлення рівня оволодіння учнями основами теоретичних знань і способами пізнавальної діяльності;

б) повторення, корекцію і більш глибоке осмислення навчального матеріалу.

*Уроки контролю та корекції знань, умінь та навичок*

Цей тип уроків призначений для:

а) контролю за рівнем засвоєння учнями теоретичного матеріалу, сформованістю вмінь та навичок;

б) корекції засвоєних учнями знань, умінь та навичок.

Структура уроку, тобто послідовність його частин і елементів, залежить передусім від мети та змісту уроку і не може будуватись стихійно. Проте не може бути й універсальних схем, придатних для всіх випадків організації навчання.

*Комбінований урок* традиційно переважає в навчанні. Такий урок поєднує дві-три провідні дидактичні цілі (наприклад, засвоєння і застосування знань). Тому він може містити елементи інших типів уроку.

Нижче охарактеризовані структурні компоненти уроку в порядку їх використання в освітньому процесі:

*1) Організаційний момент* складається із зовнішньої сторони – підготовка робочого місця, вітання, перевірка відсутніх і внутрішньої сторони – підготовка учнів до уроку. Друге завдання не терпить формалізму і шаблонів у «відкритті уроку». На цьому етапі починається створення сприятливої психологічної атмосфери уроку.

*2) Актуалізація опорних знань, умінь* 

*та уявлень учнів або підготовка учнів до сприйняття нової теми* – це мікроелемент уроку, в який плавно перетікає внутрішній організаційний момент. Тут у вигляді короткої вступної бесіди чи постановки проблемного завдання актуалізуються раніше отримані знання і сформовані вміння, життєві та інші уявлення учнів. Цей елемент структури є підготовчим на уроці засвоєння нових знань, тому бажано знайти максимально економні, з точки зору часу, прийоми і засоби короткого повторення опорних знань. Це можуть бути: перегляд тексту підручника, наочних посібників, стисла інформація викладача з метою щось нагадати учням. Інколи актуалізація може відбуватись декілька разів за перебігом уроку, якщо, наприклад, зміст теми потребує постійного порівняння матеріалу, що засвоюється з вивченим. Для актуалізації вмінь, навичок, наприклад, на уроці формування і вдосконалення вмінь та навичок бажано повторити з учнями структуру відповідних прийомів навчальної роботи і запропонувати завдання на застосування вмінь.

*3) Мотивація навчальної діяльності* – це етап, метою якого є сфокусувати увагу учнів на проблемі й викликати інтерес до обговорюваної теми. Мотивація є своєрідною психологічною паузою, яка дозволяє учням, насамперед, усвідомити, що вони зараз почнуть вивчати інший (після попереднього уроку) предмет, що перед ними інший викладач і зовсім інші завдання. Крім того, кожна тема, яку ми вивчаємо з учнями, відповідно до фундаментальних положень теорії психолого-філософського пізнання, може реально вважатися засвоєною, якщо вона (тема) стала основою для розвитку в особистості суб'єкта пізнання власних новоутворень: у його свідомості, в емоційно-ціннісній сфері тощо.

Отже, суб'єкт навчання має бути налаштований на ефективний процес пізнання, мати в ньому особистісну, власну зацікавленість, усвідомлювати, що і для чого він зараз буде робити. Без виникнення цих внутрішніх підвалин: мотивів вивчення і мотивації пізнавальної діяльності не може бути ефективного пізнання. З цією метою можуть бути використані прийоми, що створюють проблемні ситуації, викликають в учнів подив, інтерес до змісту знань та процесу їх отримання, підкреслюють парадоксальність явищ та подій. Це може бути і коротка розповідь викладача, і бесіда, і демонстрація наочності, й нескладна інтерактивна технологія («мозковий штурм», «мікрофон», асоціації тощо).

Мотивація чітко пов'язана з темою уроку, вона психологічно готує учнів до її сприйняття, налаштовує їх на розв'язання певних проблем. Як правило, матеріал, вербалізований (словесно оформлений) учнями під час мотивації, наприкінці підсумовується і стає «місточком» для представлення теми уроку. Якщо перед цим етапом проводилася перевірка знань і умінь, то змістом підготовки учнів до сприйняття нової теми буде резюме викладача з розглянутих питань і їхній зв'язок з новим навчальним матеріалом.

Бажано щоразу знаходити оригінальні слова і прийоми, щоб налаштувати учнів на вивчення певної теми, на участь у запланованій роботі чи підкреслити особливу значимість даного уроку.

*4) Оголошення, представлення теми та очікуваних навчальних результатів* – це елемент уроку, мета якого забезпечити розуміння учнями змісту їхньої діяльності, тобто того, чого вони повинні досягти на уроці і чого від них чекає викладач. Насамперед, викладач чітко формулює тему уроку й визначає його місце в розділі й курсі, його зв'язок з попередніми уроками, повідомляються навчальні задачі (план уроку).

Потім треба виголосити очікувані результати уроку. Щоб визначити для себе майбутні результати уроку, учні інколи мають озвучити своє особисте ставлення до суті та структури вибраних способів навчальної діяльності й спланувати свої дії для засвоєння та застосування знань, передбачених темою.

Формулювання очікуваних результатів уроку (які ми традиційно називаємо дидактичною метою уроку) є іншим, аніж ми можемо побачити це у значній кількості існуючих методичних чи дидактичних посібників. Оскільки це є принциповий момент компетентнісного підходу до навчання, розглянемо його більш ґрунтовно.

Формулювання результатів уроку, щоб сприяти успішності навчання учнів, має відповідати таким вимогам:

– висвітлювати результати діяльності на уроці учнів, а не викладача (сформульовати таким чином: *«Після цього уроку учні зможуть...»*);

– чітко відбивати рівень навчальних досягнень, який очікується в результаті уроку: обсяг і рівень засвоєння знань учнів, що буде забезпечений на уроці; обсяг і рівень розвитку навичок і вмінь, якого буде досягнуто після уроку; розвиток (формування) емоційно-ціннісної сфери учня, яка забезпечує формування переконань, характеру, вплив на поведінку тощо. Останній компонент навчальних результатів, до якого можна прагнути на окремому уроці, – це визначення, усвідомлення або формування емоційно-наповненого ставлення, відношення учнів до тих явищ, подій, процесів, що є предметом вивчення на уроці. Результати мають бути сформульовані за допомогою відповідних дієслів, наприклад, знання: пояснювати, визначати, характеризувати, порівнювати, відрізняти... тощо; уміння і навички: дискутувати, аргументувати думку, дати власну оцінку, проаналізувати тощо; ставлення: сформувати та висловлювати власне ставлення до..., пояснювати своє відношення до...;

– щоб було зрозуміло, як можна виміряти такі результати, коли їх буде досягнуто, наприклад: якщо після вашого уроку учні вмітимуть «пояснювати суть історичного явища та наводити приклади подібних явищ», – це легко перевірити і виміряти в оціночних балах, врахувавши, наприклад, точність і повноту пояснення і кількість прикладів, які наведено;

– бути коротким, ясним і абсолютно зрозумілим і для учнів, і для викладача, і для батьків учнів, і для інших педагогів, і для директора, і методиста, який має перевіряти ваш урок з погляду на те, чи досяг він очікуваних результатів.

Таким чином, формулювання результатів викладачем під час проєктування уроку є обов'язковою і важливою процедурою. У сучасному навчанні це надзвичайно важливо, оскільки розбудова уроку неможлива без чіткого визначення дидактичної мети. Правильно сформульовані, а потім досягнуті результати – 90% успіху.

Але досягти результатів ми можемо тільки залучивши учнів до діяльності. Отже, вони теж повинні розуміти, для чого вони прийшли на урок, до чого їм треба прагнути і як будуть перевірятись їх досягнення. Еталонною є ситуація, коли після уроку учень не тільки знає, розуміє, чого він досягнув, а й чого він хотів би, мав би досягти на наступному уроці з історії, чого він взагалі хоче від викладача і курсу з історії для свого життя.

Для того, щоб почати з учнями

спільний процес руху до результатів навчання, в цій частині уроку потрібно:

– назвати тему уроку або попросити когось з учнів прочитати її;

– якщо назва теми містить нові слова або проблемні питання, звернути на це увагу учнів;

– попросити когось з учнів оголосити очікувані результати за текстом посібника або за презентацією, зробленою заздалегідь, пояснити необхідне, якщо мова йде про нові поняття, способи діяльності тощо;

– нагадати учням, що наприкінці уроку буде перевірено, наскільки вони досягли таких результатів. Якщо це важливо, треба також пояснити учням, як буде оцінено їхні досягнення в балах.

*5) Вивчення нового матеріалу (його первинне сприйняття)* – перший з перерахованих компонентів уроку, що має самостійне і самодостатнє значення. Робота викладача на уроках, де цей компонент є головним чи одним з основних (на уроках засвоєння нових знань і комбінованих уроках), спрямована на оволодіння учнями новими знаннями й уміннями, на реалізацію закладеного в них виховного і розвиваючого потенціалу.

Значну частину часу на цьому етапі може зайняти розповідь викладача. Якщо розповідь посідає центральне місце, то вся інша робота підкоряється цьому способу організації пізнавальної діяльності. Розповідь будується з урахуванням віку і психологічних особливостей учнів. Виходячи з цього, вивчення нового містить не тільки викладення матеріалу викладачем, але й активну діяльність учнів. Вони отримують знання в результаті аналізу ілюстрацій і навчальних картин, відеофільмів, читання підручника, роботи з картою, аналізу документів тощо.

Як показує практика, при усному поясненні нового чи читанні підручника учні легше засвоюють односюжетний матеріал, ніж багатоаспектний зміст. Основна увага звертається на складний теоретичний матеріал, базові знання.

На уроці формування вмінь і навичок змістом діяльності викладача буде роз'яснення учням значення і структури одного чи декількох засвоюваних прийомів, надання відповідного алгоритму діяльності (пам'ятки), демонстрації застосування прийому навчальної роботи.

*6) Осмислення нових знань і умінь* 

– це етап, метою якого є відновлення в пам'яті та усвідомлення головних історичних подій, які засвоюються, дат, понять і теоретичних положень уроку і відпрацювання нових прийомів навчальної роботи.

Часто такі завдання вирішуються у процесі самостійної роботи учнів за певною невеличкою системою пізнавальних завдань, що орієнтована на звернення уваги учнів до основних моментів нової інформації вже на рівні перетворення, за допомогою фронтальної бесіди з основних (переважно теоретичних) моментів навчальної теми, картографічних і хронологічних задач, а також деяких видів тестів.

Цей етап не завжди є присутнім у структурі уроку явно і відкрито, розчиняючись у попередньому і наступному. На уроці формування умінь і навичок цей етап організовується за допомогою тренувальних вправ і відповідних завдань, що виконуються за зразками (пам'ятками) під керівництвом викладача.

*7) Систематизація й узагальнення нових знань і умінь на перетворюючому і творчому рівнях.* Змістом цього компонента уроку є розв'язання пізнавальних задач, у тому числі проблемних і творчо-образних, де учні одержують можливість застосувати нові знання й уміння в іншій навчальній ситуації, визначитися у власному відношенні до досліджуваних фактів, покритикувати існуючі оцінки і сформулювати власні висновки. Приводом до дискусії можуть стати тести з вільними відповідями і групові звіти про виконані завдання.

*8) Підведення підсумків уроку* – це дуже важливий етап уроку. Саме тут проясняється зміст зробленого, підводиться риска під знаннями, що повинні бути засвоєні, і встановлюється зв'язок між тим, що вже відомо, і тим, що знадобиться у майбутньому.

Функції підсумкового етапу уроку:

– прояснити зміст опрацьованого;

– співвіднести реальні результати з очікуваними;

– проаналізувати, чому відбулося так чи інакше;

– зробити висновки;

– закріпити чи відкоригувати засвоєння інформації або відповідних умінь і навичок;

– визначити нові теми для обмірковування;

– встановити зв'язок між тим, що вже відомо, і тим, що варто засвоїти, навчитись у майбутньому;

– скласти план подальших дій.

Цей етап уроку може бути проведений за допомогою уявного мікрофона, фронтальної бесіди, обміну думками в парах з досягненням очікуваних результатів уроку. Тут викладач разом з учнями має оцінити роботу групи та окремих учнів, визначити перспективи подальшої діяльності.

*9) Інструктаж з домашнього завдання* теж є певною, але жорстко не встановленою частиною уроку. Протягом декількох хвилин у прийнятний момент уроку учням докладно роз'яснюються завдання домашньої роботи, рекомендуються джерела і прийоми роботи з ним, обумовлюються форми перевірки. Ефективне домашнє завдання повинне складатися з двох частин:

– обов'язкової, тобто призначеної всім учням (параграф, робота з картою, хронологією і поняттями);

– варіативної, тобто логічних, проблемних і творчих завдань, серед яких учні обирають те (ті), що відповідає їхнім пізнавальним здібностям і інтересам.

*10) Перевірка знань і умінь* – останній із компонентів уроку, у логічній послідовності замикаючий процес вивчення нової теми (за умов тематичного оцінювання знань) й інколи представлений на початку наступного уроку (комбінований урок). Однак у сполученні з компонентом №7 він може утворити самостійний тип уроку – повторювально-узагальнюючий, а без нього стати головним елементом уроку контролю та корекції знань, умінь та навичок.

Далеко не кожний із перелічених структурних компонентів уроку історії має самостійне, смислоутворююче значення. До них можна віднести компоненти №5, 6, 7, 10. Вони здатні направити урок за одним із заданих напрямків: засвоєння нового матеріалу, його систематизація й узагальнення, контроль, корекція і оцінка якості засвоєних знань і умінь. Усі три дидактичних завдання можуть вирішуватись на одному уроці відразу. Інші елементи структури уроку (№1, 2, 3, 4, 8, 9) є складовими будь-якого типу уроку.

Тому, повертаючись до проблеми типології уроків історії, переконуємося, що є сенс у виділенні шести типів уроку згідно з їх дидактичною метою й структурою (див.табл.1 на стор.14).

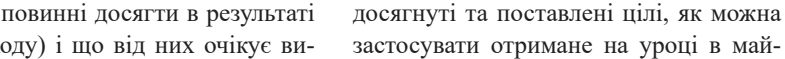

Ціль – дати учням достатньо інформації для того, щоб на її основі виконувати практичні завдання. Це може бути міні-лекція, читання роздаткового матеріалу, виконання домашнього завдання. Для економії часу на уроці і для досягнення максимального ефекту можна подавати інформацію в письмовому вигляді для попереднього (домашнього) вивчення. На уроці викладач може ще раз звернути на неї увагу, особливо на практичні поради, якщо необхідно, прокоментувати терміни або організувати невеличке опитування. (Приблизно 10% часу).

# *4. Інтерактивні вправи – центральна частина уроку.*

Ціль – засвоєння і застосування знань, умінь та навичок відповідно до очікуваних результатів уроку. Послідовність проведення цього елементу така:

– інструктування: викладач розпові-

3) Уроки закріплення та застосування знань, умінь та 1-2-3-4-6-7-8-9

зрозуміло;

співпраці один з одним;

ролей;

вправи.

*тів уроку.*

уроку.

**Типи уроків Їх структура** 

навичок. 4) Уроки узагальнення та систематизації знань. 5) Уроки контролю і корекції знань, умінь та навичок. 6) Комбіновані уроки (у цьому випадку структура уроку варіюється залежно від обраних викладачем компонентів, що відповідають дидактичним цілям). 1-2-3-4-7-8-9 1-2-3^1-10-8-9 1-2-3^1-5-6-7-8-9-10

**Типи і структура уроків історії**

**Структура** 

# **інтерактивного уроку історії**

1) Уроки засвоєння нового навчального матеріалу. 2) Уроки формування і вдосконалення вмінь та навичок.

Застосування інтерактивних технологій висуває певні вимоги до структури уроку. Як правило, структура таких уроків складається з п'яти елементів.

# **Структура інтерактивного уроку** *1. Мотивація.*

Ціль цього етапу – сфокусувати увагу учнів на проблемі і викликати інтерес до обговорюваної теми. Прийомами навчання можуть бути запитання, цитата, коротка історія, невеличке завдання, розминка тощо. Займає не більше 5% часу уроку.

# *2. Оголошення, представлення теми та очікуваних навчальних результатів.*

Ціль – забезпечити розуміння учнями змісту їхньої діяльності, тобто того, чого вони повинні досягти в результаті уроку (захо кладач. Часом буває доцільно залучити до визначення очікуваних результатів усіх учнів. (Приблизно 5% часу).

# *3. Надання необхідної інформації.*

# *Таблиця 1*

онлайн.

1-2-3-4-5-6-7-8-9 1-2-3-4-5-6-8-9

дає учням про цілі вправи, про правила, про послідовність дій і кількість часу на виконання завдань; запитує, чи все

– об'єднання в групи і/або розподіл

– виконання завдання, при якому викладач виступає як організатор, помічник, ведучий дискусії, намагаючись надати учням максимум можливостей для самостійної роботи і навчання в

– презентація результатів виконання

Інтерактивна частина уроку займає,

*5. Підсумки оцінювання результа-*

Ціль – рефлексія, усвідомлення того, що було зроблено на уроці, через

бутньому. Підведення підсумків бажано проводити у формі запитань: що нового дізналися, яких навичок навчилися, чи може це бути корисним у житті? Крім того, можна поставити запитання і щодо проведення уроку: що було найбільш вдалим, що сподобалося, що потрібно змінити в майбутньому? Важливо, щоб учні змогли сформулювати відповіді на всі ці запитання. Для підведення результатів бажано лишати до 20% часу

**ОСОБЛИВОСТІ ПІДГОТОВКИ ДО ДИСТАНЦІЙНИХ УРОКІВ** Із визначення дистанційного навчання можна зробити висновок про те, що поняття уроку при такій формі навчання зазнає змін, що передусім стосується місця та часу проведення навчальних занять. Проте в аспектах логічної завершеності та цілісності дистанційному уроку притаманні такі ж властивості, що й традиційному. Виходячи з цього, основною формою

водитись асинхронно, синхронно або

як правило, близько 60% його часу.

Для успішної організації дистанційного навчання історії викладачу необхідно проаналізувати поурочнотематичне планування, визначити теми, які можна залишити для самостійного опанування здобувачами освіти, та такі, що потребують детального пояснення і розгляду, тому доцільно їх вивчення провести у синхронному режимі.

Можна визначити наступні першооснови створення якісного дистанційного уроку у будь-якій формі (асинхронній чи онлайн):

– формування структурних елементів уроку залежно від його теми (чітка структура уроку) та обрання доцільної форми проведення (синхронної чи асинхронної), яка дозволяє реалізувати визначені викладачем мету і завдання уроку;

– наповнення елементів уроку відповідним змістом (дидактичні інструменти викладення теми, візуалізація матеріалу, добір чітких, системних, творчих завдань), спрямованим на розкриття причинно-наслідкових зв'язків у вивченні історії, та формування відповідних компетентностей на основі діяльнісного підходу;

– комунікативна складова уроку (комунікація, зворотній зв'язок із залученням учнів до активної діяльності та оцінювання).

Підготовка до будь-якого дистанційного уроку історії вимагає виваженості в обранні дидактичних інструментів і залежить безпосередньо від теми уроку, її складності для самостійного опанування учнями, місця теми у навчальному курсі та очікуваних результатів.

# **Структура онлайн-уроку**

Структура онлайн-уроку залежить, у першу чергу, від того типу уроку, який найбільше відповідає дидактичній меті, визначеній викладачем. Тип уроку викладач обирає залежно від місця цього уроку в межах теми, його змісту й завдань, особливостей та компетентностей здобувачів освіти, власного досвіду та ін. Кожному з типів уроку відповідає певна структурна послідовність, хоча сьогодні вона вже не регламентується настільки жорстко (наприклад, може бути змінена їх послідовність, один із етапів – стати частиною іншого або взагалі бути виключеним).

Оскільки онлайн-урок, як і дистанційна форма навчання взагалі, усе ж таки має певні особливості підготовки і проведення, то можна визначити наступні умовні етапи онлайн-уроку, від

**14** *Вісник профосвіти № 3-4 Лютий 2024 року*

яких буде залежати його успішність:

**– Налаштувально-перевірочномотиваційний етап.** Мотиваційна складова – відповідні тригери, які дають можливість учням налаштуватись на сприйняття теми уроку та активну взаємодію, є важливим елементом уроку. Оргмомент, перевірка зв'язку та мотивація спрямовують здобувачів освіти на подальшу роботу, викликають так зване увімкнення мисленнєвих та емоційних аспектів, зосереджують увагу та зацікавлюють здобувачів освіти до процесу навчання.

Для цього етапу можна застосувати ілюстративний матеріал (малюнки, фото, предмети, ребуси, відеофрагменти) або текстові джерела (анекдоти, цитати, вислови, цікаві факти), які викличуть у здобувачів освіти початковий інтерес до теми, а викладачеві дадуть можливість переконатись у тому, що здобувачі освіти готові до подальшої взаємодії та роботи.

**– Пізнавальна діяльність.** Презентація навчального матеріалу та його засвоєння здобувачами освіти є центральним елементом (етапом) уроку. Від змістовного наповнення даного етапу уроку залежить реалізація дидактичної мети та завдань уроку в цілому.

Оскільки більшість здобувачів освіти є візуалами і мають так зване «кліпове мислення», то невід'ємною складовою онлайн-уроку повинен бути ілюстративний матеріал. Для цього можна використовувати інтерактивні конспекти, інфографіку, презентації, карти понять, ментальні мапи, відеофрагменти, скрінкасти, 3-D моделі (JigSpace).

При цьому обов'язково слід враховувати Інструктивно-методичні рекомендації щодо викладання навчальних предметів/інтегрованих курсів у закладах загальної середньої освіти у 2023/2024 н. р. (наказ МОН України від 12.09.2023 №1/13749-23), у яких звертається увага на виваженість при обранні електронних освітніх ресурсів, ураховуючи їх дидактичну доцільність, фактологічну коректність змісту, відповідність навчальній програмі.

**– Здоров'язберігаюча або фізкультурна хвилинка.** МОНУ рекомендує під час уроку впроваджувати психологічні та фізкультурні хвилинки, які допоможуть здобувачу освіти впоратися зі стресом та його наслідками, емоційно налаштувати здобувача освіти на урок, на плідну роботу, зняти емоційне та фізіологічне напруження, що

є природним механізмом стабілізації. Викладач може самостійно визначити, коли і у який час провести психологічну хвилинку.

**– Інтерактивна діяльність.** Може відбуватись як окремий етап уроку, а може бути об'єднана із пізнавальною діяльністю. Дає можливість здобувачам освіти стати активним учасником онлайн-уроку, а не спостерігачем. Для цього можна використовувати інтерактивні вправи, створені завдяки сервісам Google. Сучасне інформаційне середовище має безліч інформаційних засобів і технологій комунікації зі здобувачами освіти. Можливості сучасних веб-технологій дають змогу не тільки отримати доступ до інтерактивних вправ різного виду, але і виконувати роботу групою.

Для інтерактивної діяльності можна використати різноманітні цифрові інструменти Google: Google Forms, LEARNING APPS, Kahoot, Wordwoll, Edpuzzle (який дає можливість додати запитання до відео, на які учні будуть відповідати у процесі перегляду відео), можливості платформ Наурок та Всеосвіта. Це безкоштовні, найбільш

поширені у застосуванні комплекси, що за функціональними можливостями відповідають освітнім потребам за умов дистанційної освіти більшості педагогів.

Платформа Wizer.me дає можливість створювати інтерактивні робочі аркуші, які здобувачі освіти можуть заповнювати у процесі уроку. Схожим інструментом, за допомогою якого можна створювати робочі аркуші, є платформа LiveWorksheets.

Важливим елементом є використання аналітичних завдань (не кожного уроку, залежно від теми, мети й можливостей учнів), наприклад, обговорення відеодискусії, виконання різноманітних креативних (творчих) завдань: створення коміксів, проходження веб-квестів, створення ментальних мап (Thinglink, Coggle), скретчів. Вони можуть бути запропоновані під час онлайн-уроку або як завдання для самостійного виконання.

**– Рефлексія.** Важливий етап уроку, який дає можливість встановити зворотній зв'язок зі здобувачами освіти та визначити рівень сприйняття матеріалу уроку.

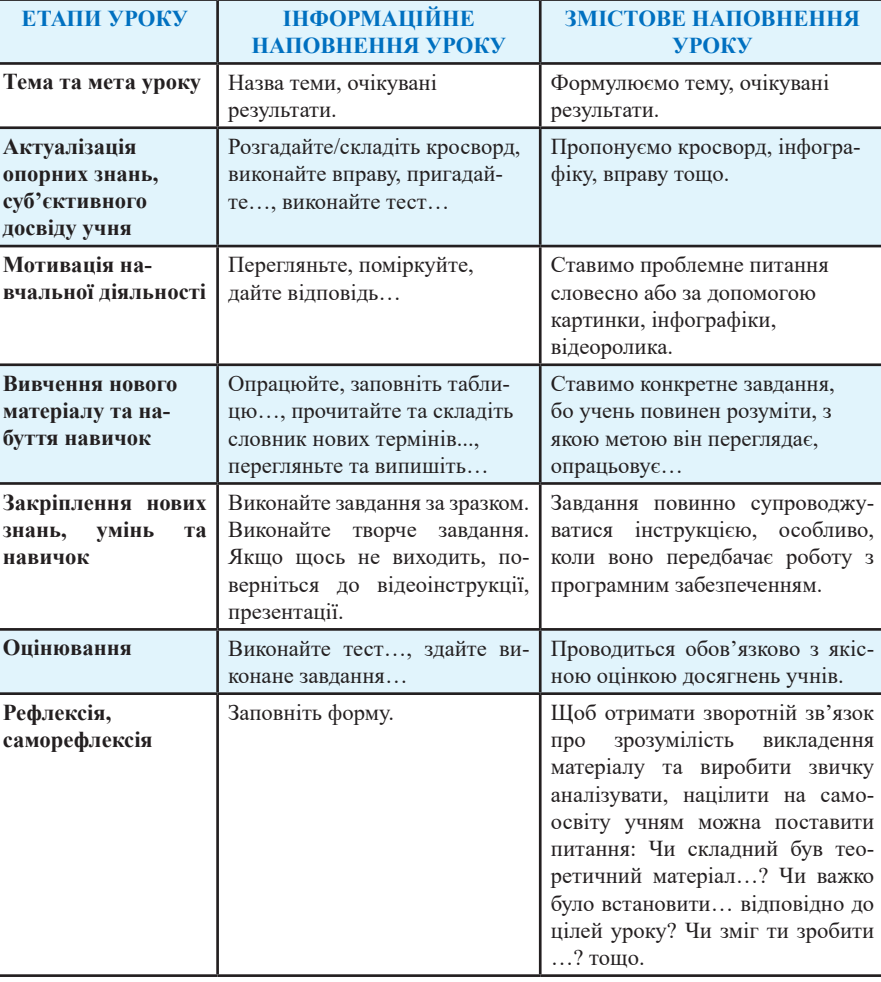

# **ОРІЄНТОВНИЙ ЗРАЗОК ІНСТРУКТИВНОЇ КАРТКИ ОРГАНІЗАЦІЇ ТА ПРОВЕДЕННЯ ДИСТАНЦІЙНОГО УРОКУ**

# **Рекомендації викладачу для підготовки онлайн-уроку**

**Прорахуйте всі етапи дистанційного навчання.** План дистанційного навчання, вибір форми (синхронна чи асинхронна), графік синхронних уроків повинні бути продумані наперед.

# **Підготуйте сучасну презентацію.**

**Оберіть електронні підручники та відео.** Стати у пригоді можуть електронні підручники, галереї зображень, готові онлайн-уроки, відео за темами, навчальні ігри.

**Додайте підкасти.** Змінити спосіб подання інформації, розвантажити очі та дати можливість сприймати інформацію на слух. Розбурхати учнівську увагу допоможуть короткі звукозаписи. Їх можна використати на онлайн-уроці в різний спосіб: запропонувати учням один з підкастів для самостійно опрацювання, а під час уроку провести дискусію чи мозковий штурм, спираючись на головну тему. Учні можуть опанувати мистецтво скретчингу завдяки підкастам шляхом їх прослуховування та створення нотаток, запису цитат, власних думок і висновків.

**Доберіть сервіси для можливої роботи в малих групах.** Один зі способів урізноманітнити дистанційне навчання – робота в парах та малих групах. З цією метою можна обрати віртуальну дошку (Jamboard, Lino), на якій учні матимуть можливість робити нотатки.

**Доберіть варіанти для інтерактивної діяльності.** Визначте головні моменти, які привернуть увагу учнів до уроку та спрацюють найбільш ефективно. Залежно від індивідуальних особливостей учнів, це можуть бути вправи, які учні виконають у режимі реального часу, усні відповіді, короткі відповіді в чаті, дискусія.

**Проведіть рефлексію.** Здобувачі освіти уважно слухають одне одного. Для рефлексії можна використати метод «онлайн-квач». Починає викладач: ставить питання. Учні по черзі озвучують одним словом, словосполученням чи реченням власну думку із запропонованого питання. Також можна ускладнити це завдання, запропонувавши здобувачам освіти відповісти на запитання викладача, а далі поставити питання наступному учневі. Заохочуйте учнів ставити питання. Виділіть їм для цього час, коли здобувачі освіти могли б поставити своє запитання.

**Проведіть формувальне оцінювання.** Метою оцінювання є показати учневі, де він є на шляху до мети та що йому треба зробити ще, щоб досягти успішного результату. Саме тому варто надавати не лише кількісний, а й якісний зворотній зв'язок.

**Задайте та поясніть домашнє завдання.** Воно має бути цікавими, мотивувати учнів. Для цього можна використати електронні тести, віртуальні змагання, електронні вікторини. Під час проведення онлайн-уроку може використовуватись пояснювально-ілюстративний, проблемний виклад. Урок можна провести у формі бесіди, лекції, уявної подорожі чи екскурсії, відеоуроку, навчальної конференції з підготовленими доповідями (повідомленнями) учнів. Під час уроку доречні конспектування, складання тез, опорних схем, робота з підручником, картою, довідниками тощо. Головне, щоб вивчення нового матеріалу учнями відбувалося не пасивно, а в ході різноманітної активної пізнавальної діяльності. Також при викладанні певних тем, доступних для самостійного попереднього опанування здобувачами освіти, доцільно реалізовувати підхід **перевернутого класу,** коли новий матеріал учні опрацьовують асинхронно, а на онлайн-уроці відбувається його обговорення та практичне закріплення.

# **Використовуйте можливості нестандартних уроків:**

1. Уроки у формі змагань та ігор: конкурс, естафета, дуель, ділова гра, рольова гра.

2. Уроки, засновані на формах, жанрах і методах роботи, відомих у суспільній практиці: дослідження, аналіз першоджерел, коментар, інтерв'ю, репортаж, рецензія.

3. Уроки, що нагадують публічні форми спілкування: прес-конференція, аукціон, бенефіс, мітинг, регламентована дискусія, панорама, телепередача, телеміст, діалог, усний журнал.

4. Уроки-фентезі: урок-подорож, урок-віртуальна екскурсія.

5. Уроки, засновані на імітації діяльності установ та організацій: слідство, вчена рада, суд тощо.

6. Урок-моделювання ситуацій, перенесення з реального життя: уроктурнір, урок-мандрівка, урок-КВК, урок-гра «Що? Де? Коли?», урок-вистава, урок-вікторина.

# **Сучасні підходи до оцінювання рівня навчальних досягнень учнів на уроках історії**

Метою перевірки результатів навчання зажди є оцінювання, під яким розуміють процес встановлення відповідності рівня навчальних досягнень учня в оволодінні змістом предмета вимогам чинних програм. Як відомо, оцінювання є особливою стороною контролю, а педагогічна оцінка – його результатом. Якісна оцінка результатів навчання виражається словесно: в оцінних судженнях і висновках викладача, кількісна – в балах.

Реформування української системи освіти, зокрема й системи оцінювання, йшло з урахуванням світових освітніх процесів.

Нині домінуючою у світі стає нова парадигма освіти, що поєднує знаннєву, діяльнісну і ціннісно-орієнтовану складові її змісту й формується «від результату». Її напрямами в українській теорії та філософії освіти можна вважати діяльнісний, особистісно орієнтований та компетентнісний підходи. Така методологія поступово змінює уявлення суспільства про оцінку якості освіти, рівня освіченості й кваліфікації тих, хто навчається.

Важливим стає не наявність в індивіда внутрішньої організації чогось (знань, якостей, здібностей), а можливість використання і застосування всього нагромадженого: знань, умінь, ставлень, досвіду у навчальній чи життєвій ситуації.

Отже, нова організація навчання, орієнтованого на результат, починається з чіткого усвідомлення викладачем бажаного рівня навчальних досягнень учнів. Ми маємо прагнути до формулювання чітких, зрозумілих, реальних, вимірюваних результатів як окремого уроку, так і результатів вивчення теми, розділу чи курсу.

Відсутність негативної оцінки (бала) та право перездати підсумкову діагностичну роботу (залік) мають служити для учнів додатковими стимулами до навчання, а вимога не враховувати поточні оцінки при виставленні підсумкової (тематичної), тобто оцінювати досягнення учнів за результатами спеціальної письмової роботи або усного опитування (заліку) забезпечує об'єктивність оцінки, оскільки не дозволяє викладачеві звично маніпулювати нею для «стимулювання» учнів, зокрема й для покарання.

# **Список використаних джерел**

1. Баханов К.О. Традиції та інновації в навчанні історії в школі. Дидактичний словн.-довід. – Запоріжжя: Просвіта, 2002. – 108 с.

2. Грицак Я. Як викладати історію України після 1991 року? / Українська історична дидактика: Міжнародний діалог (фахівці різних країн про сучасні українські підручники з історії): 36 наук. ст. – К.: Генеза, 2000. – С. 66-67.

3. Методика навчання історії в школі / О.І.Пометун, Г.О. Фрейман. – К.: Генеза, 2006. – 328 с.

4. Момот Л., Ломако Л. Технологія формування емоційно-оцінної діяльності учнів у процесі навчання // Історія в школі. – 2002. – №8. – С.1-5.

5. Новий тлумачний словник української мови. – Т.2. – К.: Вид-во «Аконіт», 2000. – С.617.

6. Пометун О., Пироженко Л. Сучасний урок та інтерактивні технології навчання. – К.: А.С.К., 2004. – С. 117-137.

7. Пометун О., Фрейман Г. Нові підходи до відбору та структурування змісту сучасної історичної освіти // Історія в школах України. – 2000. – №1.  $- C. 3-5.$ 

8. Терно С. Дидактика історії чи методика навчання історії? // Історія в школах України. – 2004. – №6. – С 25-26.

## **Наталія СОЛОГУБ,**

*методист НМЦ ПТО у Харківській області;*

**Світлана ГУБАРЄВА,**  *викладач ДНЗ «Регіональний центр професійної освіти інноваційних технологій будівництва та промисловості»*

# *З досвіду роботи*

# **ВЕБ-КВЕСТ «УЛЮБЛЕНЕ МІСТО»**  *(Позаурочний захід у рамках інтегрованого предметного тижня з математики і фізики)*

Дистанційне навчання – це справжній виклик для всіх учасників освітнього процесу. Крім бажання навчати і навчатись, потрібен доступ до мережі Інтернет, технічне та програмне забезпечення, базові навички володіння інформаційно-комунікативними технологіями.

Для того, щоб учні не втрачали інтерес до навчання, викладач знаходиться у постійному пошуку нових форм, методів і засобів проведення уроків. Не втрачає актуальності і позаурочна робота з предметів.

У нашому закладі освіти традиційно проводиться інтегрований предметний тиждень з математики і фізики, в рамках якого заплановані і проведені усні журнали, конкурси, вікторини.

Ключовим заходом був фізико-математичний квест «Улюблене місто», який проводився як Zoom-Конференція. Його метою було не лише підвищити інтерес учнів до навчання, розвивати творчу фантазію, логічне мислення, уважність, ерудованість, кмітливість, виховувати естетичне сприймання навколишнього, почуття любові до математики і фізики, сприяти розвитку творчих здібностей учнів, бажання примножувати свої знання, а і нагадати, в якому чудовому місті ми живемо, показати ті місця, які харків'яни люблять і якими пишаються, виховувати патріотичне ставлення до малої батьківщини, вчити відчувати гордість, що ти – харків'янин.

Квест «Улюблене місто» – це подорож Харковом. Учні переміщуються у віртуальному автобусі від одного видатного місця до іншого. Щоб потрапити на екскурсію, вони мають отримати квиток. Для цього необхідно виконати вправу з математики або фізики. Вправи створені викладачами математики і фізики в LearningApps, вони не складні, цікаві, яскраві.

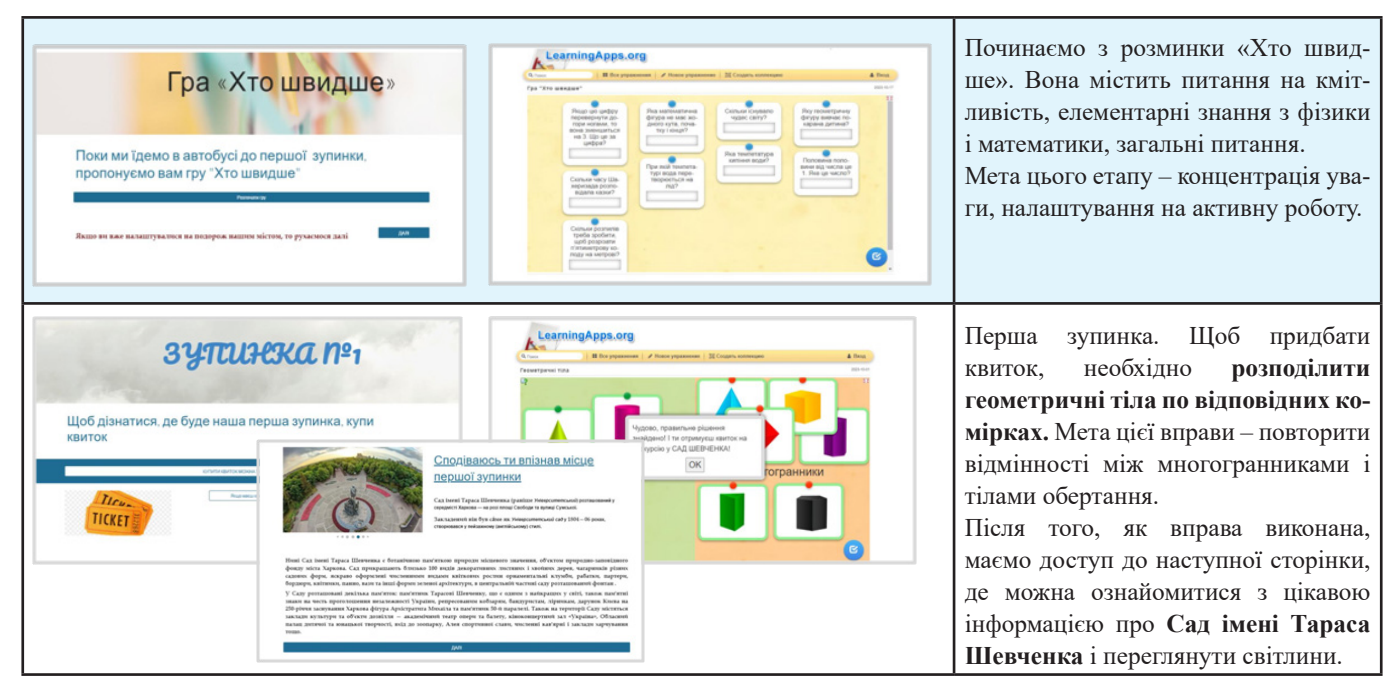

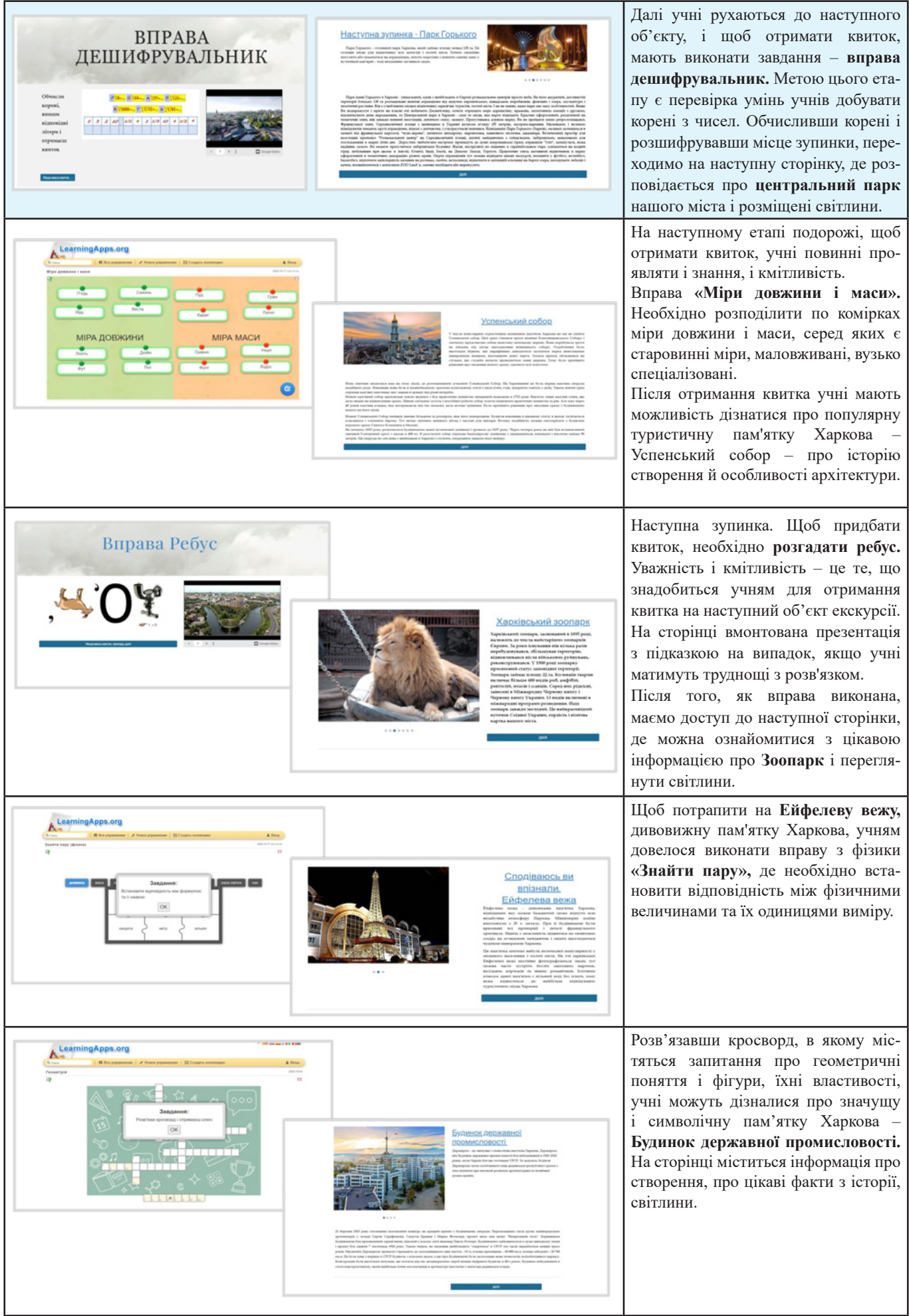

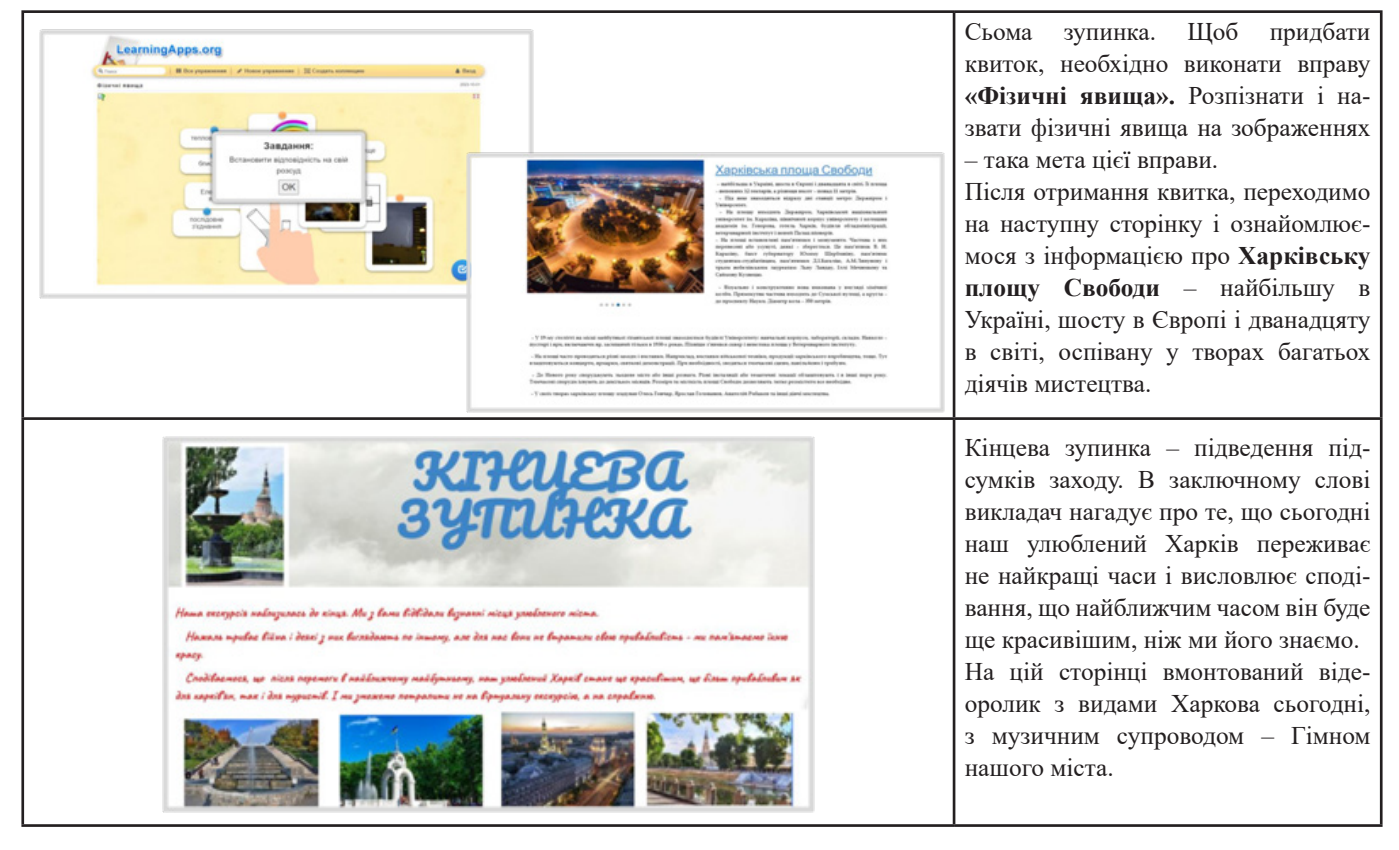

Наприкінці заходу було проведено рефлексію настрою та емоційного стану учасників, рефлексію діяльності. Учні поділилися своїми враженнями, відчуттями від заходу, проаналізували рівень своєї активності, розповіли, що сподобалося, що нового дізналися.

Як стверджує народна мудрість: «Краще один раз побачити, ніж багато разів почути», тому пропонуємо переглянути наш веб-квест: https://sites.google.com/view/ mandf?usp=sharing

**Тетяна КАРТАВИХ,**  *викладач математики;* **Тетяна БЕРЕЗНЯК,** *викладач фізики ДНЗ «Харківський регіональний центр професійної освіти поліграфічних медіатехнологій та машинобудування»*

# *На допомогу педагогу*

# **Можливості сервісу Clipchamp для практичного застосування педагогами**

Існує незліченна кількість програм і додатків для монтажу відео. Однією з останніх пропозицій, що вийшли на ринок, є *Clipchamp.*

У чому особливість цього ресурсу і чому варто звернути на нього увагу? Причин багато, перш за все, виділяється його простота використання.

# *Що таке Clipchamp?*

Можна сказати, що **Clipchamp** – це просто ще один відеоредактор, хоча це надасть неповну інформацію. Це онлайн-сервіс, який дозволяє користувачеві імпорт будь-якого відео для редагування. Він також працює із зображеннями та аудіофайлами. Ця програма була розроблена більше 10 років тому командою австралійських розробників.

Наразі він є програмою за замов-

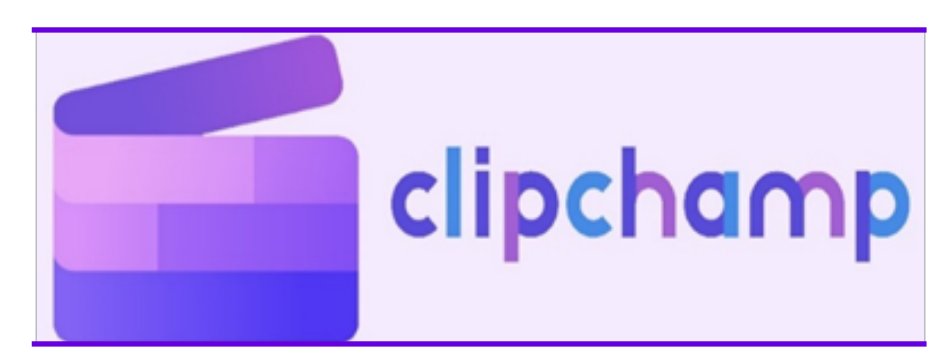

чуванням у Windows 11. Якщо ми використовуємо іншу версію операційної системи Microsoft, ми можемо спробувати все, що вона може запропонувати нам із **офіційного веб-сайта.** Таким чином ми дізнаємося, наскільки легко користуватися Clipchamp, скільки всього можна робити за допомогою цього інструменту.

У сучасних умовах для забезпечення якості освітнього процесу та доступу здобувачів освіти до всіх навчальних матеріалів викладачі нерідко мають шукати альтернативу стандартним лекціям. Відеолекція – це можливість забезпечити навчання незалежно від часових обмежень та локації учасників освітнього процесу. Отже, володіння

навичками базового запису та редагування відео є актуальним для педагогічних працівників.

Clipchamp – це редактор відео з інтуїтивно зрозумілим інтерфейсом, який дозволяє записати та відредагувати відео користувачам-початківцям. Додаток має безкоштовну версію, функцій якої цілком достатньо для створення відеолекції, відеоінструкції, вступного відео тощо.

# *Початок роботи з Clipchamp*

Додаток доступний для використання онлайн та завантаження на ПК. Інтерфейс в офлайн та онлайн-версіях однаковий, тому ви можете обрати зручніший варіант для вас.

Для використання онлайн-редактора перейдіть на сайт Clipchamp та натисніть «Увійти» у верхньому правому кутку екрана.

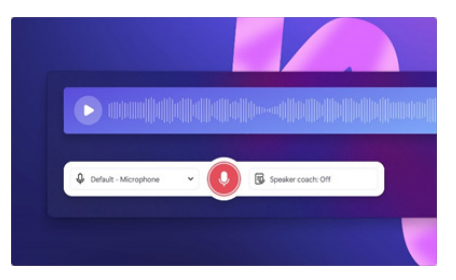

Хочете записати свій голос, щоб створити автентичне та професійне озвучення? Легко оповідайте своє відео безкоштовно за допомогою безпечного онлайн-диктофона.

Незалежно від того, чи створюєте ви озвучення відео для демонстрацій продукту, слайд-шоу-презентацій, підкастів або розповідаєте відео TikTok, легко передайте свої емоції та повідомлення за допомогою аудіозапису.

Озвучення відео за допомогою зручних для початківців функцій редагування, таких як обрізка, селектор швидкості та підсилювач гучності, або за допомогою безкоштовного тренера динаміків і функцій автотитрів.

Дізнайтеся, як зручно записувати та редагувати свій голосовий запис онлайн за допомогою Clipchamp.

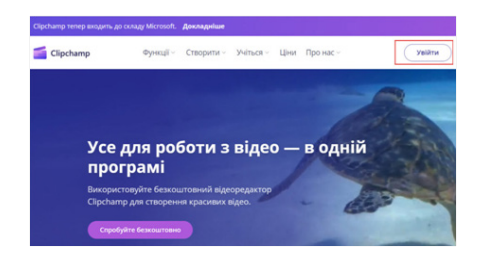

Зареєструйтесь, використовуючи обліковий запис Microsoft, Googleакаунт або електронну пошту.

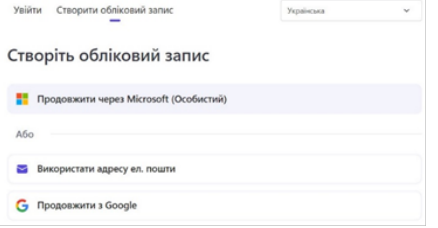

Щоб завантажити *Clipchamp* на ваш ПК, потрібно зайти в Microsoft Store та в пошуковому полі вказати назву додатку («Clipchamp»). Далі натисніть на кнопку «Завантажити» (Get). Після завершення завантаження вам потрібно пройти процедуру реєстрації, використовуючи обліковий запис Microsoft, Google-акаунт або електронну пошту аналогічно до онлайн-версії.

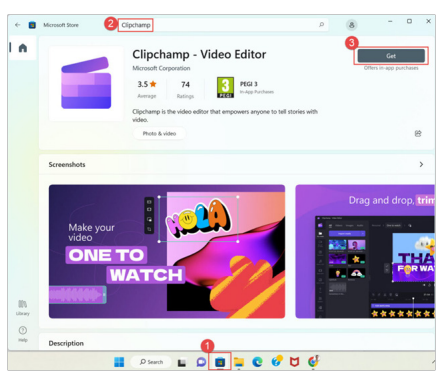

#### *Запис та збереження відео*

Для запису відео натисніть на кнопку «Зробити запис», виберіть потрібний вид запису та надайте доступ до мікрофону та камери.

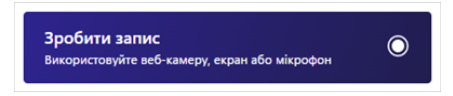

Додаток надає можливість створювати чотири види записів:

− запис екрана та відео з камери одночасно;

− запис з камери (відео типу «Talking head»);

- − запис екрана;
- − перетворення тексту в мовлення.

Для початку відеозапису натисніть на круглу червону кнопку. Зверніть увагу, що максимальна тривалість відеозапису – 30 хвилин. Якщо відео передбачає запис екрана, виберіть, яку частину екрана потрібно записати: весь екран, вікно або вкладку. Якщо вам

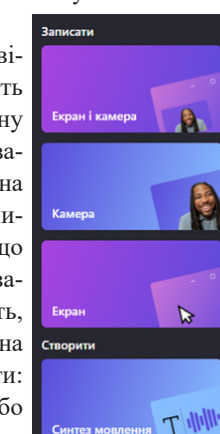

потрібно, щоб при записі також було відтворено аудіо з ПК, відмітьте опцію «Share system audio».

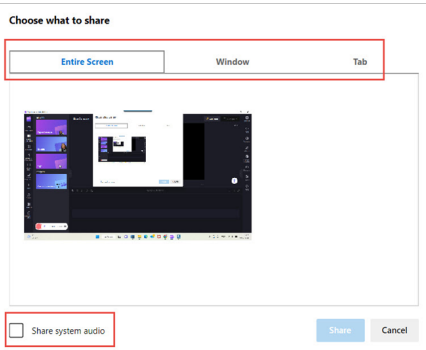

Для збереження запису призупиніть його натисканням на ту саму кнопку, що й для початку запису, та натисніть «Зберегти та редагувати».

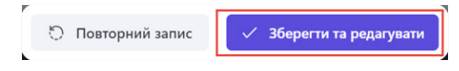

Щоб зберегти записане відео у вигляді файлу, натисніть на кнопку «Експорт» у верхньому правому кутку екрана та виберіть потрібну якість запису. Зверніть увагу, що чим краща якість відеозапису, тим більшим буде розмір файлу.

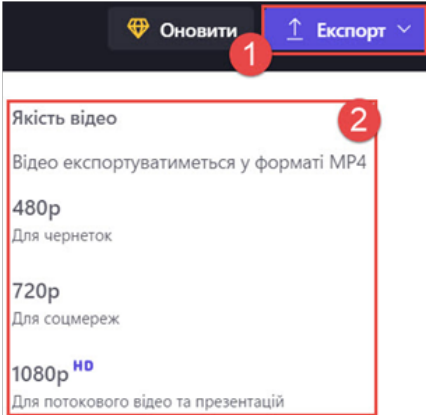

Ви можете зберегти відео у себе на комп'ютері або завантажити на Google Диск, YouTube або у соцмережі.

# Відео без назви ∕

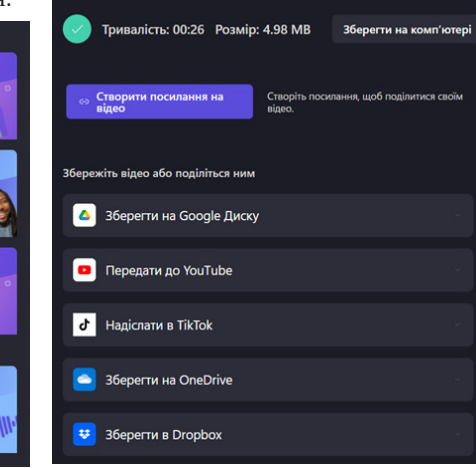

# *Обрізання відео*

Якщо вам потрібно прибрати непотрібний фрагмент з відео, використайте функцію розділення. Перемістіть повзунок (1) на місце, де потрібно розділити відео, і на панелі інструментів під відео виберіть функцію «Розділити» (2). Для видалення непотрібного фрагменту, натисніть на нього лівою кнопкою миші та виберіть функцію «Видалити» (3).

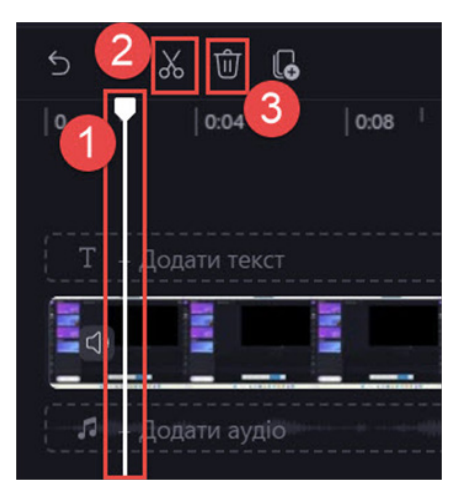

# *Додавання текстових написів*

Функції програми також дають можливість додати текст до вашого відео. Ви можете додати написи, субтитри, заголовки тощо. Для додавання тексту у меню ліворуч натисніть на піктограму «Текст», виберіть потрібний формат тексту та натисніть «Додати до часової шкали».

На часовій лінії ви можете відредагувати часові рамки відображення тек-

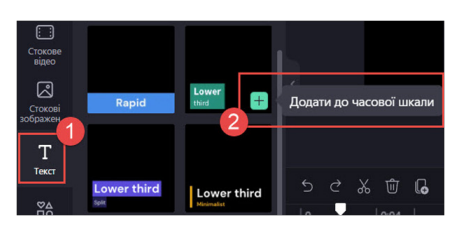

сту. Для переміщення тексту у потрібне місце відео наведіть на нього курсор на часовій лінії та перетягніть. Для редагування тривалості відображення тексту використовуйте значок у вигляді двох ліній на початку та в кінці відрізку (1). Для редагування положення напису на відео перемістіть його потрібним чином у вікні з відтворенням відео (2). Текст, що відображатиметься на екрані, потрібно вставити в поле «Текст» (3) у правій частині екрана. Там також можна змінити шрифт тексту.

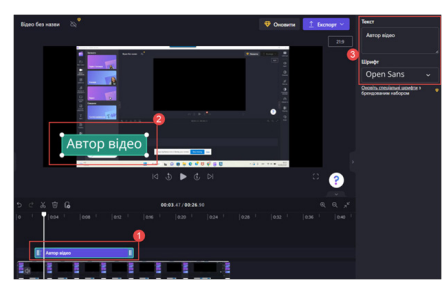

Clipchamp має багато можливостей для самостійного створення навчального відео.

Є два додаткові аспекти, які слід розглянути щодо цього інструменту, і можна зробити висновок, що Clipchamp є одним із найкращих відеоредакторів, які існують на сьогодні.

Перш за все, виникає питання безпеки. Веб-сайт є повністю надійним, з повним захистом (якщо такий існує) інформації та персональних даних його користувачів і їх творів. З іншого боку, це безкоштовний інструмент, хоча й відносно. Насправді, лише базова версія безкоштовна, яка включає роздільну здатність до 1080 HD, необмежений експорт без водяних знаків і безкоштовне використання банку аудіо, зображень і відео Clipchamp. Ті, хто хоче більше, можуть вибрати платну версію, яка називається «Essentials» (коштує 11,99 євро), з усіма включеними функціями та можливістю отримання резервної копії.

Загалом, це дуже цікавий інструмент для редагування відео. Кращий? Може бути.

### **Список використаних джерел**

1. Офіційний веб-сайт Clipchamp. – URL: https://clipchamp.com/es/

2. Microsoft замінила відеоредактор Windows 10 на веб-інтерфейс Clipchamp. – URL: https://speka.media/ microsoft-zaminila-videoredaktorwindows-10-na-vebinterfeis-clipchamp-9d7z59

3. Як працює Clipchamp. – URL: https://clipchamp.com/en/video-editor/

> **Наталія КУЧЕР,**  *методист НМЦ ПТО у Харківській області*

*З досвіду роботи*

# **Психологічна підтримка учасників освітнього процесу в умовах сьогодення**

Події, які останнім часом відбуваються в нашій країні, вплинули на кожного українця. Найбільш стресовими були перші тижні і місяці з початку бойових дій.

Найбільш вразливими до травмуючих подій є діти і підлітки, і ми з вами як фахівці знаємо чому. Тому найпершою найважливішою і найважчою задачею було встановити ланки комунікації з учасниками освітнього процесу в умовах онлайн. Доводилося швидко навчатися і засвоювати хмарні технології, вдосконалювати свою роботу з комп'ютерними технологіями та інтернет-додатками.

Усі напрямки діяльності психологічної служби, а це психодіагностика, корекція, психологічна просвіта, профілактика, консультування, зв'язки з громадськістю, організаційно-методична робота, були за невеликий відрізок часу поступово і впевнено перенесено з офлайн в онлайн-формат.

Для того, щоб тримати постійний зв'язок з усіма учасниками освітнього процесу і мати можливість надавати корисні поради, рекомендації стосовно покращення психологічного стану, в перші дні після початку повномасштабних бойових дій був створений Телеграм-канал «Психологічна підтримка», підписниками якого стали здобувачі освіти та педагогічні працівники Регіонального центру професійної освіти залізничного транспорту та агротехнічного сервісу.

На початок 2022/2023 н.р. був створений Телеграм-канал «Психологічна підтримка для батьків». Тепер батьки наших учнів мають можливість отримати поради, рекомендації щодо виховання і підтримки своїх дітей.

Крім цього, була створена електронна «Скринька довіри», де кожен учасник освітнього процесу має можливість анонімно задати своє питання практичному психологу, а відповіді на питання надаються в Телеграм-каналах в рубриці «Анонімний запит до психолога».

На офіційному сайті Регіонального центру професійної освіти залізничного транспорту та агротехнічного сервісу є сторінка соціально-психологічної служби.

### Соціально-психологічна служба

#### ЗАГАЛЬНІ ВІДОМОСТІ ПСИХОЛОГІЧНОЇ СЛУЖБИ

Психологічна служба ліцею діє відповідно до Конституції України, Законів України «Про освіту», «Про загально середню освіту», «Про професійно-технічну освіту», Конвенції ООН «Про права дитини»,<br>Положення про психологічну службу системи освіти України, Положення про психологічний кабінет дошкільних, загальноосвітніх та інших навчальних закладів, методичних рекомендацій Українського центру .<br>практичної психології та соціальної роботи, Загальної Декларації прав людини тощо.

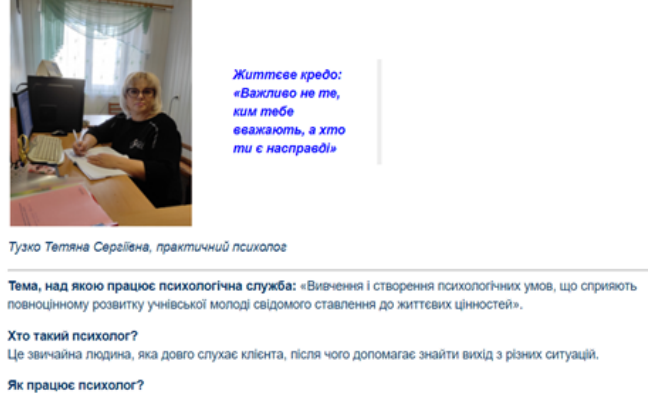

Сторінка має вкладки для кожного учасника освітнього процесу. На них розміщені корисні поради, рекомендації для здобувачів освіти і педагогічних працівників центру, а також посилання на зворотній зв'язок з практичним психологом ліцею (телефон, електронна адреса, Телеграм-канал «Психологічна підтримка», «Електронна скринька довіри»):

♦ вкладка «Поради психолога здобувачам освіти» https://lplzt.ptu.org.ua/mapa-sajtu/ vixovna-robota/socialno-psixologichna-sluzhba/ psixologichna-sluzhba-informuye

♦ вкладка «Поради психолога педпрацівникам» https://lplzt.ptu.org.ua/mapa-sajtu/ vixovna-robota/socialno-psixologichna-sluzhba/ poradi-psixologa-pedpracivnikam

♦ у вкладці «Поради батькам» https://lplzt.ptu.org.ua/ mapa-sajtu/vixovna-robota/socialno-psixologichna-sluzhba/

poradi-psixologa-batkam розміщена корисна інформація, а також посилання на Телеграм-канал для батьків здобувачів освіти центру «Психологічна підтримка для батьків»;

♦ у вкладці «Години психолога, тренінги, заходи» розміщено активні посилання на фото і відеозвіти проведених заходів https://lplzt.ptu.org.ua/mapa-sajtu/vixovna-robota/ socialno-psixologichna-sluzhba/godini-psixologa-treningi-zaxodi

Психологічною службою Регіонального центру професійної освіти залізничного транспорту та агротехнічного сервісу психологічні дослідження проводяться відповідно до річного плану роботи. Але форми та засоби здійснення відрізняються через дистанційне навчання.

Групові та індивідуальні психологічні дослідження проводяться за допомогою Google форм, хоча в процесі обробки виникають певні труднощі, пов'язані із занесенням результатів в бланки відповідей, але все ж таки Google форми є доступним, зручним і безкоштовним онлайн-інструментом для здійснення психодіагностичних досліджень в умовах сьогодення.

За результатами досліджень проводяться відповідні профілактичні, корекційні і просвітницькі заходи, а також виникає потреба у консультаціях і здебільше в онлайн-формі. Психологічна служба працює в змішаному форматі, тому за бажанням деякі консультації проводяться в офлайн-форматі.

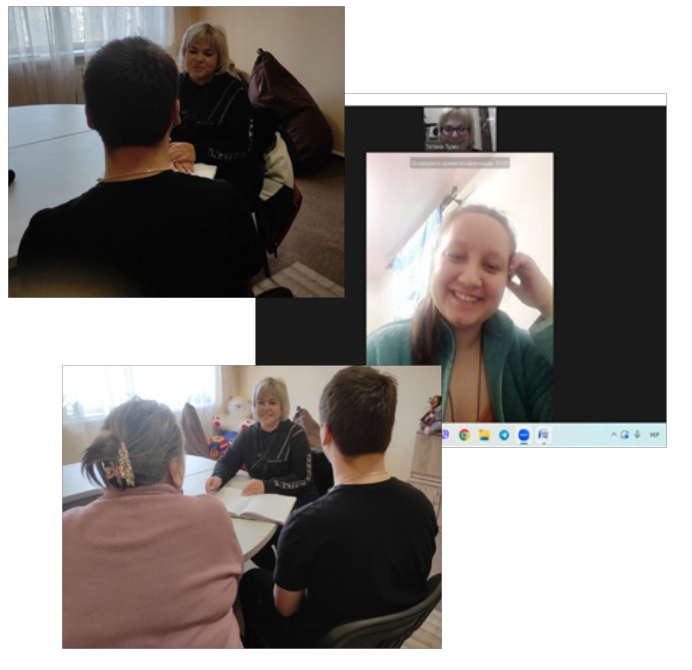

З метою формування уявлення про значимість збереження ментального здоров'я та знань про психологічну підтримку, надання першої психологічної допомоги, психологічною службою активно проводиться просвітницька та профілактична робота. Тематика таких заходів, як години психолога, тренінги, лекції, тижні психології, відповідають нормативним документам та пріоритетним напрямам роботи психологічної служби у системі освіти у 2023/2024 н.р., а саме:

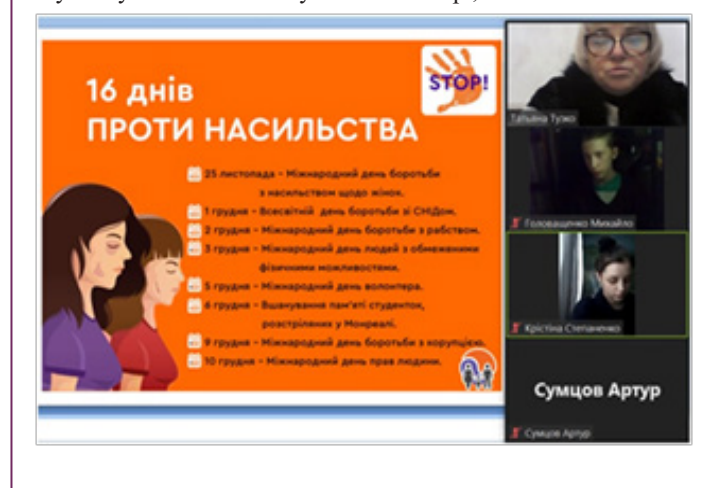

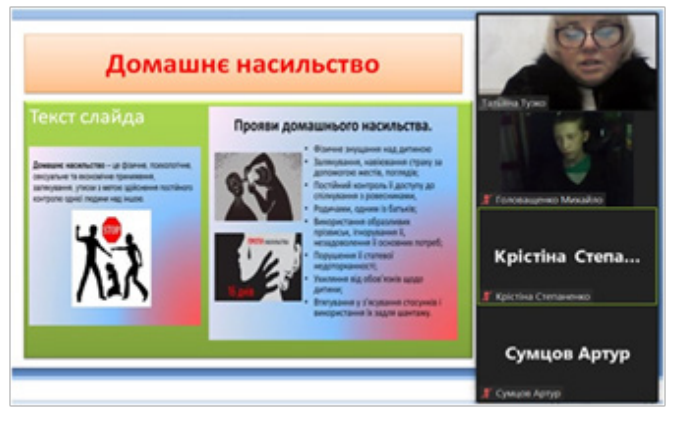

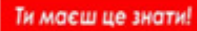

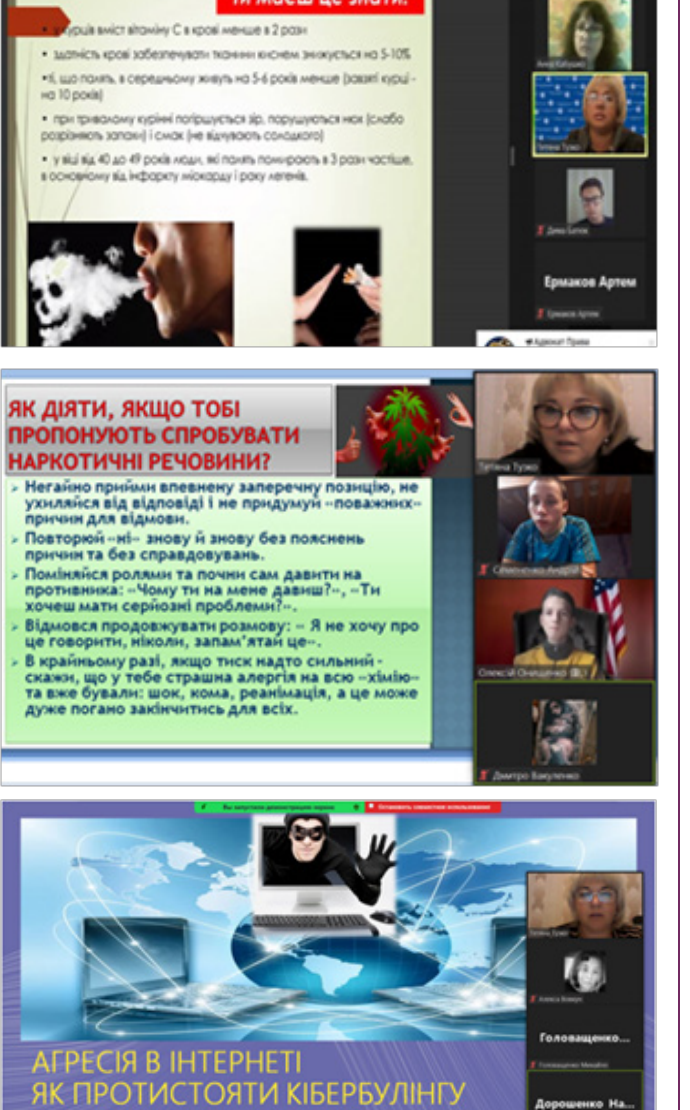

♦ інформування здобувачів освіти з питань запобігання та протидії домашньому насильству в умовах воєнного стану;

♦ профілактика вживання наркотичних та психотропних речовин, алкоголю та тютюнопаління серед здобувачів освіти;

♦ профілактика булінгу та кібербулінгу;

ГОДИНА ПСИХОЛОГА 22.06.2023

популяризація ненасильницької моделі поведінки;

♦ ознайомлення педагогів з технологіями надання першої психологічної допомоги учасникам освітнього процесу та запровадження «Психологічних хвилинок» під час онлайн-уроків;

♦ перша психологічна допомога при тривожних і стресових станах для всіх учасників освітнього процесу;

♦ профілактика професійного виснаження педагогів.

Хочу звернути вашу увагу на питання професійного виснаження педагогічних працівників у закладах освіти!

Динаміка освітніх змін кожного дня ставить перед педагогом нові задачі та вимоги до професійних змін, тому зараз дуже важливо вчасно надати психологічну підтримку саме педагогу, тому що від емоційного стану викладача та його настрою під час проведення уроку залежить емоційний і психологічний стан здобувачів освіти. Тому психологічною службою центру постійно проводяться заняття з використан-

ням практичних вправ на зняття емоційної та поведінкової скутості, пошук нових ресурсів – зовнішніх і внутрішніх, здобуття знань в області психологічної науки та можливості практичного їх застосування.

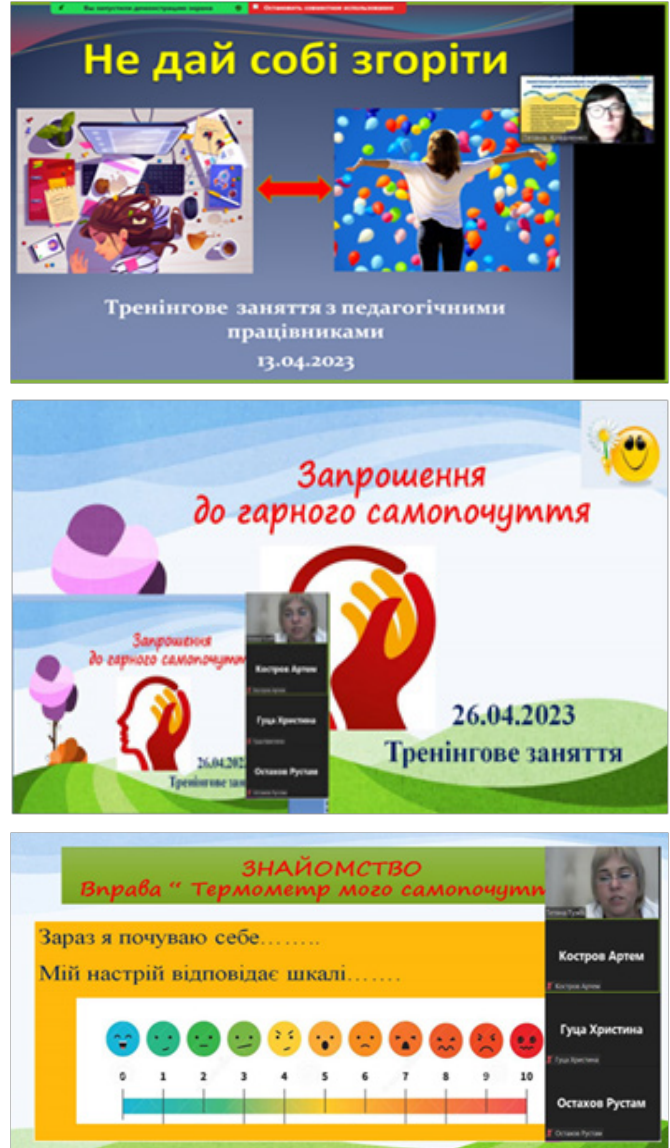

З нагоди Дня психолога з метою розширення і поглиблення знань учасників освітнього процесу до психології як науки; формування психологічної культури, психологічної стійкості до різних життєвих ситуацій; покращення психологічного здоров'я, а також профілактики стресових і депресивних станів, які під час воєнного стану в Україні стають більш поширеними і таке явище як ПТСР (посттравматичні стресові розлади) зустрічається досить часто, ми проводимо тиждень психології «Навколо психології за тиждень».

Тематика заходів визначається з питань, які надходять до «Скриньки довіри», з тих питань, які надають учасники освітнього процесу анонімно на Google формі. Проведення заходів дає змогу охопити майже усіх учасників освітнього процесу та познайомити їх з незвичайною наукою психологією, пізнати себе та з користю провести час.

# **Тетяна ТУЗКО,**

*практичний психолог Регіонального центру професійної освіти залізничного транспорту та агротехнічного сервісу;* **Аліна ГЕРАСИМЕНКО,** 

*методист НМЦ ПТО у Харківській області*

# **Проводимо урок виробничого навчання з професії 4112 Оператор комп'ютерної верстки**

У процесі виробничого навчання формуються професійні компетенції, відбувається стимулювання учнів до різних видів діяльності учнів шляхом створення умов для розвитку і становлення пізнавальних сил учня, забезпечення розширеного засвоєння знань і умінь, індивідуального підходу до особистості учня, створення дидактичних засобів навчання, які можуть бути використані на уроці під час вивчення даної теми, підбору форм та методів проведення уроку.

Мета даної методичної розробки: надати учням необхідні рекомендації і практичні навички використання програми Adobe InDesign для роботи з таблицями з використанням текстової та графічної інформації, а також забезпечення успішного формування в учнів професійних компетентностей використання програмного забезпечення для різних операцій додрукарського оброблення текстової і графічної інформації в процесі виконання завдань.

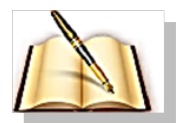

# **ПЛАН**

 **уроку виробничого навчання**

Тема програми: **«Верстка у видавничій програмі Adobe InDesign».** 

Тема уроку: **«Робота з таблицями у видавничій програмі Adobe InDesign»**

# **Мета уроку:**

*навчальна:* сформувати уміння та навички учнів зі створення і редагування таблиць, ознайомити з особливостями при роботі з таблицями та їх властивостями;

*розвивальна:* розвивати навички роботи з таблицями, пізнавальну активність, самостійність, пам'ять, увагу;

*виховна:* виховувати дисциплінованість, відповідальність, сумлінність у роботі.

**Тип уроку:** формування нових умінь та практичних навичок.

**Вид уроку:** інструктаж, сприйняття і первинне усвідомлення нової навчальної інформації.

**Міжпредметні зв'язки:** «Технологія комп'ютерної оброки інформації», «Охорона праці».

**Матеріально-технічне забезпечення уроку:** ПК, програмне забезпечення, інструкційно-технологічні картки, картки-завдання.

# **СТРУКТУРА УРОКУ:**

І. Організаційна частина – 5 хв.

ІІ. Вступний інструктаж – 40 хв.

ІІІ. Поточний інструктаж та самостійна робота учні – 4 год.

ІV. Заключний інструктаж – 45 хв.

# **ХІД УРОКУ:**

- **І. ОРГАНІЗАЦІЙНА ЧАСТИНА** ( 5 хв.):
- 1. Перевірка наявності учнів.
- 2. Перевірка готовності учнів до уроку.
- 3. Повідомлення теми і мети уроку.
- 4. Оголошення критеріїв оцінювання учнів на уроці.
- 5. Мотивація навчальної діяльності учнів.

# **ІІ. ВСТУПНИЙ ІНСТРУКТАЖ** (40 хв.):

1. Актуалізація опорних знань учнів (15 хв.):

- 1.1. Повторення інструкції з охорони праці.
- 1.2. Повторення теми минулого уроку.

1.3. Актуалізація знань з теоретичного навчання.

2. Інструктування учнів за матеріалом уроку (25 хв.):

2.1. Демонстрація трудових прийомів та практичних завдань.

2.2. Закріплення матеріалу вступного інструктажу.

# **ІІІ. ПОТОЧНИЙ ІНСТРУКТАЖ ТА САМОСТІЙНА РОБОТА УЧНІВ** (4 год.)

3.1. Повторення вправ для зняття напруги з очей, кистей рук та для покращення мозкового кровообігу.

3.2. Самостійне виконання практичний завдань відповідно до інструкційно-технологічної картки (завдання 1, 2, 3).

3.3. Цільові обходи майстром виробничого навчання учнів на робочих місцях.

# **ІV. ЗАКЛЮЧНИЙ ІНСТРУКТАЖ** (45 хв.)

4.1. Аналіз типових помилок і характерних недоліків, визначення шляхів їх попередження.

- 4.2. Загальне підведення підсумків уроку.
- 4.3. Оцінювання результатів роботи.
- 4.4. Оголошення теми наступного уроку.

4.5. Домашнє завдання.

Звертаємо увагу на основні етапи уроку виробничого навчання.

# **Питання з охорони праці**

*1. Як необхідно організувати робоче місце, які умови праці повинні бути створені перед початком роботи?* 

(**Відповідь:** перед початком роботи необхідно створити безпечні умови праці, які забезпечать збереження здоров'я і необхідну зручність у роботі:

− оглянути зовнішній стан апаратури;

− відрегулювати освітленість робочого місця;

− на екрані монітора не повинно бути дзеркального відбиття і сонячних бліків;

− екран монітора розташувати на відстані від очей не ближче 60 см;

− розташувати клавіатуру на робочому столі, не

допускаючи її хитання;

− під час роботи повинна бути ідеальна тиша).

*2. Які перші дії необхідно виконати в аварійних ситуаціях?*  (**Відповідь:** при раптовому припиненні подавання електроенергії вимкнути периферійні пристрої, витягнути штепсельні вилки з розетки; при виявленні ознак горіння (дим, запах гару): вимкнути апаратуру, знайти джерело займання і вжити заходів для його ліквідації, повідомити майстра в/н; в разі виникнення пожежі негайно повідомити пожежну части-

ну; вжити необхідних заходів для евакуації). *3. Чого не можна робити у комп'ютерній лабораторії?*

(**Відповідь:** заходити у верхньому одязі; вмикати і вимикати без вказівки майстра в/н монітор; класти книги, зошити на апаратуру; працювати вологими руками; чіпати роз'єми кабелів, торкатися до проводів).

# **Актуалізація знань учнів**

*1. Що таке модифікація графічних об'єктів? (перетворення, зміна вигляду з придбанням нових властивостей).*

*2. Опишіть процес імпортування графічних об'єктів з інших програм.*

*3. Як відкрити діалогове вікно «Показати параметри імпортування»?*

*4. Як правило, при імпортуванні графіки з інших програм зв'язок з оригінальним графічним файлом руйнується та не з'являється на панелі «Зв'язки», і ви не можете оновити графіку з оригінального файлу. Яка програма дозволяє редагувати контури в програмі Adobe InDesign.*

# **МАТЕРІАЛ ДО ВСТУПНОГО ІНСТРУКТАЖУ (інструктування учнів з паралельною демонстрацією трудових прийомів)**

**Таблиця** – це перелік систематизованих цифрових даних або будь-яких інших відомостей, розміщених у певному порядку за графами.

Таблиця складається з рядків та стовпчиків комірок. Комірка схожа на текстовий кадр, куди ви можете додавати текст, прив'язані кадри або інші таблиці.

Таблиці можна створювати в Adobe InDesign або імпортувати з інших програм. Таблиці можна створювати «з нуля» або шляхом конвертації існуючого тексту. Крім того, можна вбудовувати одну таблицю в іншу.

Під час створення нова таблиця заповнює ширину текстового кадру-контейнера. Таблиця вставляється у той же рядок, якщо точка вставки знаходиться на початку рядка, або в наступний рядок, якщо точка вставки розміщена всередині рядка. Оточуючий текст обтікає таблиці таким же чином, як і вбудовану графіку.

В InDesign таблицю можна створити в наявному текстовому кадрі (Використання параметра «Вставити таблицю»). Крім того, можна створити таблицю та активувати функцію InDesign зі створення текстового кадру для неї (Використання параметра «Створити таблицю»).

# **Використання параметра «Вставити таблицю»**

1. Щоб намалювати таблицю всередині наявного текстового кадру, скористайтесь інструментом *«Текст»* і розмістить точку вставлення в ділянці, де має бути розташовано таблицю.

- 2. Виберіть *«Таблиця» → «Вставити таблицю».*
- 3. Вкажіть кількість рядків та стовпчиків.
- 4. Якщо вміст таблиці буде проходити через кілька

стовпчиків або кадрів, вкажіть кількість рядків верхнього та нижнього колонтитула, де буде повторюватись необхідна інформація.

5. (Необов'язково) Вкажіть стиль таблиці.

6. Натисніть кнопку «OК». Нова таблиця розтягується за шириною текстового кадру.

# **Використання параметра «Створити таблицю»**

За використання параметра «Створити таблицю» необхідності спершу створювати текстовий кадр у документі немає. Одразу після малювання таблиці в документі InDesign створює текстовий кадр відповідно до розмірів намальованої таблиці. Виберіть *«Таблиця»* → «Створити таблицю» → вкажіть кількість рядків та стовпчиків. Можна вказати стиль таблиці. Скористайтеся курсором інструмента *«Таблиця»,*  щоб намалювати відповідну таблицю.

InDesign створює текстовий кадр розміром із виділену ділянку та поміщує до нього таблицю. Висота рядків таблиці визначається вказаним стилем таблиці. Якщо стилі абзацу не використовуються, висоту рядка визначає стандартне службове поле документа.

# **Створення таблиці з існуючого тексту**

Щоб підготувати текст до перетворення на таблицю, вставте табулятори, коми, символи початку нового абзацу або інші символи для розділення тексту на стовпчики. Вставте табулятори, коми, символи початку нового абзацу або інші символи для розділення тексту на рядки.

За допомогою інструмента *«Текст»* **••** виділіть текст, який необхідно перетворити на таблицю → виберіть *«Таблиця» → «Перетворити текст на таблицю».* → Для параметрів *«Розділювач стовпчиків»* та *«Розділювач рядків»*  вкажіть початок для нових рядків або стовпчиків. → У полях *«Розділювач стовпчиків»* та *«Розділювач рядків»* виберіть значення *«Табулятор», «Кома», «Абзац»* або введіть символ (наприклад, крапку з комою (;). *(Будь-який введений вами символ з'явиться в меню наступного разу, коли ви створюватимете таблицю з тексту.)* → Визначте кількість стовпчиків, яку повинна містити таблиця, якщо ви вказали однаковий розділювач для стовпчиків та рядків.  $\rightarrow$  За бажанням вкажіть стиль таблиці для її форматування. → Натисніть кнопку «OК.

#### **Вбудовування однієї таблиці в іншу**

Виконайте одну з перелічених нижче дій. Виділіть комірки або таблицю, які необхідно вбудувати, потім виберіть *«Правка» → «Вирізати» або «Копіювати».* Помістіть точку вставки у комірку, в яку необхідно вставити таблицю, потім виберіть *«Правка» → «Вставити».* Клацніть всередині комірки, виберіть *«Таблиця» → «Вставити таблицю»,* вкажіть кількість рядків і стовпчиків і натисніть «OК».

# **Імпорт таблиць з інших програм**

Якщо ви використовуєте команду «Помістити» для імпорту електронної таблиці Microsoft Excel або документа Microsoft Word, який містить таблиці, дані будуть імпортовані у вигляді таблиці, доступної для редагування. Для здійснення контролю за форматуванням можна використовувати діалогове вікно *«Параметри імпорту».* Дані з електронної таблиці Excel або таблиці Word також можна вставляти в документ InDesign. Параметри уподобань для роботи з буфером обміну визначають спосіб форматування тексту, вставленого з іншої

програми. Якщо вибрано *«Тільки текст»,* дані відобразяться як неформатований текст із табуляцією, який пізніше можна перетворити в таблицю. Якщо вибрано *«Всі дані»,* вставлений текст відобразиться у вигляді форматованої таблиці. За вставлення тексту з іншої програми в наявну таблицю додайте достатньо рядків і стовпчиків для розміщення вставленого тексту, потім у параметрах для роботи з буфером обміну виберіть параметр *«Лише текст»* і переконайтеся, що виділено хоча б одну комірку (крім випадків, коли вставлену таблицю необхідно вбудувати в комірку). Якщо вам потрібно більше контролю над форматуванням імпортованої таблиці або якщо необхідно зберегти посилання на форматування електронної таблиці, виконуйте імпорт таблиці за допомогою команди «Помістити». Якщо потрібно підтримувати зв'язок з електронною таблицею, виберіть параметр *«Створити зв'язки при додаванні тексту та файлів електронних таблиць»* під час налаштування уподобань для *«Оброблення файлів».* 

# **Додавання тексту до таблиці**

У комірки таблиці можна додавати текст, прив'язані об'єкти, теги XML та інші таблиці. Висота рядка таблиці збільшуватиметься, щоб вмістити додаткові рядки тексту, якщо тільки ви не встановите фіксовану висоту рядка. *До таблиць не можна додавати виноски.* 

За допомогою інструмента *«Текст»* **П** виконайте одну з таких дій:

Розташуйте точку вставляння у комірці та введіть текст. →Для створення нового абзацу в тій же комірці натисніть E*nter або Return.* → Натисніть *Tab* для переміщення вперед по комірках (натискання Tab в останній комірці призведе до вставки нового рядка). → Натисніть одночасно *Shift і Tab*  для переміщення назад по комірках. → Скопіюйте текст, помістіть точку вставки в таблицю та виберіть *«Правка» → «Вставити».* → Помістіть точку вставки в ту комірку, в яку необхідно додати текст, виберіть *«Файл» → «Помістити»* та двічі клацніть на текстовому файлі.

# **Додавання графіки до таблиці**

1. Помістіть точку вставки до комірки таблиці, куди слід додати зображення.

2. Виконайте одну з дій.

• Виберіть команду меню *«Файл» → «Помістити»* та виберіть один або кілька графічних файлів.

• Виберіть і перетягніть один або кілька графічних елементів із категорії *«Графіка»* на панелі «CC Libraries».

3. Аби помістити одне або кілька зображень, клацайте всередині кожної комірки таблиці. Якщо розміри вставленої графіки перевищують розміри комірки, висота комірки збільшується для вміщення графіки, але ширина залишається сталою — графіка може виходити за межі правого боку комірки. Якщо рядок, в який було вставлено графіку, має фіксовану висоту, графіка з більшою висотою буде витіснена за межі комірки.

**Примітка:** *Щоб уникнути витіснення комірки, можна помістити зображення за межами таблиці, змінити розміри зображення, а потім вставити його в комірку таблиці.*

Також помістити зображення в комірки таблиці можна:

• Виберіть команди меню «Об'єкт»  $\rightarrow$  «Прив'язаний об'єкт» → *«Вставити»,* а потім задайте налаштування. Потім до прив'язаного об'єкта можна додати графіку.

• Скопіюйте графіку або кадр, помістіть у

необхідному місці точку вставки та виберіть *«Правка» → «Вставити».* 

# **Форматування таблиць**

Для форматування тексту в таблиці використовують панель керування або панель *«Символ»,* а також два головних діалогових вікна, які допомагають форматувати саму таблицю: *«Параметри таблиці» та «Параметри комірки».* Ці діалогові вікна використовують і для зміни кількості рядків та стовпчиків, зміни вигляду заливки та рамки навколо таблиці, для визначення інтервалів над та під таблицею, для редагування рядків верхнього та нижнього колонтитулів, а також для застосування до таблиці іншого форматування.

Для форматування структури таблиці використовують панель *«Таблиця»,* панель керування або контекстне меню. Виділіть одну або більше комірок та клацніть правою кнопкою миші для відображення контекстного меню з параметрами таблині.

Для зміни розмірів стовпчиків і рядків необхідно виділити комірки у стовпчиках і рядках, які ви бажаєте змінити, → на панелі *«Таблиця»* вкажіть необхідні значення для параметрів *«Ширина стовпчика» та «Висота рядка» → Виберіть «Таблиця» → «Параметри комірки» → «Рядки та стовпці»,*  вкажіть значення для параметрів *«Висота рядка» і «Ширина стовпця»* та натисніть *«OК».*

**Примітка.** *Якщо для висоти рядка вибрати значення «Найменша», то висота рядка збільшуватиметься у разі додавання тексту або збільшення розміру точки. Якщо ви виберете значення «Точна», висота рядка буде фіксованою і не змінюватиметься під час додавання або видалення тексту. Фіксована висота рядка часто призводить до витіснення вмісту за межі комірки.*

Помістіть вказівник над краєм стовпця або рядка таким чином, щоб з'явився значок подвійної стрілки (↕), потім перетягуйте його вліво чи вправо для збільшення або зменшення ширини стовпця або вгору чи вниз для збільшення або зменшення висоти рядка.

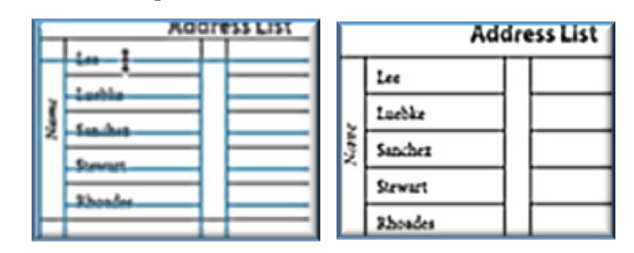

*Перед і після перетягування*

При перетягуванні внутрішнього краю рядка або стовпчика (але не межі таблиці) натисніть та утримуйте Shift. Один рядок або стовпчик збільшуватиметься, у той час як інші зменшуватимуться.

Для пропорційної зміни розмірів рядків або стовпчиків натисніть та утримуйте *Shift* під час перетягування правої межі або нижнього краю таблиці.

Утримування *Shift* під час перетягування правого краю таблиці призведе до пропорційної зміни розмірів усіх стовпчиків, у той час як утримування *Shift* під час перетягування нижнього краю таблиці пропорційно змінить розміри рядків.

За допомогою інструмента *«Текст»* помістіть вказівник над нижнім правим кутом таблиці таким чином, щоб вказівник прийняв форму стрілки , потім перетягуйте його для збільшення або зменшення розміру таблиці. Утримуйте *Shift* для збереження пропорцій висоти та ширини таблиці.

Для рівномірного розподілення стовпчиків та рядків виділіть комірки, які повинні мати однакову ширину або висоту. Виберіть *«Таблиця» → «Рівномірно розподілити рядки»* або *«Рівномірно розподілити стовпчики».*

# **Зміна інтервалу перед або після таблиці**

1. Помістіть точку вставки в таблицю та виберіть *«Таблиця» → «Параметри таблиці» → «Налаштовування таблиці».*

2. У пункті *«Інтервали таблиці»* вкажіть необхідні значення для параметрів *«Інтервал перед» та «Інтервал після»,*  потім натисніть «OK».

# **Форматування тексту в таблиці**

Для форматування тексту в таблиці використовуються ті ж методи, що і для форматування тексту поза таблицею.

# **Вставлення табуляторів у комірку таблиці**

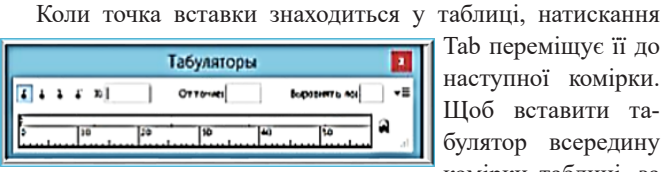

Tab переміщує її до наступної комірки. Щоб вставити табулятор всередину комірки таблиці, за

допомогою панелі «Табулятори» визначте параметри табуляторів у таблиці. Визначені параметри табуляції вплинуть на абзац, у який було поміщено точку вставки.

За допомогою інструмента «Текст» помістіть точку вставки у місце, куди необхідно вставити табулятор. Виберіть «Текст» → «Вставити спеціальний символ» → «Інші» → «Табулятор». Щоб змінити параметри табуляції, виділіть стовпчики або комірки, які необхідно змінити, виберіть «Текст» → «Табулятори», щоб відкрити панель «Табулятори», та відрегулюйте параметри табуляції.

# **Зміна вирівнювання тексту всередині комірки таблиці**

1. За допомогою інструмента *«Текст»* виділіть комірку або комірки, які необхідно змінити.

2. Виберіть *«Таблиця» → «Параметри комірки» → «Текст».*

3. У розділі «Вирівнювання за вертикаллю» виберіть параметр вирівнювання: *«Вирівняти за верхнім краєм», «Вирівняти за нижнім краєм», «Вирівняти за центром» або «Вирівняти за вертикаллю»*. Натисніть кнопку «OK»

# **Об'єднання комірок**

Щоб об'єднати комірки необхідно виконати такі дії:

1. За допомогою інструмента «Текст» виділіть комірку або комірки, які необхідно об'єднати.

2. Виберіть *«Таблиця» → «Об'єднати комірки».* Щоб відмінити з'єднання комірок необхідно помістити точку вставки в об'єднану комірку і вибрати *«Таблиця» → «Скасувати об'єднання комірок».*

# **Розділення комірок**

Виділити кілька комірок і розділити їх вертикально або горизонтально:

1. Помістіть точку вставки в комірку, яку необхідно розділити, або виділіть рядок, стовпчик чи блок комірок.

2. Виберіть *«Таблиця» → «Розділити комірку вертикально» або «Розділити комірку горизонтально».*

# **Обрізання зображення згідно з краями комірки**

Якщо зображення занадто велике для комірки та виходить за її межі, можна відсікти частини зображення, які виходять за межі комірки:

1. Помістіть точку вставки у комірку, частину вмісту якої необхідно відсікти, або виділіть комірку чи комірки, на які необхідно здійснити вплив.

2. Виберіть *«Таблиця» → «Параметри комірки» → «Графіка».*

3. Виберіть *«Відсікти вміст за розміром комірки»* та натисніть «OK».

# **Обведення та заливки таблиці**

Заливки та обведення до таблиці можна додавати різними способами. Використовуйте діалогове вікно *«Параметри таблиці»* для зміни обведення рамки навколо таблиці, а також для додавання різних обведеннь і заливок до стовпчиків і рядків. Щоб змінити обведення і заливки окремих комірок або комірок верхнього чи нижнього колонтитула, використовуйте діалогове вікно *«Параметри комірки»* або панелі *«Зразки», «Обведення» та «Колір».*

### **Зміна рамки навколо таблиці**

Можна змінити межу таблиці шляхом використання діалогового вікна «Налаштовування таблиці» або панелі «Обведення»:

1. Помістивши точку вставки в комірку, виберіть *«Таблиця» → «Параметри таблиці» → «Налаштування таблиці».*

2. У пункті *«Рамка навколо таблиці»* вкажіть необхідні параметри ширини, типу, кольору, відтінку та зазору.

3. У пункті *«Послідовність обведення» виберіть один із наведених нижче параметрів: «найкращі стики»,* «обведення рядків на передньому плані», «обведення стовпчиків на передньому плані».

# **Контрольні питання для закріплення матеріалу вступного інструктажу**

1. Які є способи додавання таблиці у програмі InDesign?

2. Які операції можна здійснювати за допомогою меню «Таблиця»?

3. Що варто зробити, якщо таблиця занадто довга?

4. Як можна налаштувати табуляцію?

5. Чи можна створювати стилі для комірок та таблиці внілому?

6. За допомогою яких інструментів можна створити стиль комірки?

7. Чи можна створити таблицю, не створивши попередньо фрейм?

8. Яку команду потрібно виконати для того, щоб розбити комірку?

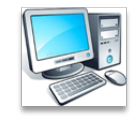

# **Практичні завдання для самостійного виконання**

**Завдання 1.** Створити в програмі верстки Adobe InDesign 3 таблиці відповідно до алгоритму дій, описаних нижче:

- 1. Відкрити програму Adobe InDesign.
- 2. Створити новий документ формату А4 альбомної

орієнтації.

3. Додати текстовий фрейм та виконати команду *Таблиця → Вставити таблицю.* Таблиця повинна містити 4 стовпці і 10 рядків.

4. Заповнити таблицю відповідно до зразка, наведеного нижче:

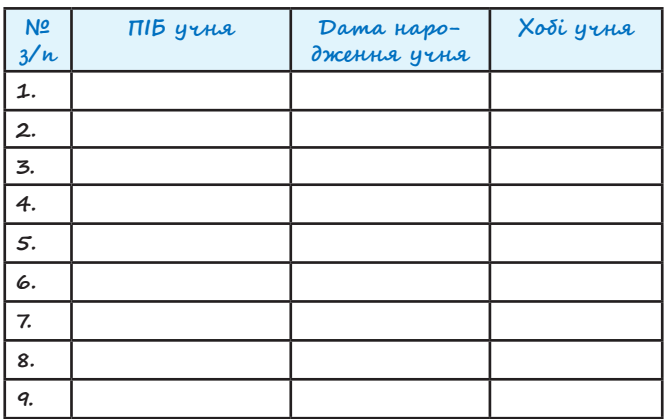

Гарнітура тексту *Segoe Script,* кегль – 18 pt, вирівнювання – по центру.

5. Увести інформацію про учнів до таблиці.

6. Відформатувати таблицю відповідно до параметрів:

\* розташувати увесь текст у таблиці по центру:

\* додати заливку до комірок таблиці, як показано нижче;

додати границі таблиці.

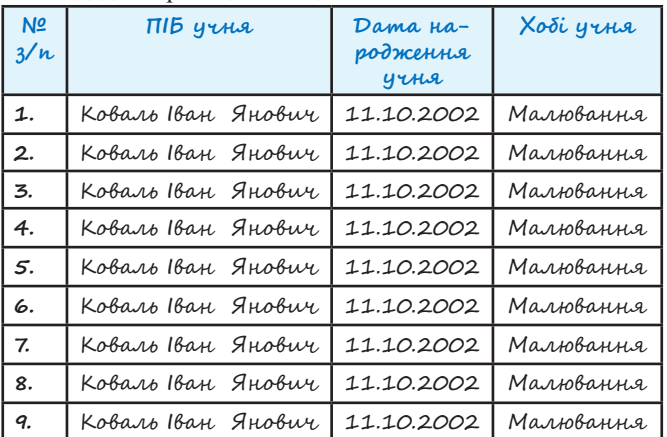

7. Додати ще один рядок, у якому об'єднати усі комірки, додати заливку і ввести туди відповідний текст:

8. Змінити таблицю відповідно до наступних параметрів:

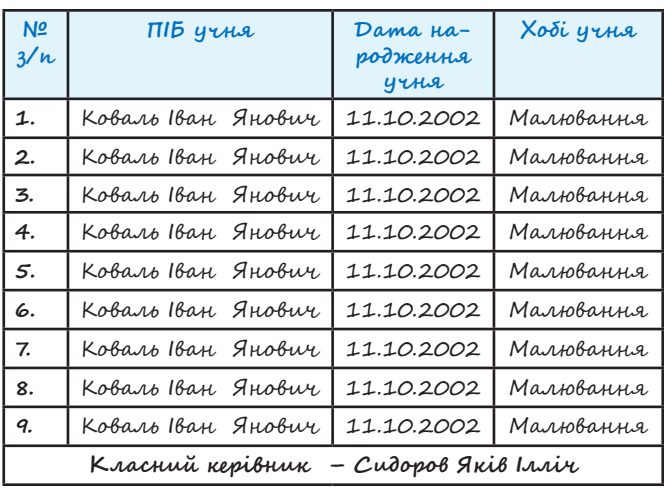

- висота усіх рядків, крім першого та останнього, – 12 мм; - видалити стовпець «Дата народження» та додати 2 нових

стовпці: «Телефон» та «Рік народження»; - заповнити новостворені стовпці; - назву останнього стовпчика повернути, як показано на малюнку.

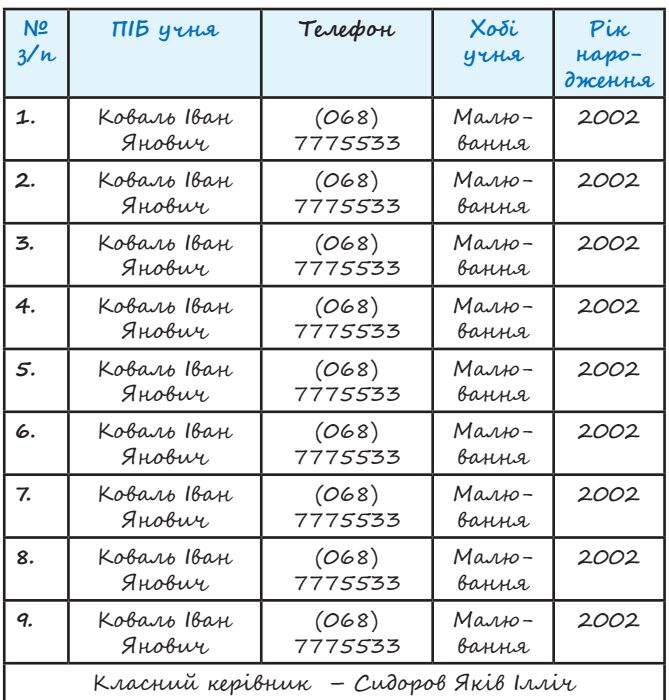

9. За допомогою команд *Таблиця → та Розділити комірку по горизонталі та Таблиця → Розділити комірку по вертикалі* здійснити наступні зміни у таблиці:

*Завдання 2.* Створити ще 2 таблиці за допомогою інших

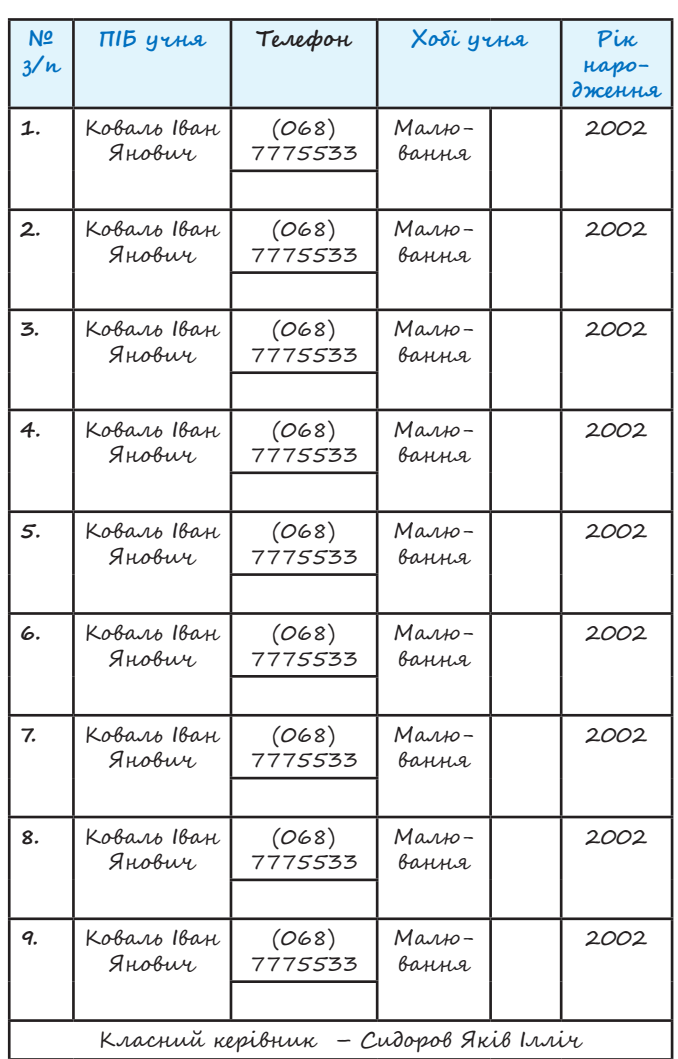

способів, описаних у теоретичних відомостях. Заповнити таблиці і відфоматувати.

*Завдання 3.* Створити таблицю і імпортувати в її комірки графічні об'єкти з програм Illustrator, Photochop.

\*\*\*\*\*

Процес навчання не може успішно проходити без завдань, які допомагають вирішувати такі навчальні задачі, як актуалізація, закріплення, корегування, повторення, систематизація, узагальнення знань. Саме у ході рішення цих задач і відбувається процес формування знань, а на їх основі – формування умінь правильного застосування знань при розв'язуванні професійних завдань.

Для вирішення кожної задачі має місце певний етап контролю, через який проходить навчання. Використання спеціальних завдань на кожному етапі навчального процесу допомагає організувати навчальну діяльність таким чином, щоб прогалини в знаннях й уміннях своєчасно усувалися.

Контроль за засвоєнням знань виступає стимулюючим фактором в оволодінні учнями навчальним матеріалом у тому випадку, якщо він здійснюватиметься з використанням раціональних методів і прийомів навчання, які, у свою чергу, активізуватимуть навчальну діяльність учнів.

# **Список використаних джерел**

1. Державний стандарт професійно-технічної освіти ДСПТО 411 –ДУ. 22.00-2014.

Професія – Оператор комп'ютерної верстки, код – 4112. Кваліфікація – ІІ категорія.

2. Волкова Н. П. Педагогіка: Посібник для студентів вищих навчальних закладів. – К.: Видавничий центр "Академія", 2003. – 576 с. (Альма-матер).

3. Глинський Я.М. Інформатика: 10-11 класи: Навч. Посіб.: У 2 ч. - Ч. 2. Інформаційні технології: 8-ме вид. – Львів: СПД Глинський, 2008

4. "Інформатика 11 клас академічний рівень" Й.Я. Ривкінд, Т.І. Лисенко, Л.А. Чернікова, В.В. Шакотько " Генеза" 2011

5. Садкіна В.І. 101 цікава педагогічна ідея. Як зробити урок. – Х.: Вид. група «Основа», 2008. – 88 с. – (Серія «Золота педагогічна колекція»)

# **Олена КАЛЕНІЧЕНКО,**

*майстер виробничого навчання ДНЗ «Харківський регіональний центр професійної освіти поліграфічних медіатехнологій та машинобудування»*

# *З досвіду роботи*

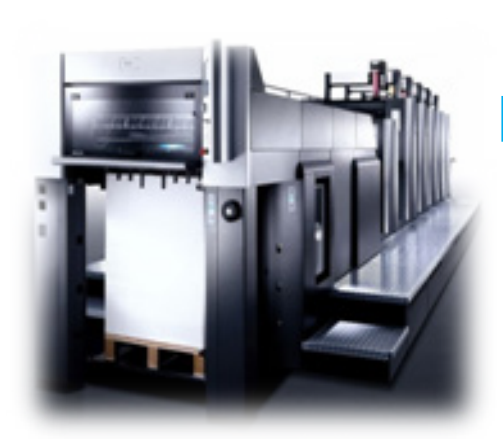

# **УРОК ВИРОБНИЧОГО НАВЧАННЯ З ПІДГОТОВКИ РОБІТНИКІВ ПОЛІГРАФІЧНОЇ СФЕРИ**

**Тема:** Підготовка до друкування однофарбової офсетної машини.

**Тема уроку:** Засвоєння навичок підготовки до роботи зволожуючого, фарбового, друкарського апаратів.

**Вид уроку:** урок-інструктаж.

**Тип уроку:** урок вдосконалення вмінь та навичок роботи на однофарбовій офсетній машині «РОМАЙОР-314».

**Мета уроку:** формування умінь правильного виконання окремих прийомів роботи на однофарбовій офсетній машині «РОМАЙОР-314» з дотриманням правил охорони праці.

*Навчальна:* сформувати в учнів вміння підготувати до роботи зволожуючого, фарбового та друкарського апаратів однофарбової офсетної машини;

*Розвиваюча:* розвивати логічне мислення учнів при виконанні технологічних операцій; активізувати мислення учнів; розвивати здатність аналізувати виробничі ситуації та вміння приймати правильні рішення.

*Виховна:* виховувати в учнів охайність в роботі та почуття відповідальності за результат своєї праці.

**Метод проведення уроку:** інструктаж з охорони праці, демонстрація трудових прийомів, інструктивні вказівки до роботи, постановка проблемних питань, наочна демонстрація обладнання, індивідуальна робота.

**Методичне забезпечення:** ДСПТО, робоча навчальна програма, поурочно-тематичний план, опорні конспекти, технологічна схема роботи однофарбової офсетної машини, інструкції з охорони праці, інструкційно-технологічні картки.

**Ключові компетентності:** інформаційна, навчально-пізнавальна, комунікативна, професійна.

**Матеріально-технічне забезпечення:** однофарбова офсетна машина «РОМАЙОР-314», робочі інструменти та пристосування.

**Міжпредметні зв'язки:** виробниче навчання, охорона праці, спецтехнологія, матеріалознавство, основи галузевої економіки та підприємництва.

# **Методична та навчальна література:**

1. Петренко О.М., Ніколаєва А.С., Бузина О.М., Литвиненко К.М. та інші. Однофарбові офсетні машини та робота на них (Навчальний посібник). КВПУ, 2013.

2. Ярема С.М. Офсетний друк (Навчальний посібник). Вид.: Книга-1, 2000.

3. Гаман М.В., Винокурова Л.Є., Васильчук М.В. Основи охорони праці. Вид.: Київ, 2001.

4. Чехман Я.І., Сенкусь В.Т., Дідич В.П. Друкарське виробництво. Вид.: Академія друкарства. м. Львів, 2005.

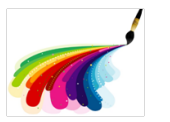

# **ПЛАН УРОКУ**

# І. ВСТУПНИЙ ІНСТРУКТАЖ (45хв.)

- 1. Організаційний момент (2хв.)
- 2. Повідомлення теми, мети та завдань уроку (3 хв.)
- 3. Мотивація навчальної діяльності учнів (3 хв.)
- 4. Актуалізація опорних знань (10 хв.)
- 5. Повторення правил охорони праці (2 хв.)

6. Практичний показ трудових прийомів з поясненням

(25 хв.)

# ІІ. ПОТОЧНИЙ ІНСТРУКТАЖ (180 хв.)

1. Самостійне виконання завдань учнями, розв'язування проблемних ситуацій (180 хв.)

- ІІІ. ЗАКЛЮЧНИЙ ІНСТРУКТАЖ (45 хв.)
- 1. Дебрифінг (25 хв.)
- 2. Рефлексія (4 хв.)
- 3. Домашнє завдання (1 хв.)
- 4. Прибирання робочих місць (15 хв.)

# **ХІД ПРОВЕДЕННЯ УРОКУ**

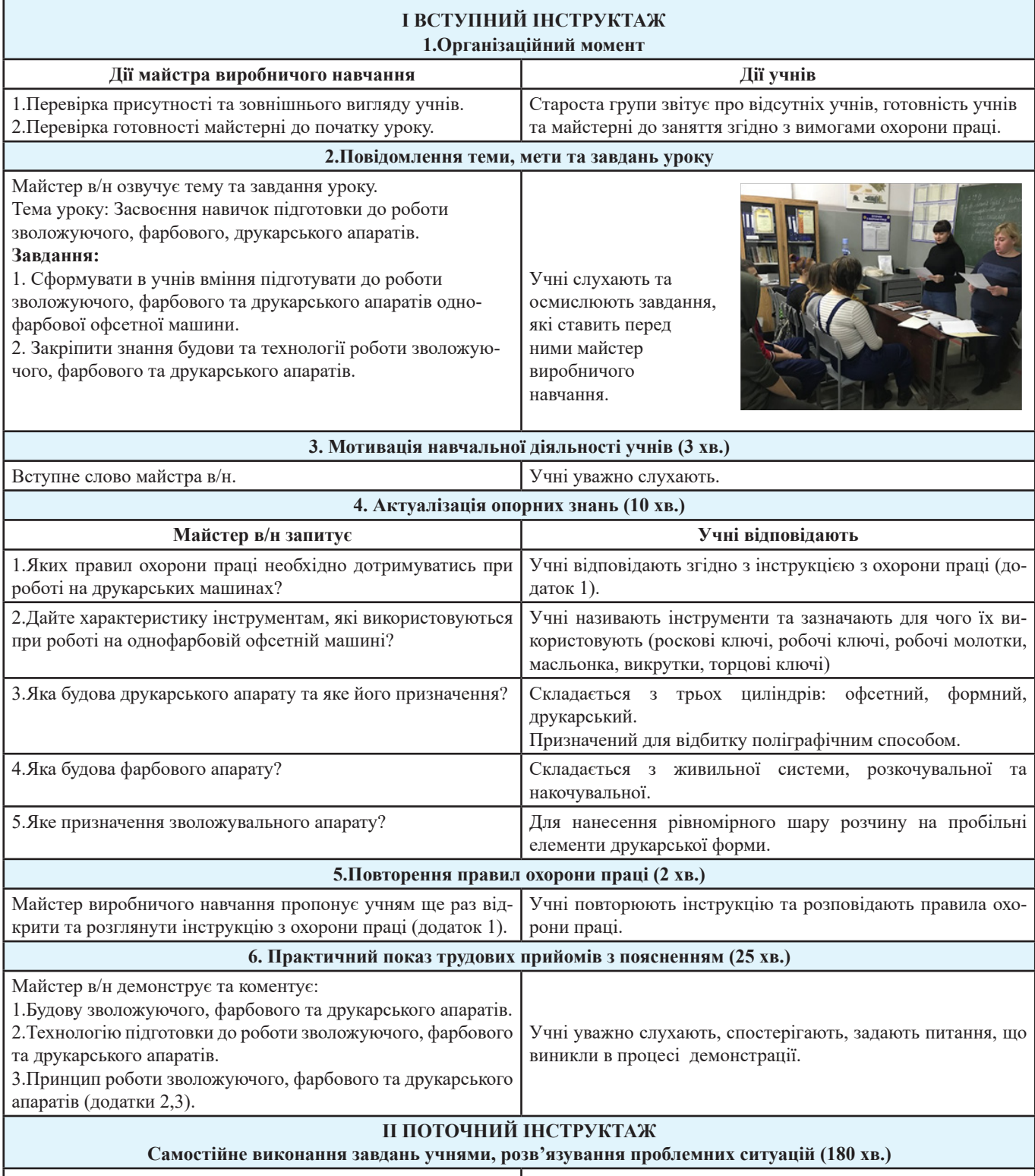

1. Перевірка правильності організації учнями робочих місць

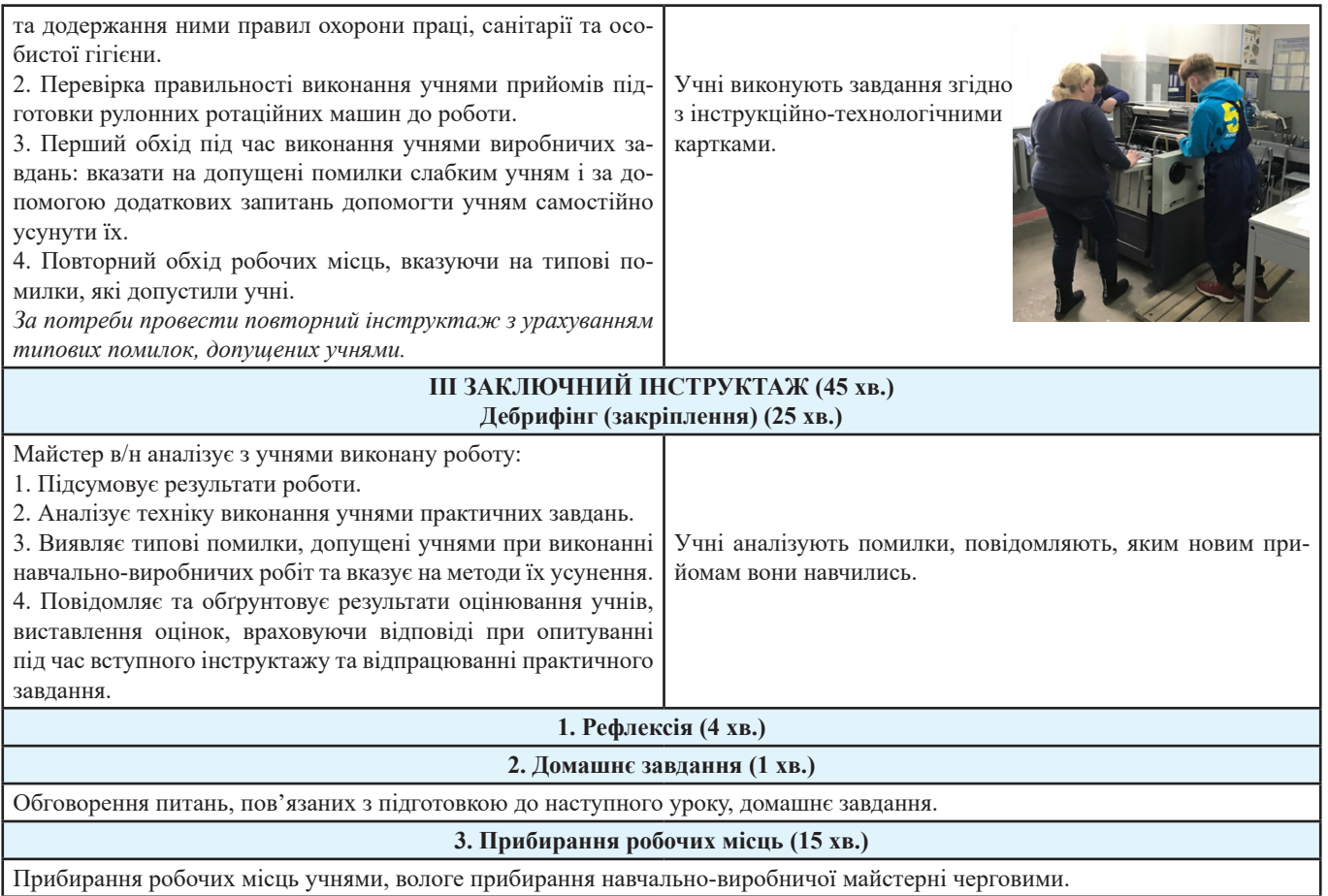

*Додаток 1*

# **ІНСТРУКЦІЯ З ОХОРОНИ ПРАЦІ №78 ПРИ РОБОТІ НА ДРУКАРСЬКИХ МАШИНАХ ADAST ROMAYOR 314**

# **І. ЗАГАЛЬНІ ПОЛОЖЕННЯ**

1. Дія інструкції поширюється на всі підрозділи підприємства.

2. Друкар інструктується перед початком роботи (первинний інструктаж), а потім через кожні три місяці (повторний інструктаж), результати інструктажу заносяться в Журнал реєстрації інструктажів, де потім підписується робочий та майстер, який проводив інструктаж.

3. Власник повинен застрахувати друкаря від нещасних випадків та професійних захворювань. У разі пошкодження здоров'я під час виробничих процесів друкар має право на матеріальне відшкодування.

4. За невиконання даної інструкції друкар несе дисциплінарну, матеріальну, адміністративну та кримінальну відповідальність.

5. До роботи на машині типу AR-314 допускаються особи не молодші 18-ти років, які пройшли медичне обстеження і не мають медичних протипоказань; пройшли вступний інструктаж на робочому місці з охорони праці та протипожежної безпеки.

# 6. *Друкар повинен:*

a. Виконувати правила внутрішнього розпорядку;

b. Користуватися спецодягом та іншими засобами індивідуального захисту;

c. Виконувати тільки ту роботу, яка доручена керівником та по якій проінструктований;

d. Не допускати сторонніх осіб на своє робоче місце;

e. Пам'ятати про особисту відповідальність за виконання правил охорони праці та відповідальність за колег;

f. Не виконувати вказівок, які суперечать правилам охорони праці;

g. Вміти надавати першу медичну допомогу потерпілим при нещасних випадках.

h. Вміти користуватись первинними засобами пожежогасіння.

7. *Основні небезпечні та шкідливі виробничі фактори, що діють на друкаря:*

7.1. Рухові частини обладнання.

7.2. Підвищений рівень шуму.

7.3. Підвищена запиленість.

7.4. Підвищений рівень статичної енергії.

7.5. Пари складових фарб і зволожуючих розчинів.

8. Друкар забезпечується спецодягом та іншими засобами індивідуального захисту згідно з колективним договором (угодою).

9. Друкарська машина повинна бути встановлена в приміщенні з припливно-витяжною вентиляцією на рівній, міцній, бетонній поверхні.

10. Біля машини повинен бути вільний робочий простір, по бокам не менше 1м., а перед та ззаду 0,8м.

11. Щоб не забруднювати підлогу під машину слід підставити металеву підкладку, яка повинна щільно прилягати до підлоги, її краї повинні бути заокруглені.

12. На машину не повинні падати прямі сонячні промені,

не можна установлювати поблизу радіатори опалення.

13. Температура повітря в приміщенні повинна бути +15-+200 С, а відносна вологість 60-70%.

14. Всі рухомі та обертаючі частини машини повинні мати надійне огородження.

15. В приміщенні, де встановлена друкарська машина забороняється зберігати легкозаймисті речовини, приймати їжу та палити.

16. Зберігання миючих засобів допускається в кількості з розрахунку на одну зміну.

17. Слід пам'ятати про особисту гігієну.

# **ІІ. ВИМОГИ БЕЗПЕКИ ПЕРЕД ПОЧАТКОМ РОБОТИ**

1. Отримати завдання від керівника.

2. Одягнути спецодяг та всі необхідні засоби індивідуального захисту.

3. Перевірити наявність та цілісність огороджень і заземлень.

4. Перевірити справність всіх запобіжних вимикачів.

5. Підготувати машину до друку згідно з затвердженою технологією.

# **ІІІ. ВИМОГИ БЕЗПЕКИ ПІД ЧАС РОБОТИ**

1. Друкування слід проводити згідно з затвердженою технологією.

2. Перед пуском машини потрібно впевнитись, що в небезпечній зоні немає людей.

3. Не можна відключати будь-який запобіжний вимикач.

4. Всі кожухи та огородження повинні знаходитись на своїх місцях.

5. На рівні поверхні машини не можна класти інструменти чи інші предмети.

6. Біля машини потрібно дотримуватись чистоти; не можна біля неї ставити сторонні предмети.

7. Не дозволяється залишати працюючу машину без нагляду.

8. Забороняється проводити чищення і налагодження машини під час роботи. Для виконання цих робіт машину треба зупинити.

9. Слід дотримуватись особливої обережності при догляді за друкувальною формою, офсетною гумою чи друкувальним циліндром.

10. Під час роботи не захаращувати робоче місце напівфабрикатами, готовою продукцією, макулатурою, стелажами та іншими сторонніми предметами.

# **ІV. ВИМОГИ БЕЗПЕКИ ПІСЛЯ ЗАКІНЧЕННЯ РОБОТИ**

1. Зупинити машину, виключити пульт керування.

2. Помити і покрити консервуючою речовиною друкарську форму і витягнути її з машини.

# **V. ВИМОГИ БЕЗПЕКИ В АВАРІЙНИХ СИТУА-ЦІЯХ**

1. Аварійна ситуація може виникнути у разі: відчуття електроструму на металевих частинах апарату; розплескування клею, виходу з ладу терморегулятора та інше.

2. При виникненні такої ситуації слід негайно відключити апарат від електромережі, не допускати в небезпечну зону сторонніх осіб, повідомити про те, що сталося керівника робіт.

3. Якщо є потерпілі надавати їм першу медичну допомогу, при необхідності викликати швидку допомогу.

4. Надання першої медичної допомоги:

# *4.1. Надання першої допомоги при ураженні електричним струмом*

При ураженні електричним струмом необхідно негайно звільнити потерпілого від дії електричного струму, відключивши електроустановку від джерела живлення, а при неможливості відключення – відтягнути потерпілого від струмоведучих частин за одяг або застосувавши підручний ізоляційний матеріал.

При відсутності у потерпілого дихання і пульсу необхідно робити йому штучне дихання і непрямий (зовнішній) масаж серця, звернувши увагу на зіниці. Розширені зіниці свідчать про різке погіршення кровообігу мозку. При такому стані необхідно негайно приступити до оживлення потерпілого і викликати швидку медичну допомогу.

# *4.2. Перша допомога при пораненні*

Для надання першої допомоги при пораненні необхідно розкрити індивідуальний пакет, накласти стерильний перев'язочний матеріал на рану і зав'язати її бинтом.

Якщо індивідуального пакету якимось чином не буде, то для перев'язки необхідно використати чисту носову хустинку, чисту полотняну ганчірку та інше. На те місце ганчірки, що приходиться безпосередньо на рану, бажано накапати декілька крапель розчину йоду, щоб одержати пляму розміром більше рани, а після цього накласти ганчірку на рану. Особливо важливо застосовувати розчин йоду зазначеним чином при забруднених ранах.

# *4.3. Перша допомога при переломах, вивихах, ударах*

При переломах і вивихах кінцівок необхідно пошкоджену кінцівку укріпити шиною, фанерною пластинкою, палицею, картоном або іншим подібним предметом. Пошкоджену руку можна також підвісити за допомогою перев'язки або хустки до шиї і прибинтувати до тулуба.

При передбачуваному переломі черепа (несвідомий стан після удару голови, кровотеча з вух або роту) необхідно прикласти до голови холодний предмет (грілку з льодом або снігом чи холодною водою) або зробити холодну примочку.

При підозрінні на перелом хребта необхідно потерпілого покласти на дошку, не підіймаючи його чи повернути потерпілого на живіт обличчям униз, наглядаючи при цьому, щоб тулуб не перегинався, з метою уникнення ушкодження спинного мозку.

При переломі ребер, ознакою якого є біль при диханні, кашлю, чханні, рухах, необхідно туго забинтувати груди чи стягнути їх рушником під час видиху.

# *4.4. Надання першої допомоги при теплових опіках*

При опіках вогнем, парою, гарячими предметами, ні в якому разі не можна відкривати пузирі, які утворюються та перев'язувати опіки бинтом.

При опіках першого ступеня (почервоніння) обпечене місце обробляють ватою, змоченою етиловим спиртом.

При опіках другого ступеня (пухирі) обпечене місце обробляють спиртом, 3%-ним марганцевим розчином або 5%-ним розчином таніну.

При опіках третього ступеня (руйнування шкірної тканини) накривають рану стерильною пов'язкою та викликають лікаря.

# *4.5. Перша допомога при кровотечі*

Для того, щоб зупинити кровотечу, необхідно:

− Підняти поранену кінцівку вгору;

− Кровоточиву рану закрити перев'язочним матеріалом (із пакету), складеним у клубочок, придавити її зверху, не торкаючись самої рани, потримати протягом 4-5 хв., якщо кровотеча не зупинилася, то , не знімаючи накладеного матеріалу, поверх нього покласти ще одну подушечку з іншого пакету чи шматок вати і забинтувати поранене місце;

− При сильній кровотечі, яку не можна зупинити пов'язкою , застосовується здавлювання кровоносних судин за допомогою згинання кінцівок в суглобах, а також пальцями, джгутом або закруткою; при великій кровотечі терміново викликати лікаря

5. Якщо сталася пожежа необхідно викликати пожежників і приступити до гасіння наявними засобами пожежогасіння.

6. Виконувати всі вказівки керівника робіт по усуненню небезпечної ситуації.

*Додаток 2*

# **ТЕХНІЧНІ ОСОБЛИВОСТІ ТА ПЕРЕВАГИ ОДНОФАРБОВОЇ ОФСЕТНОЇ МАШИНА «РОМАЙОР-314»**

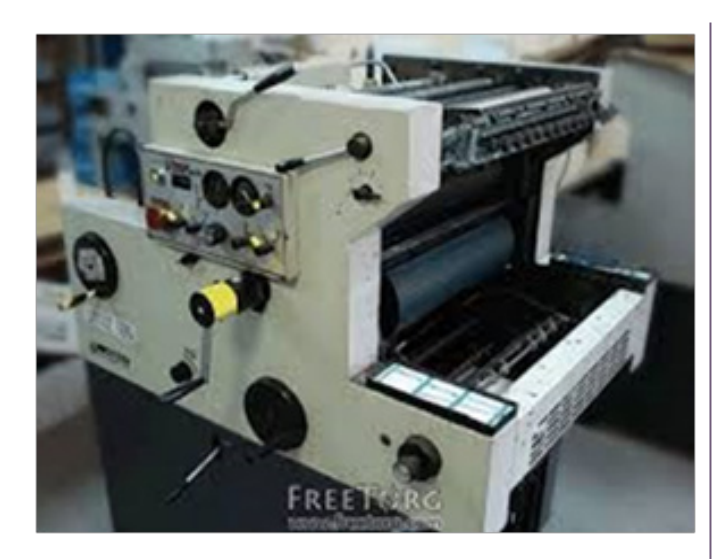

З цією машиною мав справу напевне кожен другий друкар чи власник поліграфічного підприємства.

Чому так?

В першу чергу велику роль грає невисока ціна машини. При цьому машина має просту конструкцію та не вимагає високої кваліфікації друкаря. Достатньо щоб не мав «двох лівих рук».

Що можна друкувати?

В першу чергу Аdast romayor 314 призначена для друкування простої чорно-білої та бланкової продукції, а також кольорової. Можна навіть друкувати повно колірні.

# **Технічні особливості друкарської машини:**

1. На самонакладі аркуші беруться із стопи за передню частину за допомогою шістьох присмоктувачів. При потребі дуже легко чистяться.

2. Папір із самонакладу подається поаркушево, а не каскадно. З одного боку це може позначитися на швидкості роботи, але зате при наладці досвідченому друкарю достатньо три (!) листки для коректування наладки.

3. Всі важливі механізми захищені від корозії, офсетний та друкарський циліндр хромовані.

4. Форма на формному циліндрі закріплюється за допомогою гачків, що досить зручно.

5. У Аdast romayor 314 наявні 3 накатні валики і 3 розкочувальні. Валики фарбового апарату, що забезпечує якісне розкочування фарби.

6. Зволоження водяне, а не спиртове. Це, є недо-

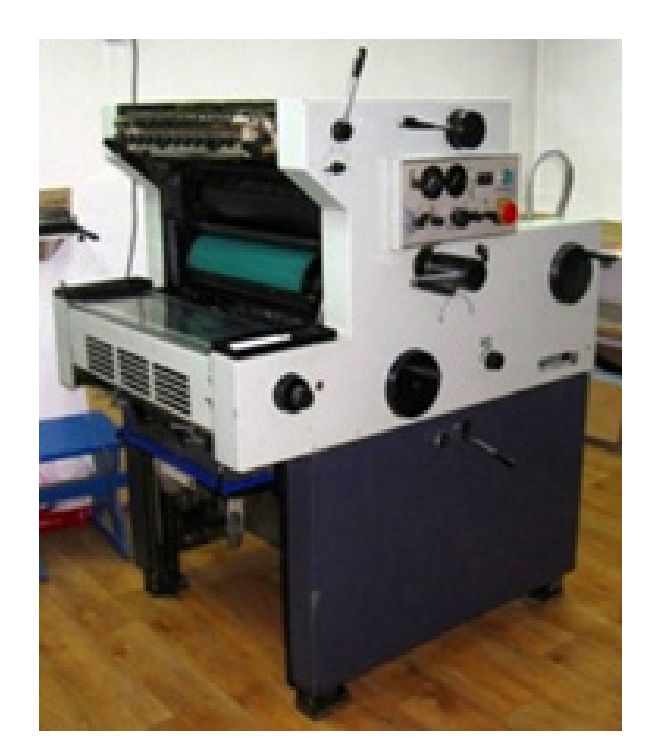

ліком. Адже важче відрегулювати подачу зволожуючого розчину, потрібно часто чистити та змінювати чохли з накатних зволожувальних валиків. Із останніх часто потріпляють на форму засохлі шматочки фарби. Якщо друкар вчасно цього не помітить – багато відбитків буде бракованих.

# **Параметри машини:**

1. Максимальний формат аркуша: 360х500 мм,

2. Мінімальний формат аркуша: 155х210,

3. Максимальний формат друкування: 331х448,

4. Грама тура паперу на якому можна друкувати:  $30 - 350$ ,

5. Розміри друкарської форми: 368х490х0,15 мм,

6. Висота стосу паперу на самонакладі: 400 мм

7. Висота стосу паперу на приймальному столі: 400 мм,

8. Максимальна швидкість роботи: 7500 від/год,

9. Оптимальна швидкість друкування – до 3 000 від/год,

10. Габарити машини, мм: 1120 (ширина)х1400 (довжина) х1490 (висота),

11. Масса, кг: 720.

# **ОСОБЛИВОСТІ БУДОВИ ОДНОФАРБОВОЇ ОФСЕТНОЇ МАШИНА «РОМАЙОР-314»**

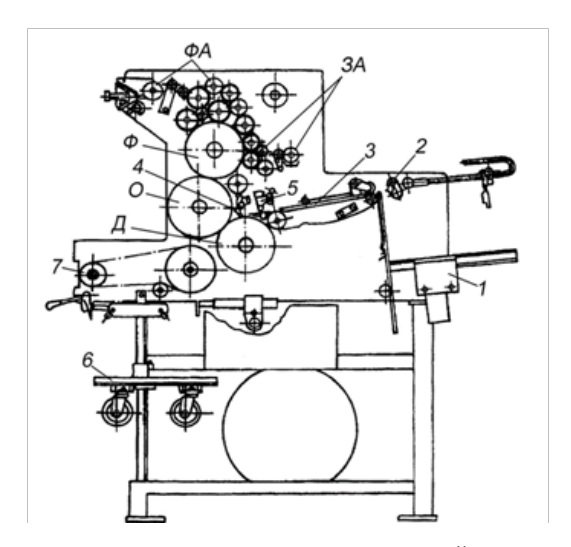

*Рис. 1. Принципова схема машини «РОМАЙОР-314»*

Самонаклад (1) з послідовним подаванням подає присмоктувачами аркуші на накладний стіл (2), на якому вони вирівнюються по передніх (4) і боковому (5) опорах. Вирівняний аркуш з накладного стола беруть безпосередньо захоплювачі друкарського циліндра. При неподаванні або при подаванні подвійних аркушів машина зупиняється. На офсетному циліндрі (О) кріпиться декель товщиною 1,9 мм, на формному циліндрі (Ф) з допомогою гачків через отвори – друкарська форма.

З метою досягнення співпадання фарб формний циліндр можна зміщати в осьовому і коловому напрямах. В механізмі натиску передбачено регулювання положення циліндрів при зміні товщини тиражного паперу.

Фарбовий апарат (ФА) має три накочувальні валики, загальне (шляхом зміни кута повороту дукторного циліндра) і загальне (гвинтами) регулювання подавання фарби. При виключенні натиску накочувальні валики відходять від форми.

Зволожувальний апарат (ЗА) дукторного типу, з двома накочувальними валиками. Загальну кількість подавання вологи на форму регулюють зміною часу вистою передавального валика біля дукторного циліндра, зональне регулювання здійснюють перестановкою гумових пластин вздовж дукторного циліндра.

Із друкарського циліндра на приймальний стіл (6) відбитки виводяться ланцюговим транспортером (7). Приймальний стіл автоматично опускається до тих пір, поки не досягне нижнього положення, в якому кінцевий вимикач виключає електродвигун приводу машини.

На рис.2 показана схема самонакладу машини «РОМАЙОР-314» з послідовною подачею аркушів.

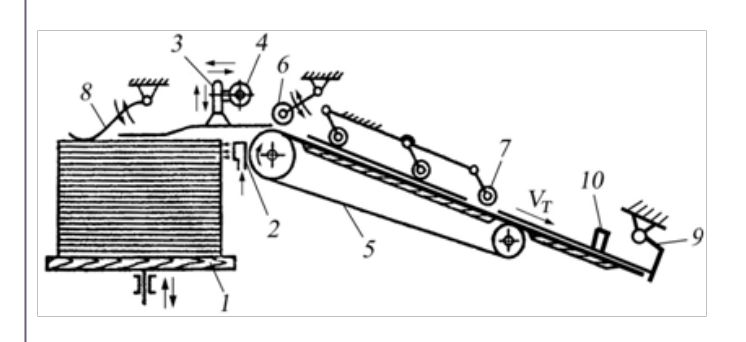

*Рис.2. Кінематична схема аркушеживильного пристрою машини* 

Роздувачі (2) струменем стиснутого повітря роздувають верхні аркуші стоса на столі (1) в момент, коли штанга (4) з присмоктувачами (3) опускається в зоні його переднього краю. Присмоктувачі відокремлюють аркуш від стоса, піднімають його і подають його під погумовані ролики (6), які опускаються і притискують аркуш до стрічкового транспортера (5). Далі аркуш до стрічок транспортера притискують прогумовані ролики (7), які можна переставляти залежно від формату тиражного паперу. Штанга (4) опускається за наступним аркушем тільки після уведення заднього краю попереднього аркуша з стола. При зниженні рівня стоса нижче заданої величини щуп (8 )автоматично включає механізм піднімання стола. Транспортер (5) веде аркуші по накладному столі до механізмів рівняння, де він вирівнюється по передніх (9) і боковій (10) упорах. Такі самонаклади не вимагають великої кількості повітря, тому їх повітряні насоси приводяться від головного валу машини.

### **Катерина НОВАКОВСЬКА,**

*викладач, майстер в/н ДНЗ «Харківський регіональний центр професійної освіти поліграфічних медіатехнологій та машинобудування»*

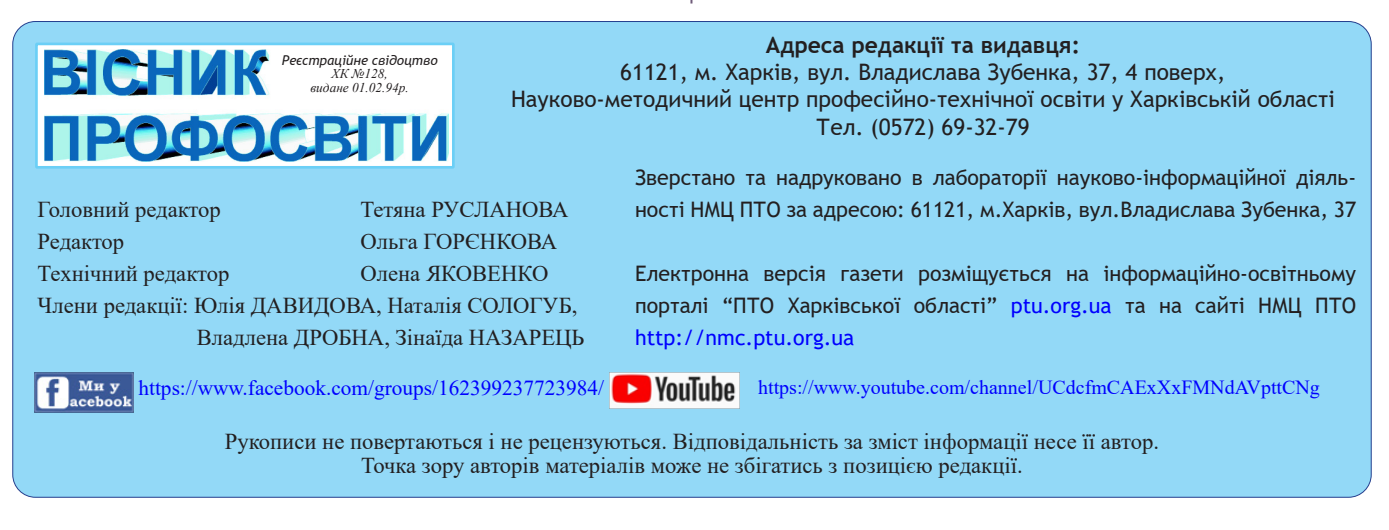